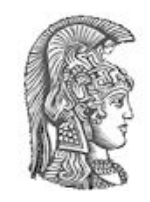

# ΕΘΝΙΚΟ & ΚΑΠΟΔΙΣΤΡΙΑΚΟ ΠΑΝΕΠΙΣΤΗΜΙΟ ΑΘΗΝΩΝ ΔΙΑΤΜΗΜΑΤΙΚΟ ΠΡΟΓΡΑΜΜΑ ΜΕΤΑΠΤΥΧΙΑΚΩΝ ΣΠΟΥΔΩΝ «ΚΛΙΝΙΚΗ ΒΙΟΧΗΜΕΙΑ - ΜΟΡΙΑΚΗ ΔΙΑΓΝΩΣΤΙΚΗ»

## ΙΑΤΡΙΚΗ ΣΧΟΛΗ ΑΘΗΝΩΝ - ΕΡΓΑΣΤΗΡΙΟ ΙΑΤΡΙΚΗΣ ΓΕΝΕΤΙΚΗΣ ΧΩΡΕΜΕΙΟ ΕΡΕΥΝΗΤΙΚΟ ΕΡΓΑΣΤΗΡΙΟ ΝΟΣΟΚΟΜΕΙΟ ΠΑΙΔΩΝ «Η ΑΓΙΑ ΣΟΦΙΑ»

## *Ερευνητική Εργασία Διπλώµατος Ειδίκευσης:*

«Πιλοτική εφαρµογή της αλληλούχησης επόµενης γενιάς (NGS: Next Generation Sequencing) σε όλα τα εξόνια του γονιδιώµατος (WES: whole exome sequencing) για την τυποποίηση και αξιολόγηση της µεθοδολογίας για διαγνωστική χρήση»

"Pilot application of next-generation sequencing (Next Generation Sequencing) in all exons of the genome (Whole Exome Sequencing) for standardization and evaluation methodology for diagnostic use"

> Μαρινάκης Νικόλαος *Μοριακός Βιολόγος και Γενετιστής*

**Επιβλέπουσα Καθηγήτρια:** Ε. Λιανίδου, Καθηγήτρια Αναλυτικής Χηµείας, Τµήµα Χηµείας, ΕΚΠΑ

**Εργαστηριακή Καθοδήγηση:** Jan Traeger-Synodinos, Αναπλ. Καθηγήτρια Γενετικής, Εργαστήριο Ιατρικής Γενετικής, Χωρέµειο Ερευνητικό Εργαστήριο, Τµήµα Ιατρικής, ΕΚΠΑ

#### **Τριµελής Εξεταστική Επιτροπή:**

- Ε. Λιανίδου, Καθηγήτρια Αναλυτικής Χηµείας, Τµήµα Χηµείας, ΕΚΠΑ
- Α. Σκορίλας, Καθηγητής Κλινικής Βιοχηµείας, Τµήµα Βιολογίας, ΕΚΠΑ
- Jan Traeger- Synodinos, Αναπλ. Καθηγήτρια Γενετικής, Εργαστήριο Ιατρικής Γενετικής, Χωρέµειο Ερευνητικό Εργαστήριο, Τµήµα Ιατρικής, ΕΚΠΑ

# **Περιεχόµενα**

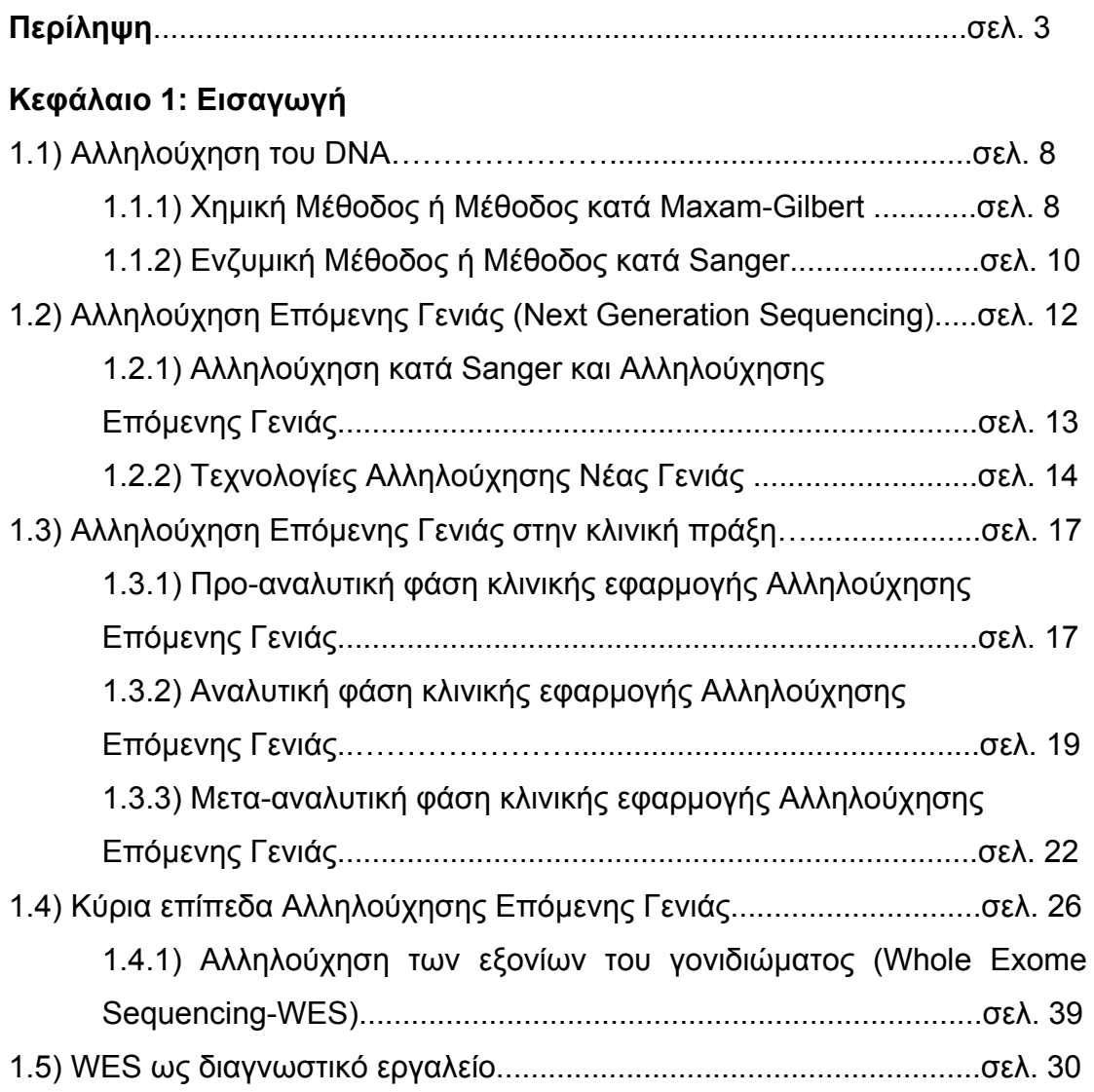

## **Κεφάλαιο 2: Υλικά και Μέθοδοι**

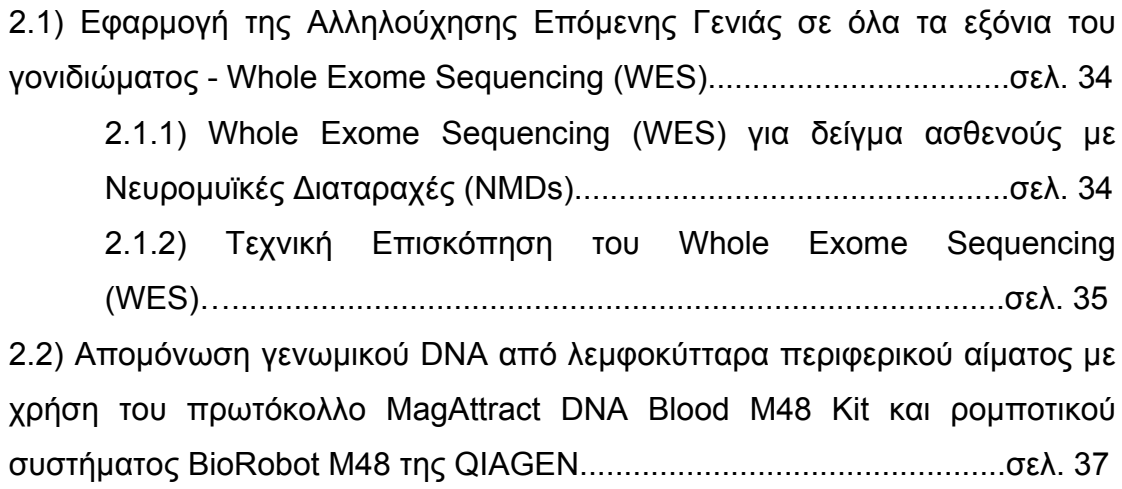

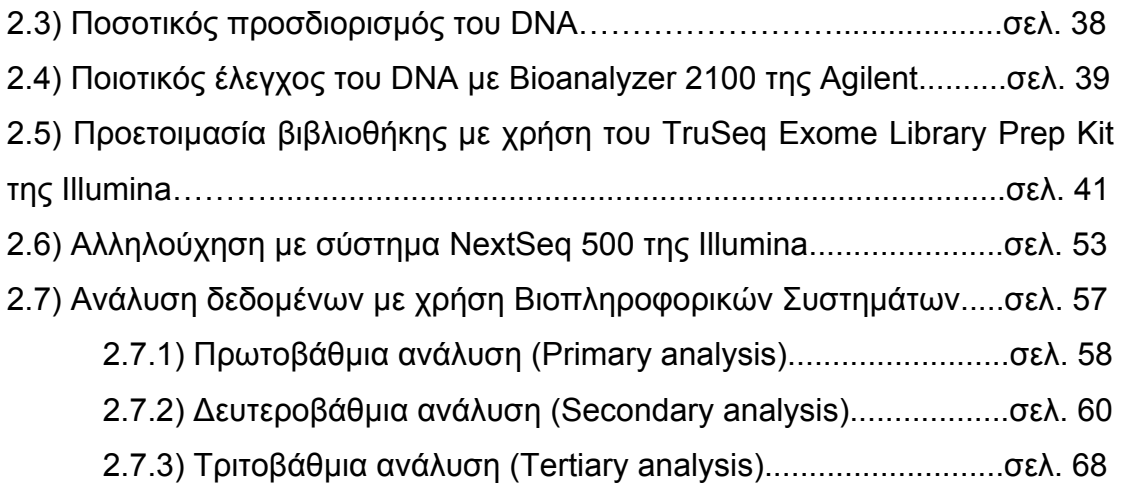

## **Κεφάλαιο 3: Αποτελέσµατα**

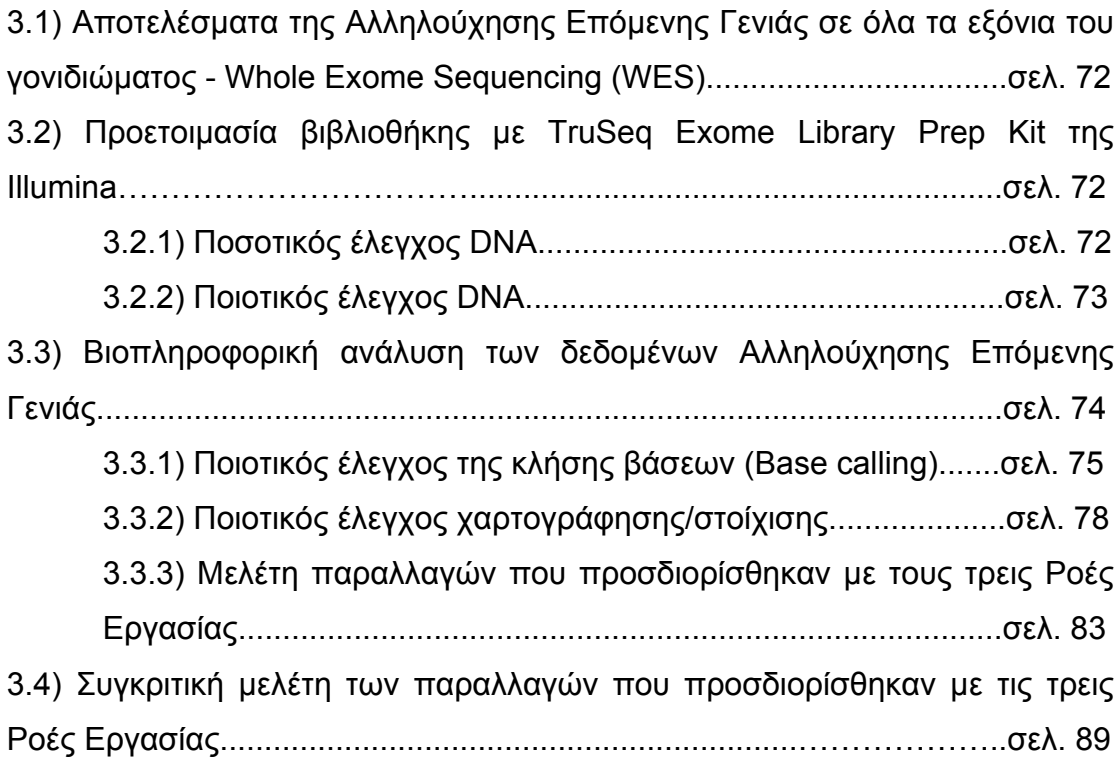

## **Κεφάλαιο 4: Συµπεράσµατα - Συζήτηση**

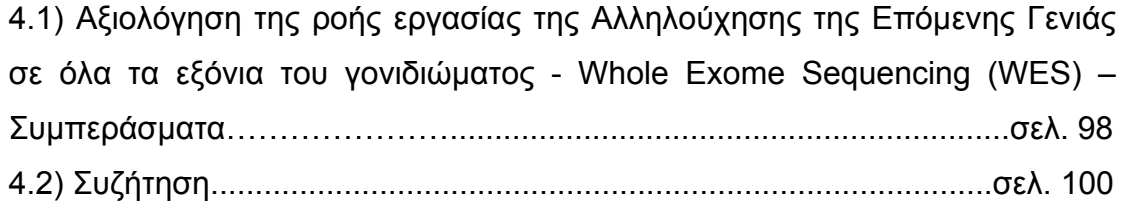

## **Κεφάλαιο 5: Βιβλιογραφία**

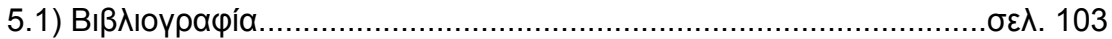

#### **Περίληψη**

Η ολοκλήρωση της ανάλυσης του ανθρώπινου γονιδιώµατος, το 2001, έθεσε τη βάση για την αναζήτηση διαφορετικών τεχνικών για την αλληλούχηση, όχι πλέον σε επίπεδο γονιδίου ή συγκεκριµένων περιοχών αλλά σε επίπεδο γονιδιώµατος. Από το 2005 µέχρι σήµερα, έχουν αναπτυχθεί διαφορετικές τεχνολογίες έτσι ώστε να µιλάµε πλέον για µαζική παράλληλη αλληλούχηση (massive parallel sequencing) πολλών περιοχών του γονιδιώµατος ή και ακόµα ολόκληρου του γονιδιώµατος. Αν και η τεχνολογία του κάθε συστήµατος είναι διαφορετική, έχουν παρόµοια στάδια κατά τη διαδικασία τους, όπως την κοπή του DNA σε τυχαία τµήµατα, την προσθήκη ειδικών αλληλουχιών-ανταπτόρων (προσαρµογέων) στα άκρα των τµηµάτων του DNA, την µεταφορά των τµηµάτων σε σφαιρίδια ή σε πλακίδιο, την ενίσχυση των τµηµάτων µε σκοπό την κατασκευή DNA βιβλιοθήκης, δηλαδή βιβλιοθήκης που περιλαµβάνει τα θραύσµατα DNA που τελικώς θα αλληλουχηθούν.

Η ροή εργασίας για την εφαρµογή αλληλούχησης επόµενης γενιάς στην κλινική πράξη περιλαµβάνει τρεις κύριες φάσεις, την προ-αναλυτική φάση, την αναλυτική φάση και την µετά-αναλυτική φάση. Η προ-αναλυτική φάση περιλαµβάνει τη συλλογή πληροφοριών σχετικά µε το οικογενειακό ιστορικό του ασθενούς και τη συστηµατική αξιολόγηση του φαινοτύπου, το είδος της δοκιµασίας που θα εφαρµοστεί, τη λήψη δείγµατος, την ενηµέρωση του ασθενούς και τέλος τη συγκατάθεση του. Η αναλυτική φάση περιλαµβάνει έναν αριθµό εργαστηριακών βηµάτων συµπεριλαµβανοµένου την προετοιµασία του δείγµατος, την κατασκευή «βιβλιοθήκης», τον εµπλουτισµό του στόχου και την αντίδραση αλληλούχησης. Επίσης, περιλαµβάνει τρία επίπεδα ανάλυσης δεδοµένων, την πρωτοβάθµια (primary), τη δευτεροβάθµια (secondary) και την τριτοβάθµια ανάλυση και την κατηγοριοποίηση των παραλλαγών που εξάχθηκαν. Η µετα-αναλυτική φάση ξεκινάει µε την αξιολόγηση και ερµηνεία των αποτελεσµάτων της αναλυτικής φάσης και τελειώνει µε τη σύνταξη της αναφοράς και παράδοσής της στον ασθενή µε γενετική συµβουλευτική.

Η αλληλούχηση επόµενης γενιάς µπορεί να χρησιµοποιηθεί σε διάφορα επίπεδα πολυπλοκότητας. Αυτά περιλαµβάνουν αλληλούχηση επιλεγµένων γονιδίων (πάνελ) που σχετίζονται µε κάποια ασθένεια (Disease-targeted gene panel), αλληλούχηση των εξονίων όλων των γονιδίων του γονιδιώµατος (Whole Exome Sequencing-WES) και αλληλούχηση όλου του γονιδιώµατος (Whole Genome Sequencing-WGS). Συγκρίνοντας τα τρία επίπεδα, είναι ξεκάθαρο ότι το WGS είναι ανώτερο από τα άλλα δύο παράγοντας πιο πλήρη δεδοµένα για το γονιδίωµα που εξετάζεται. Το WES είναι σηµαντικά πιο οικονοµικό από το WGS και αποτελεί µια αποτελεσµατική στρατηγική για την ανίχνευση µεταλλαγών που ευθύνονται για ασθένειες. Η ανάλυση πάνελ γονιδίων, αντιπροσωπεύει µια εναλλακτική τακτική, η οποία έχει σηµαντικά χαµηλότερο κόστος αλληλούχησης, αλλά θα επιτύχει µόνο εάν το γονίδιο που προκαλεί την ασθένεια περιλαµβάνεται στο πάνελ.

Οι τεχνολογίες αλληλούχησης επόµενης γενιάς έχουν αλλάξει δραµατικά το πεδίο της µοριακής διαγνωστικής. Η αλληλούχηση των εξονίων του γονιδιώµατος (WES) έχει εξελίξει τη βιοϊατρική έρευνα επεκτείνοντας τα αποτελέσµατα και τις εφαρµογές στην κλινική διάγνωση. Μέσω του WES µπορεί κανείς να αποκαλύψει νέες παραλλαγές που δεν είναι γνωστό ότι σχετίζονται µε κάποια νόσο ή προκαλούν εξαιρετικά σπάνιες ασθένειες και να ταυτοποίησει παθογόνες παραλλαγές για ασθένειες οι οποίες δεν έχουν σχέση µε το κύριο σκοπό της εξέτασης που ζητήθηκε (δευτερεύοντα ευρήµατα). Επίσης, µπορεί να προσδιοριστεί η ύπαρξη φορείας για υπολειπόµενη ασθένεια, αλλά και φαρµακογενετικές παραλλαγές που µπορεί να επηρεάσουν την ανταπόκριση ενός ατόµου σε κάποιο φαρµακευτικό παράγοντα. Ωστόσο είναι σηµαντικό τα υποβληθέντα άτοµα σε τέτοια εξέταση να ενηµερωθούν σχετικά µε τα αναµενόµενα αποτελέσµατα, την πιθανότητα και το είδος των τυχαίων ευρυµάτων, ποια αποτελέσµατα µπορούν να ανακοινωθούν και ποια όχι, καθώς ζητήµατα διαγνωστικής απόδοσης και βιοηθικής παραµένουν για την χρήση του WES στην κλινική πράξη.

Για τη χρήση Αλληλούχησης Νέας Γενιάς στην κλινική πράξη είναι αναγκαία η βελτιστοποίηση των εργαστηριακών πρωτοκόλλων, η κατάλληλη κατάρτιση του προσωπικού και η ανάπτυξη βιοπληροφορικών εργαλείων για τη διαχείρηση και ερµηνεία των πολύπλοκων δεδοµένων που παράγονται. Επίσης, απαιτείται εντατική αλληλεπίδραση µεταξύ εργαστηριακών ειδικών, κλινικών γενετιστών, βιοπληροφορικών και άλλων ιατρικών ειδικοτήτων.

Στη συγκεκριµένη µελέτη εφαρµόστηκε πιλοτική δοκιµή της Αλληλούχησης Νέας Γενιάς στην κλινική πράξη προσδιορίζοντας τις απαιτήσεις, τις ανάγκες και τους περιορισµούς της τεχνολογίας αυτής µέσα από τη σύγκριση τριών ροών εργασίας ('Workflows'). Παρόλο λοιπόν που δεν υπάρχει αµφιβολία ότι οι τεχνολογίες προσδιορισµού της αλληλουχίας έχουν τη δυνατότητα να ωφελήσουν την υγεία, απαιτούνται σαφείς κατευθυντήριες οδηγίες για τις µεθοδολογίες NGS σε όλα τα στάδια.

#### **Abstract**

The completion of human genome analysis in 2001 has set the stage for searching for different sequencing techniques, not limited to the specific regions or genes, but at the level of the entire genome. From 2005 until today, different technologies have been developed, leading to the procedure of massively parallel sequencing or next generation sequencing, applicable to many regions of the genome or even the entire genome. Although the technology of each commercially available system is different, overall all have similar stages in the process, including random DNA fragmentation, addition of adaptors at the ends of the DNA fragments, transfer of the fragments onto beads or microarray surfaces, fragment enrichment for the purpose of construction DNA library, the final fragments that will be sequenced.

The workflow for implementating massively parrallel sequencing or next generation sequencing in clinical practice includes three main phases: the pre-analytical phase, the analytical phase and the post-analytical phase. The pre-analytical phase includes the collection of information about the phenotype, family history and the systematic evaluation of the patients, the type of test to be applied, acquiring of the sample of DNA, genetic counseling and signing the informed consent. The analytical phase includes a number of laboratory steps including DNA preparation, 'library' construction, target enrichment and sequencing reaction. It also includes three levels of data analysis, primary, secondary and tertiary analysis and categorization of exported variants. The post-analytic phase begins with the evaluation and interpretation of the variants from the analytical phase and ends with the writing of the report and delivery to the patient with genetic counseling.

The next generation sequencing can be used with various levels of complexity with respect to the extent of the genome to be analysed. These levels include Disease-targeted gene panels, Whole Exome Sequencing-WES and Whole Genome Sequencing-WGS. By comparing the three options, it is clear that WGS is superior to the other two, as it gives more comprehensive data on the entire genome under consideration. On the other hand, WES is significantly more cost-effective than WGS and it is an effective strategy for detecting disease-causing mutations. The analysis of gene panels that have been specifically targeted, represents an alternative tactic that has significantly lower sequencing costs but will only succeed if the gene causing the disease is included in the panel.

The next-generation sequencing technologies have dramatically changed the field of molecular diagnostics. Whole Exome Sequencing (WES) has revolutionized biomedical research by extending the results of sequencing and applications to clinical diagnosis. Through WES one can reveal new variants that have not been previously associated with a disease or cause extremely rare diseases. Another diagnostic result from the use of WES is the identification of pathogenic variants for diseases that are unrelated to the main purpose of the test requested (secondary findings). Also, the existence of a carrier for residual disease, as well as pharmacogenomic variants that may affect an individual's response to a pharmaceutical agent can be determined. However, it is important for the patients undergoing such an examination to be informed of the expected results, the likelihood and type of secondary findings, which results can be announced and which are not. Many issues of diagnostic yield and bioethics remain to be addressed prior to the wider use of WES in clinical practice .

Before the use of Next Generation Sequencing in clinical practice it is necessary to optimize laboratory protocols, appropriate staff training and development of bioinformatic tools to manage and interpret the data that generated. Also, intensive interaction between laboratory specialists, clinical geneticists, bioinformatics and other medical specialists is required.

In this study, was carried out a pilot test to implement Next Generation Sequencing into clinical practice. It took place comparing of different laboratory and bioinformatics methodologies, so were identified the requirements and the needs. Although, there is no doubt that sequencing technologies have the potential to benefit health, but guidelines are needed for NGS methodologies at all stages.

**Κεφάλαιο 1:** 

*Εισαγωγή*

#### **1.1) Αλληλούχηση του DNA**

Η ανάλυση της πρωτοταγούς δοµής (ή αλληλούχηση) του DNA είναι ο ακριβής προσδιορισµός των βάσεων του DNA µιας περιοχής (γονίδιο, χρωµοσωµική περιοχή, γονιδίωµα). Παρόλο που µέχρι τα µέσα της δεκαετίας του 1970 ήταν δυνατή η αποµόνωση γονιδίων και η παραγωγή τους σε πολλαπλά αντίγραφα προκειµένου να αναλυθούν, δεν υπήρχε τρόπος να διαβαστεί η νουκλεοτιδική αλληλουχία του DNA. Στην πραγµατικότητα, οι πρώτες νουκλεοτιδικές αλληλουχίες είχαν προσδιοριστεί κατά τη δεκαετία του 1960, αλλά αφορούσαν τα σχετικά µικρά µόρια tRNA, το µήκος των οποίων ήταν µόνο 75-80 νουκλεοτίδια. Στα τέλη της δεκαετίας του 1960 ο Frederick Sanger έστρεψε την προσοχή του από την αλληλούχηση πρωτεϊνών στην ανάπτυξη γρήγορων και απλών µεθόδων για την αλληλούχηση µεγαλύτερων µορίων RNA. Δηµιουργήθηκε έτσι ένας έµµεσος τρόπος προσδιορισµού της αλληλουχίας του DNA, χρησιµοποιώντας αρχικά RNA πολυµεράση για τη σύνθεση µιας συµπληρωµατικής αλυσίδας RNA. Η επανάσταση στις διαδικασίες εύρεσης της αλληλουχίας νουκλεϊκών οξέων ήρθε λίγα χρόνια αργότερα, µε την ανάπτυξη µεθόδων που επέτρεπαν την άµεση αλληλούχηση τµηµάτων DNA µήκους µεταξύ 100 και 500 νουκλεοτιδίων. Η πρώτη από αυτές, η λεγόµενη µέθοδος συν-πλην, αναπτύχθηκε από τον Sanger το 1975 και σε συνδυασµό µε τη χρήση ηλεκτροφόρησης σε πήκτωµα πολυακρυλαµίδης, επέτρεψε το γρήγορο προσδιορισµό µεγάλου µέρους της αλληλουχίας του γονιδιώµατος (µεγέθους 5.386 bp) του µικρού φάγου φΧ174. Δύο χρόνια αργότερα, οι Allan Maxam και Walter Gilbert στο Harvard και ο Sanger με τους συνεργάτες του στο Cambridge της Αγγλίας συνέβαλαν σηµαντικά στην ανάπτυξη νέων µεθόδων πολύ πιο εύχρηστων και αποτελεσµατικών από τη µέθοδο συν-πλην.

#### **1.1.1) Χηµική Μέθοδος ή Μέθοδος κατά Maxam-Gilbert**

Η µέθοδος των Maxam-Gilbert βασίζεται στη χηµική αποικοδόµηση των αλυσίδων DNA. Κατά τη µέθοδο αυτή, τα µόρια DNA σηµαίνονται στο ένα τους άκρο και κατόπιν χωρίζονται σε τέσσερις επιµέρους αντιδράσεις. Σε κάθε αντίδραση πραγµατοποιείται διαφορετική χηµική επεξεργασία, µε σκοπό την κατάργηση των φοσφωδιεστερικών δεσµών µίας ή δύο βάσεων. Είναι µια διαδικασία 3 βηµάτων, τροποποίηση της αζωτούχας βάσης, αφαίρεση της τροποποιηµένης αζωτούχας βάσης από τη δεοξυριβόζη και κοπή του κλώνου στη συγκεκριµένη δεοξυριβόζη. Αν και η διαδικασία αποτελείται από τρία στάδια, η χηµική τροποποίηση δεν είναι ίδια και για τα 4 νουκλεοτίδια, εξαρτάται από το είδος του νουκλεοτιδίου και από το αν ή βάση ανήκει στις πουρίνες ή στις πυριµιδίνες. Συνολικά, πραγµατοποιούνται 4 αντιδράσεις: α) στο νουκλεοτίδιο της γουανίνης (αντίδραση G) β) στα νουκλεοτίδια της γουανίνης και της αδενίνης –πουρίνες (αντίδραση G και A) γ) στα νουκλεοτίδια της κυτοσίνης και της θυµίνης –πυριµιδίνες (αντίδραση C και Τ) και δ) στο νουκλεοτίδιο της κυτοσίνης (αντίδραση C). Μετά την ολοκλήρωση της παραπάνω επεξεργασίας τα τµήµατα DNA διαχωρίζονται µέσω ηλεκροφόρησης σε πήκτωµα πολυακρυλαµίδης και ανιχνεύονται µέσω αυτοραδιογραφίας. Η σήµανση του ενός άκρου και η κοπή σε συγκεκριµένες θέσεις ανάλογα µε την αντίδραση έχει ως αποτέλεσµα την δηµιουργία ενός φάσµατος τµηµάτων DNA. Το µήκος του κάθε τµήµατος καθορίζεται από την απόσταση που υπάρχει από το σηµασµένο άκρο του DNA έως τη θέση κοπής (Εικόνα 1.1) (Watson, 2007).

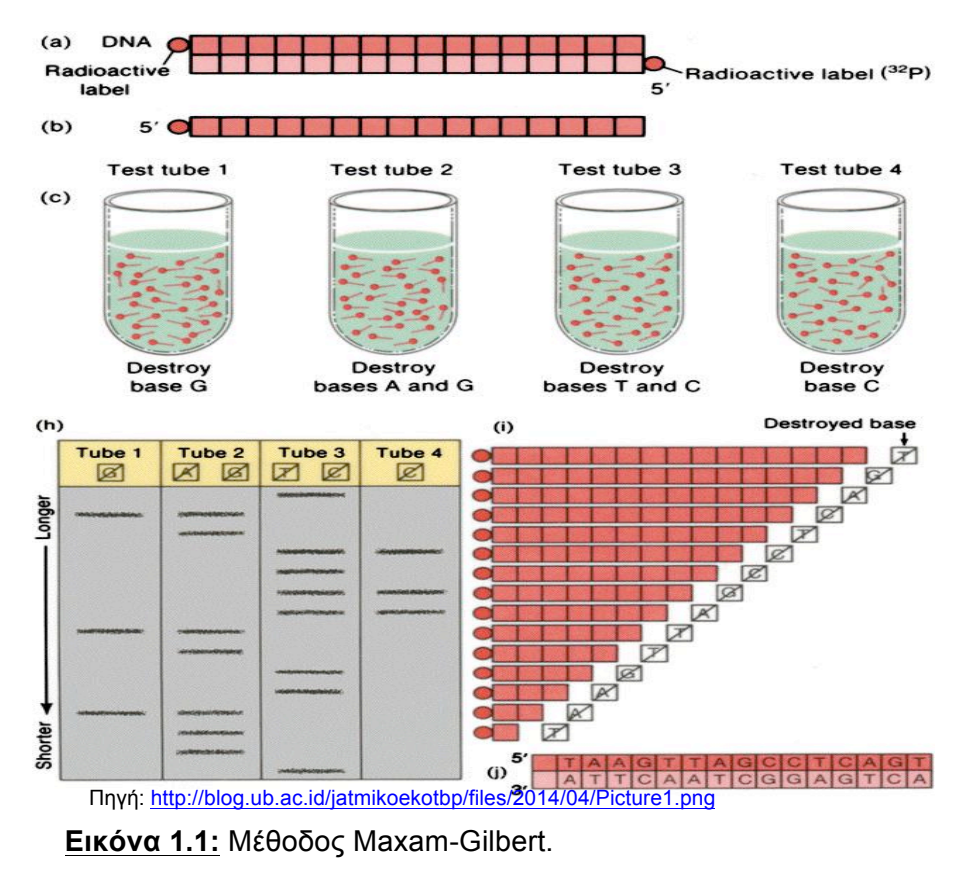

#### **1.1.2) Ενζυµική Μέθοδος ή Μέθοδος κατά Sanger**

Είναι η πιο διαδεδοµένη τεχνική για την ανάλυση της πρωτοταγούς δοµής του DNA. Έχει τη δυνατότητα προσδιορισµού της πρωτοταγούς δοµής µιας αλληλουχίας η οποία µπορεί να φτάνει τις 1000 βάσεις. Η τεχνική βασίζεται στην ενζυµική ενσωµάτωση ενός νουκλεοτιδίου στην επιµηκυνόµενη αλυσίδα του DNA. Η αρχή της τεχνικής στηρίζεται στην ύπαρξη ενός συνθετικού σηµασµένου εκκινητή (αρχικά ήταν ραδιενεργά σηµασµένος), ο οποίος υβριδίζεται στο µονόκλωνο DNA. Επίσης για την πραγµατοποίηση της αντίδρασης απαιτείται πολυµεράση, τα 4 φυσιολογικά τριφωσφορικά ολιγονουκλεοτίδια (dNTPs) καθώς και, σε µικρή αναλογία, 2',3' διδεόξυνουκλεοτίδια (dideoxynucleotides, ddNTPs). Το διδεόξυνουκλεοτίδιο έχει ένα άτοµο υδρογόνου στον 3' άνθρακα της δεοξυριβόζης αντί για ένα υδροξύλιο. Με τον τρόπο αυτό, όταν γίνεται η ενσωµάτωση του διδεόξυνουκλεοτιδίου στο νεοσυντιθέµενο κλώνο του DNA δεν είναι δυνατή η δηµιουργία άλλου φωσφωδιεστερικού δεσµού και εποµένως η πρόσδεση του επόµενου νουκλεοτιδίου (λόγω της έλλειψης του υδροξυλίου) και η αντίδραση σταµατάει. Για το κάθε νουκλεοτίδιο πραγµατοποιείται µια αντίδραση (εποµένως πραγµατοποιούνται 4 αντιδράσεις, µια για κάθε νουκλεοτίδιο). Σε κάθε αντίδραση υπάρχει, σε µικρή αναλογία, ένα διδεοξυνουκλεοτίδιο (για την αντίδραση της γουανίνης- το διδεόξυνουκλεοτίδιο της γουανίνης-ddGTPs κτλ). Κατά τη σύνθεση των νέων αλυσίδων, δηµιουργούνται διαφορετικά, σε µήκος, τµήµατα DNA λόγω της τυχαίας προσθήκης στην νεοσυντιθέµενη αλυσίδα των διδεόξυνουκλεοτιδίων. Το µήκος του κάθε τµήµατος καθορίζεται από την απόσταση που υπάρχει από το 5΄ άκρο του εκκινητή έως τη θέση προσθήκης του διδεόξυνουκλεοτιδίου. Αυτό έχει ως αποτέλεσµα να έχουµε συγκεκριµένα µήκη µορίων στα οποία γνωρίζουµε το νουκλεοτίδιο που υπάρχει κάθε φορά. Ο διαχωρισµός των µορίων των παραπάνω αντιδράσεων γίνεται µε τη διαδικασία της ηλεκτροφόρησης (Εικόνα 1.2) (Watson, 2007).

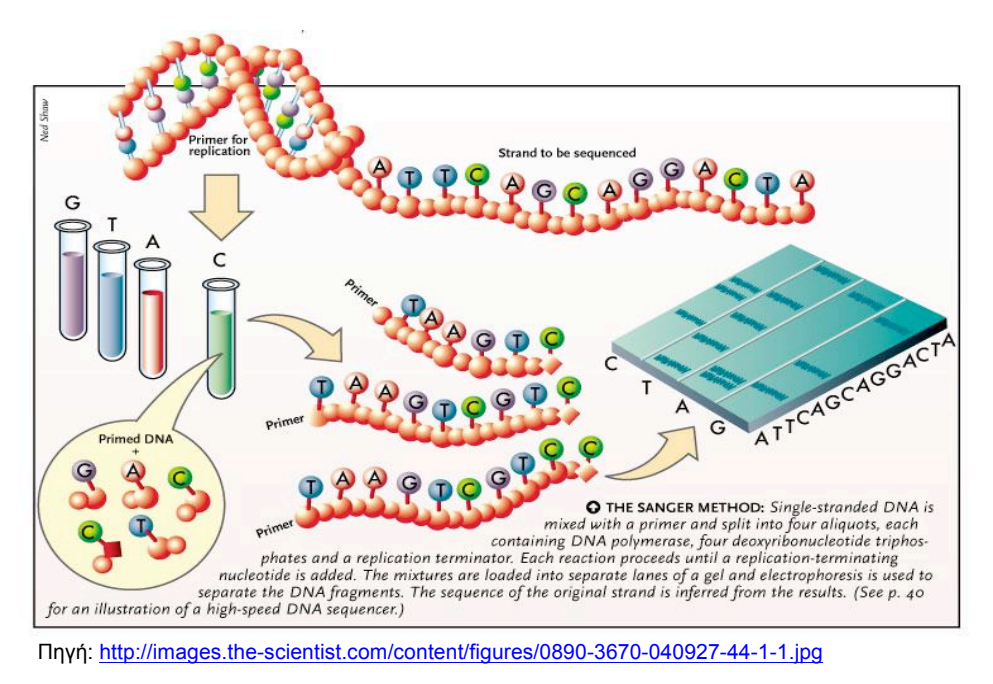

**Εικόνα 1.2:** Μέθοδος Sanger.

Από την πρώτη εφαρµογή της µεθόδου µέχρι σήµερα, έχουν πραγµατοποιηθεί πολλές αλλαγές στην τεχνική οι οποίες είχαν ως σκοπό την αυτοµατοποίηση της. Ο εκκινητής δε χρειάζεται πλέον να είναι σηµασµένος µε ραδιενεργό στοιχείο αλλά µε ειδική χρωστική. Η χρωστική αποτελείται από µια χρωστική δότη (φλουορεσκεΐνη) συνδεδεµένη µε µια χρωστική δέκτη (διχλωροροδαµίνη) µέσω ενός συνδέτη αµινοβενζοϊκού οξέος. Υπάρχουν 4 διαφορετικές χρωστικές δέκτη οι οποίες έχουν διαφορετικό φάσµα εκποµπής και η κάθε µια από αυτές ενσωµατώνεται σε ένα συγκεκριµένο διδεοξυνουκλεοτίδιο. Η ανίχνευση του σήµατος πραγµατοποιείται από ειδικό laser και το σύστηµα ηλεκτροφόρησης χρησιµοποιεί τριχοειδή σωληνάρια. Η δέσµη φωτός από το laser κατευθύνεται κατά µήκος των τριχοειδών. Ως αποτέλεσµα αυτού, τα σηµασµένα ddNTPs απορροφούν µια µικρή ποσότητα από τη δέσµη φωτός και την αποδίδουν ως δέσµη φωτός µε µεγαλύτερο µήκος κύµατος προς όλες τις κατευθύνσεις. Με το κατάλληλο λογισµικό γίνεται µετατροπή των δεδοµένων στις 4 χρωστικές που έχουν καθοριστεί για την ανάλυση της πρωτοταγούς δοµής. Τα αποτελέσµατα παρέχονται σε χρωµατογράφηµα το οποίο απαιτεί συγκεκριµένο λογισµικό για την ανάλυση του (Εικόνα 1.3) (Watson, 2007).

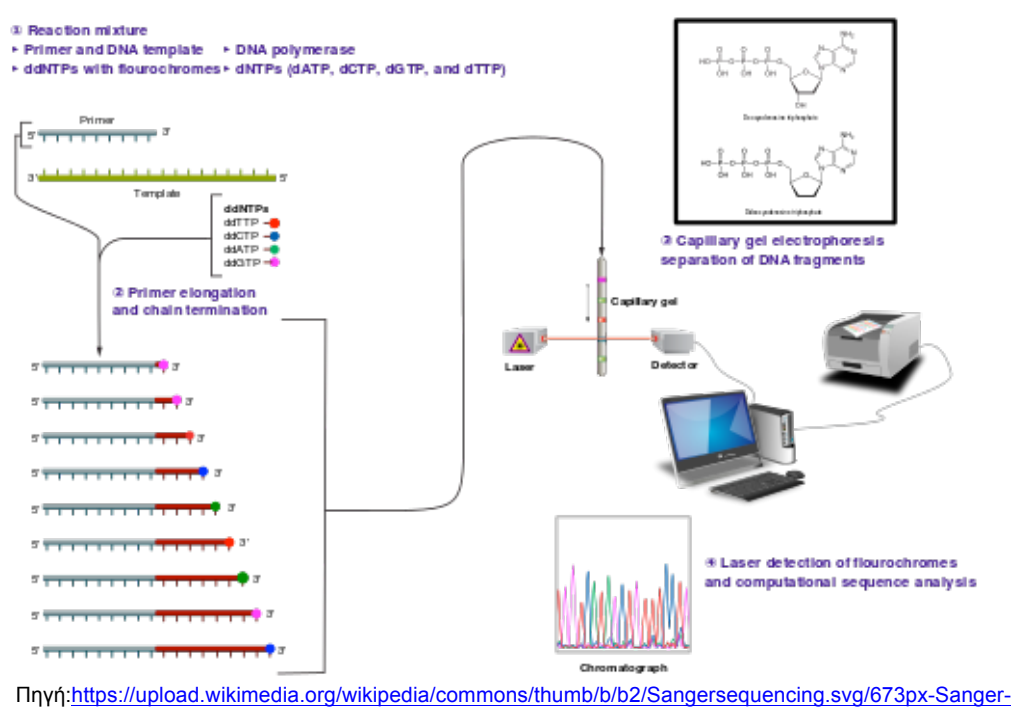

sequencing.svg.png

**Εικόνα 1.3:** Αυτοµατοποιηµένη µέθοδος αλληλούχησης Sanger.

## 1.2) Αλληλούχηση Επόμενης Γενιάς (Next Generation Sequencing)

Η ολοκλήρωση της ανάλυσης του ανθρώπινου γονιδιώµατος το 2001, έθεσε την 'αφορµή' για την αναζήτηση διαφορετικών τεχνικών για την αλληλούχιση, όχι πλέον σε επίπεδο γονιδίου ή συγκεκριµένων περιοχών αλλά σε επίπεδο γονιδιώµατος. Από το 2005 µέχρι σήµερα, έχουν αναπτυχθεί διαφορετικές τεχνολογίες αλληλούχησης για τον προσδιορισµό πολλών περιοχών του γονιδιώµατος ή και ακόµα ολόκληρου του γονιδιώµατος. Οι βελτιώσεις µε την πάροδο των ετών στις παραδοσιακές τεχνικές επέτρεψε στους επιστήµονες να προσδιορίσουν αλληλουχία DNA έως περίπου 600 βάσεις σε µήκος. Ωστόσο, επειδή η αλληλούχηση τέτοιων κοµµατιών για τον προσδιορισµό ολόκληρων γονιδιωµάτων απαιτεί µεγάλο κόστος και χρόνο, υπάρχουν τεράστιοι περιορισµοί για την εφαρµογή τους. Η λύση αυτών των προβληµάτων επιτεύχθει µε την Αλληλούχηση Επόµενης Γενιάς, η οποία επιτρέπει την ανάλυση εκατοντάδων κοµµατιών DNA στον ίδιο χρόνο και είναι γνωστή ως Μαζική Παράλληλη Αλληλούχηση. Οι επαναστατικές αυτές τεχνολογίες είναι πολλά υποσχόµενες για χρήση στην κλινική πράξη µε στόχο τη βελτίωση της δηµόσιας υγείας. Ο όρος Αλληλούχηση Επόµενης Γενιάς (NGS) δε σηµαίνει µία ενιαία τεχνική, αλλά αναφέρεται σε συλλογή τεχνολογιών προσδιορισµού αλληλουχιών (Rabbani, Tekin et al. 2014).

#### **1.2.1) Αλληλούχηση κατά Sanger και Αλληλούχησης Επόμενης Γενιάς**

Η αλληλούχηση κατά Sanger αποτελεί µέχρι πρότινος τη µέθοδο αναφοράς για το κλινικό εργαστήριο, όµως αντικαθίσταται ολοένα και περισσότερο από τις τεχνολογίες NGS. Οι δύο τεχνικές έχουν κοινή προέλευση καθώς χρησιµοποιούν την ικανότητα του DNA να αντιγράφεται. Η αντιγραφή απαιτεί κλώνο-εκµαγείο, ελεύθερα νουκλεοτίδια και ένζυµο πολυµεράση που τοποθετεί τα νουκλεοτίδια προς τη δηµιουργία του συµπληρωµατικού κλώνου. Η καινοτομία μετατροπής της αντιγραφής σε στρατηγική αλληλούχησης είναι η χρήση τροποποιηµένων νουκλεοτιδικών βάσεων µε φθορισµό. Στην ανάλυση κατά Sanger, µόνο ένα µικρό ποοστό των βάσεων είναι τροποποιηµένο, ενώ στο NGS όλες οι βάσεις έχουν τροποποιηθεί. Και στις δυο τεχνικές προσδιορισµού, όταν η πολυµεράση ενσωµατώσει µια τροποποιηµένη βάση στο νεοσυντιθέµενο κλώνο, η επέκταση του κλώνου σταµατάει και ανιχνεύεται ο φθορισµός από το νουκλεοτίδιο που προστέθηκε (Εικόνα 4) (Muzzey, Evans et al. 2015).

Η βασική πρόκληση είναι η ερµηνεία του σήµατος φθορισµού από τον αλληλουχητή. Στην ανάλυση Sanger τα τµήµατα DNA που προκύπτουν έχουν διαφορετικό µέγεθος λόγω λήξης σε διαφορετικές θέσεις ανάλογα µε το τροποποιηµένο νουκλεοτίδιο και διατάσσονται σε ηλεκτρικό πεδίο για να διαχωριστούν. Καθώς τα µόρια DNA διαχωρίζονται, ένας ανιχνευτής καταγράφει την ένταση και το χρώµα του φθορισµού δίδοντας µια σειρά από κορυφές που αντιστοιχούν στην αλληλουχία του DNA (Εδάφιο 1.1.2). Η Αλληλούχηση Επόµενης Γενιάς χρησιµοποιεί διαχωρισµό βάσει θέσης, δηλαδή εκατοµµύρια διαφορετικά τµήµατα DNA προσδένονται σταθερά σε συγκεκριµένες θέσεις σε ειδική επιφάνεια. Σε κάθε τµήµα ο συµπληρωµατικός κλώνος συντίθεται χρησιµοποιώντας τις τροποποιηµένες βάσεις, οι οποίες ανιχνεύονται από ένα µικροσκόπιο-ανιχνευτή, το οποίο αναγνωρίζει τη θέση του κάθε κλώνου στην επιφάνεια και την ένταση σήµατος που αυτό δίνει. Στη συνέχεια, κάτι που συµβαίνει µόνο στο NGS, τα τροποποιηµένα νουκλεοτίδια που έχουν προστεθεί µετατρέπονται σε απλά νουκλεοτίδια µε ενζυµική επεξεργασία, επιτρέποντας την περαιτέρω επέκταση. Αυτό επιτρέπει να πραγµατοποιηθούν πολλοί κύκλοι επέκτασης και απεικόνισης σε σύντοµο χρόνο, µε τελικό αποτέλεσµα µια ακολουθία νουκλεοτιδίων που ονοµάζεται read (Εικόνα 1.4) (Muzzey, Evans et al. 2015).

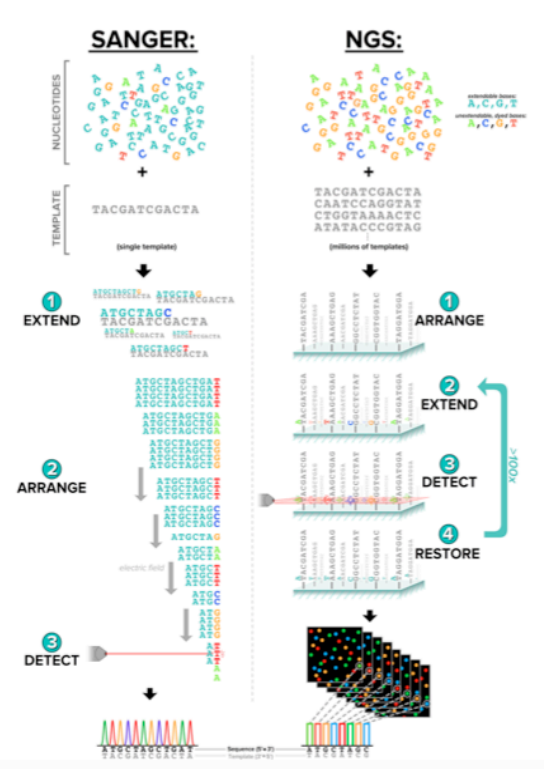

**Εικόνα 1.4:** Το NGS αποτελεί µια τροποποιηµένη, ψηφιακή και κατά πολύ µεγαλύτερη εφαρµογή της αλληλούχησης κατά Sanger. Επέκταση, διευθέτηση και ανίχνευση είναι κοινά βήµατα και στα δύο πρωτόκολλα, αλλά µε διαφορετική σειρά και µε ένα επιπλέον βήµα, αυτό της αποκατάστασης στο NGS, που µετατρέπει τα νουκλεοτίδια επεκτάσιµα (Muzzey, Evans et al. 2015).

#### **1.2.2) Τεχνολογίες Αλληλούχησης Επόμενης Γενιάς**

Κάποιες από τις τεχνολογίες (πλατφόρµες) που έχουν αναπτυχθεί και χρησιµοποιούνται είναι η Roche 454 FLX, η Ilumina Genome Analyzer (GA)/Solexa, η AB SOLiD και η PGM /Ion Torrent. Κάθε πλατφόρµα ενσωµατώνει µια σύνθετη αλληλεπίδραση ενζυµολογίας, χηµείας, υψηλής ανάλυσης ανίχνευση, υπολογιστικής και λογισµικής µηχανικής. Τα µέσα αυτά επιτρέπουν τη βελτιωµένη προετοιµασία του δείγµατος πριν από την αλληλούχηση του DNA, την ίδια τη διαδικασία αλληλούχησης, αλλά και την επεξεργασία των αποτελεσµάτων, εξοικονοµώντας χρόνο και απαιτώντας ελάχιστο εξοπλισµό πέρα του αυτοµατοποιηµένου συστήµατος (Mardis 2008).

Το σύστηµα Roche 454 FLX ήταν το πρώτο που χρησιµοποιήθηκε για εµπορική χρήση. Η αρχή της συγκεκριµένης τεχνολογίας βασίζεται στην πυροανάλυση-pyrosequencing. Το 2005, όταν και κυκλοφόρησε το συγκεκριµένο µηχάνηµα είχε τη δυνατότητα ανάγνωσης µέχρι και 150 βάσεις και τα δεδοµένα από την κάθε αλληλούχιση έφταναν τα 20Μb. To 2008, κυκλοφόρησε ένα νέο µηχάνηµα το 454 GS FLX Titanium όπου το µέγεθος ανάγνωσης µπορούσε να φτάσει µέχρι και τις 700 βάσεις µε ακρίβεια 99.9%, τα δεδοµένα από την κάθε αντίδραση έφταναν τα 0.7Gb και ο χρόνος για την ολοκλήρωση της αντίδρασης ήταν µέσα σε 24 ώρες. Στα τέλη του 2009, η εταιρία Roche προχώρησε στον συνδυασµό 2 µηχανηµάτων του GS Junior και του 454 συστήµατος αλληλούχισης µε σκοπό την απλούστευση του τρόπου παρασκευής της βιβλιοθήκης και της επεξεργασίας των δεδοµένων. Τα δεδοµένα από την κάθε αντίδραση φτάνουν τα 14Gb. Σηµαντικό πλεονέκτηµα σε σχέση µε τις υπόλοιπες τεχνολογίες παραµένει ο χρόνος που απαιτείται από την έναρξη της αντίδρασης µέχρι την ολοκλήρωση της (10 ώρες) αλλά σηµαντικό µειονέκτηµα της παραµένει το υψηλό κόστος της (Liu, Li et al. 2012).

Το σύστηµα Genome Analyzer (GA) εµφανίστηκε για πρώτη φορά το 2006 από την εταιρεία Solexa. Ένα χρόνο αργότερα, η εταιρία εξαγοράστηκε από την Illumina. Η αρχής της συγκεκριµένης πλατφόρµας για την αντίδραση της αλληλούχισης στηρίζεται στην αλληλούχιση µέσω σύνθεσης (sequencing by synthesis). Αρχικά, τα δεδοµένα του µηχανήµατος έφταναν το 1G/αντίδραση. Με διάφορες αλλαγές που πραγµατοποιήθηκαν σε διάφορα στάδια της διαδικασίας τα δεδοµένα έφταναν τα 20G/αντίδραση στην αρχή του 2009 ενώ µέχρι το τέλος του 2009 έφταναν τα 50G/αντίδραση. Στις αρχές του 2010, η Illumina παρουσίασε ένα νέο µηχάνηµα το HiSeq 2000 (είχε την ίδια βασική αρχή µε το GA) του οποίου τα δεδοµένα έφταναν τα 200G/αντίδραση ενώ στη συνέχεια έφτανε έως τα 600G/αντίδραση (αντίδραση η οποία µπορούσε να έχει ολοκληρωθεί σε 8 ηµέρες). Το 2011 κυκλοφόρησε στην αγορά το MiSeq, ένα µικρό σε µέγεθος µηχάνηµα αλληλούχισης σχεδιασµένο για µικρά εργαστήρια και στοχεύει κυρίως σε κλινικές εφαρµογές, παρέχοντας δεδοµένα µέσα σε 10 ώρες συµπεριλαµβανοµένου και του χρόνου προετοιµασίας του δείγµατος και της βιβλιοθήκης (Liu, Li et al. 2012).

Η πλατφόρµα του SOLiD (Sequencing by Oligonucleotide Ligation and Detection) κυκλοφόρησε εµπορικά το 2008. Σε αντίθεση µε τις προηγούµενες πλατφόρµες η τεχνολογία της δε στηρίζεται στην αλληλούχιση µε τη χρήση µιας πολυµεράσης αλλά στην αλληλούχιση µε τη χρήση µιας λιγάσης. Στην αρχή η συγκεκριµένη πλατφόρµα είχε τη δυνατότητα αλληλούχισης έως 35 βάσεις και τα δεδοµένα από την κάθε αντίδραση έφταναν τα 3Gb. Η ακρίβεια της µεθόδου έφτανε το 99.85%. Στο τέλος του 2010, κυκλοφόρησε µια νέα παραλλαγή του µηχανήµατος το SOLiD 5500xl µε βελτιωµένα χαρακτηριστικά τα οποία αφορούσαν το µέγεθος των παραγόµενων τµηµάτων (85 βάσεις), την ακρίβεια (99.9%) και τα δεδοµένα (30G/ αντίδραση).

Το 2010, η Ion Torrent κυκλοφόρησε στην αγορά το PGM (Personal Genome Machine). Όπως και το MiSeq, το Ion Torrent είναι ένα µικρό σε µέγεθος µηχάνηµα το οποίο απευθύνεται σε µικρά εργαστήρια. Χρησιµοποιεί την τεχνολογία αλληλούχισης ηµιαγωγού (semiconductor sequencing technology). Στηρίζεται στο γεγονός πως κατά την ενσωµάτωση ενός νουκλεοτιδίου από την πολυµεράση στην έλικα του DNA απελευθερώνεται ένα πρωτόνιο. Η ανίχνευση του πρωτονίου γίνεται µέσω αλλαγών που παρατηρούνται στο pH. Αποτελεί ένα από τα πρώτα µηχανήµατα τα οποία δεν χρειάζονται κάµερες για την ανίχνευση των νουκλεοτιδίων, ούτε χρωστικές για την αλληλούχηση των τµηµάτων, ούτε τροποποιήσεις των νουκλεοτιδίων µε αποτέλεσµα να µειώνεται το κόστος και να γίνεται πιο απλή η διαδικασία της αλληλούχισης. Για την αλληλούχιση 200 βάσεων απαιτούνται 2 ώρες ενώ η διαδικασία για την παρασκευή της βιβλιοθήκης είναι λιγότερη από 6 ώρες για 8 δείγµατα. Μέχρι σήµερα, η εταιρία έχει βελτιώσει τα «chips» καθώς το 318 µπορεί να δώσει δεδοµένα που θα κυµαίνονται από 600Μb- 2Gb σε χρονικό διάστηµα το οποίο κυµαίνεται από 4-7 ώρες (Liu, Li et al. 2012).

## 1.3) Αλληλούχηση Επόμενης Γενιάς στην κλινική πράξη

Η ροή εργασίας για την εφαρµογή αλληλούχησης επόµενης γενιάς στην κλινική πράξη περιλαµβάνει τρεις κύριες φάσεις, την προ-αναλυτική φάση, την αναλυτική φάση και την µετά-αναλυτική φάση (Εικόνα 1.5).

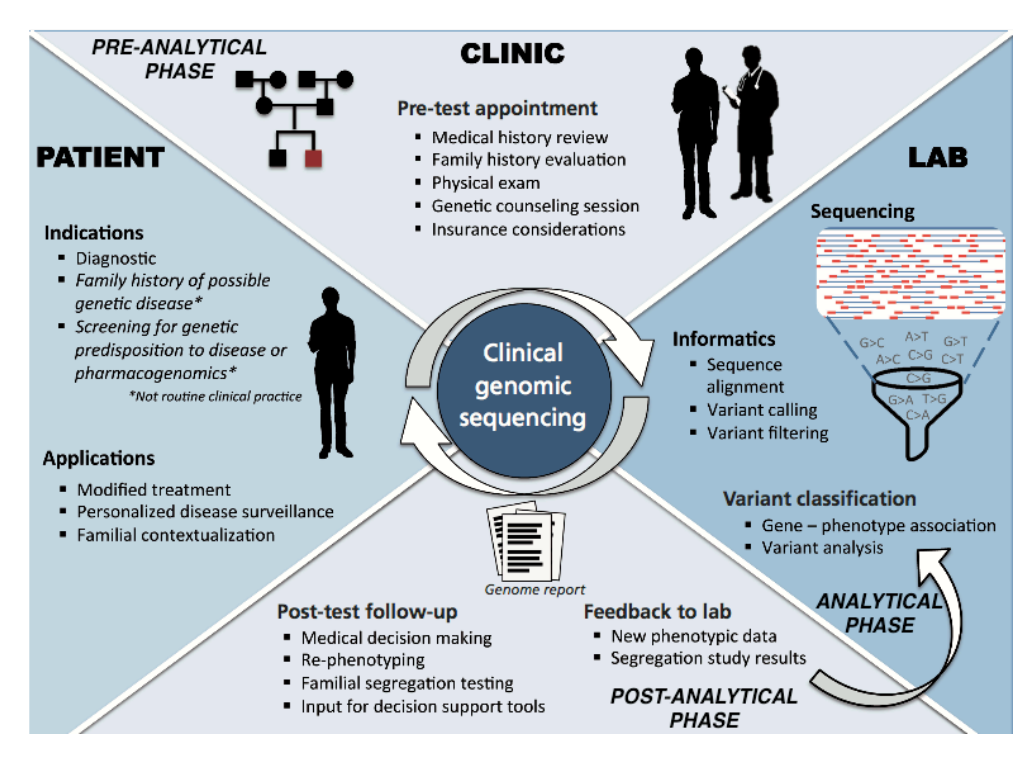

**Εικόνα 1.5:** Ροή εργασίας (Workflow) για αλληλούχηση επόµενης γενιάς στην κλινική πράξη (Krier, 2016).

## **1.3.1) Προ-αναλυτική φάση κλινικής εφαρμογής Αλληλούχησης Επόμενης Γενιάς**

Ένα σηµαντικό ερώτηµα το οποίο πρέπει να απαντηθεί για την επιλογή των ασθενών που πιθανότατα θα ωφεληθούν από την εφαρµογή τέτοιου είδους εξέτασης. Η κλινική εφαρµογή αλληλούχησης επόµενης γενιάς, ενδείκνυται για την ανίχνευση παραλλαγών σε ασθενείς µε φαινότυπο ύποπτο για Μενδελική (µονογονιδιακή) διαταραχή και όταν η πολυγονιδιακή προσέγγιση είναι δαπανηρή. Οι ασθενείς µπορεί να είναι οποιασδήποτε ηλικίας, αλλά κυρίως παιδιά, δεδοµένου ότι πολλές γενετικές παθήσεις εκδηλώνονται στην παιδική ηλικία.

Η προ-αναλυτική φάση περιλαµβάνει εκ µέρους του κλινικού τη συλλογή πληροφοριών σχετικά µε το οικογενειακό ιστορικό του ασθενούς και τη συστηµατική αξιολόγηση του φαινοτύπου, τον προσδιορισµό των ενδείξεων για τη χρήση της συγκεκριµένης ανάλυσης, το είδος της δοκιµασίας που θα εφαρµοστεί, τη λήψη δείγµατος από το οποίο θα αποµονωθεί γενετικό υλικό, την ενηµέρωση του ασθενούς και τέλος τη συγκατάθεση του. Επίσης, σηµαντικό µέρος της φάσης αυτής αποτελεί η γενετική συµβουλευτική του ασθενούς πριν τη δοκιµασία για όλες τις παραµέτρους και περιορισµούς της εξέτασης. Η λήψη του οικογενειακού ιστορικού θα πρέπει να γίνει διαξοδικά για να εκτιµηθεί κατά πόσον υπάρχουν παρόµοιοι φαινότυποι σε άλλα µέλη της οικογένειας, καθώς και για την εκτίµηση-αξιολόγηση του µοτίβου κληρονοµικότητας (Shashi, 2014).

Η επιλογή των µελών της οικογένειας που θα αλληλουχηθούν και θα αναλυθούν επηρεάζεται από το µοτίβο κληρονοµικότητας που έχει βρεθεί για το συγκεκριµένο νόσηµα (επικρατές ή υπολειπόµενο) και αν άλλα µέλη της οικογένειας µε ή χωρίς παρόµοιο φαινότυπο είναι διαθέσιµα για ανάλυση. Σε µερικές περιπτώσεις µπορεί να είναι σηµαντικό να εξεταστούν µη προσβεβληµµένοι συγγενείς. Όταν υπάρχει υπόνοια για *de novo* παραλλαγή προτιµάται να εξετάζονται οι βιολογικοί γονείς του ασθενή και αν κανείς από τους δυο δεν την έχει τότε η παραλλαγή είναι σίγουρα *de novo.* Όταν υπάρχει υπόνοια για επικρατιτική ή υπολειπόµενη κληρονοµικότητα, οι γονείς, τα αδέλφια ακόµα και µακρινοί συγγενείς µπορούν να εξεταστούν ανάλογα µε το οικογενειακό ιστορικό, έτσι ώστε να µειωθούν οι πιθανές υποψήφιες παραλλαγές. Έτσι, η αλληλούχηση σε δύο προσβεβληµένα ξαδέλφια θα δώσει λιγότερες υποψήφιες παραλλαγές σε σχέση µε την αλληλούχηση σε δύο προσβεβληµένα αδέλφια (Πίνακας 1.1). Σε άλλες περιπτώσεις, αλληλούχηση επόµενης γενιάς µπορεί να γίνει µόνο στο προσβεβληµένο άτοµο και γονοτύπηση ορισµένων παραλλαγών σε ορισµένους συγγενείς (Biesecker, 2014).

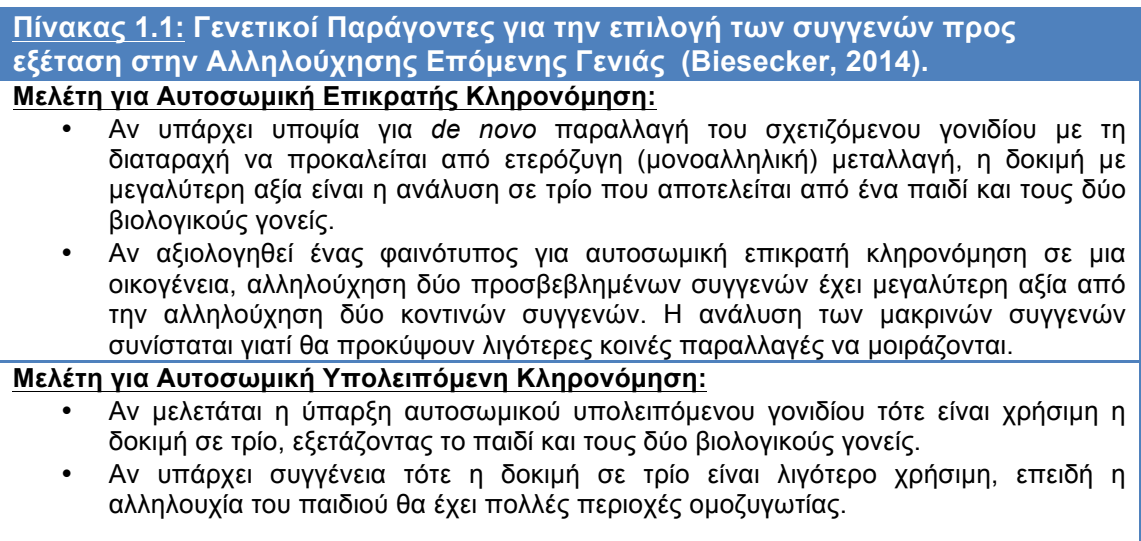

## **1.3.2) Αναλυτική φάση κλινικής εφαρµογής Αλληλούχησης Επόµενης Γενιάς**

Η αναλυτική φάση της ροής εργασίας για την Αλληλούχηση Επόµενης Γενιάς στην κλινική πράξη περιλαµβάνει έναν αριθµό εργαστηριακών βηµάτων συµπεριλαµβανοµένου την προετοιµασία του δείγµατος, την κατασκευή βιβλιοθήκης, τον εµπλουτισµό του στόχου και την αντίδραση αλληλούχησης. Επίσης, περιλαµβάνει τρία επίπεδα ανάλυσης δεδοµένων, την πρωτοβάθµια (primary), τη δευτεροβάθµια (secondary) και την τριτοβάθµια ανάλυση και την κατηγοριοποίηση των παραλλαγών που εξάχθηκαν (Εικόνα 1.6).

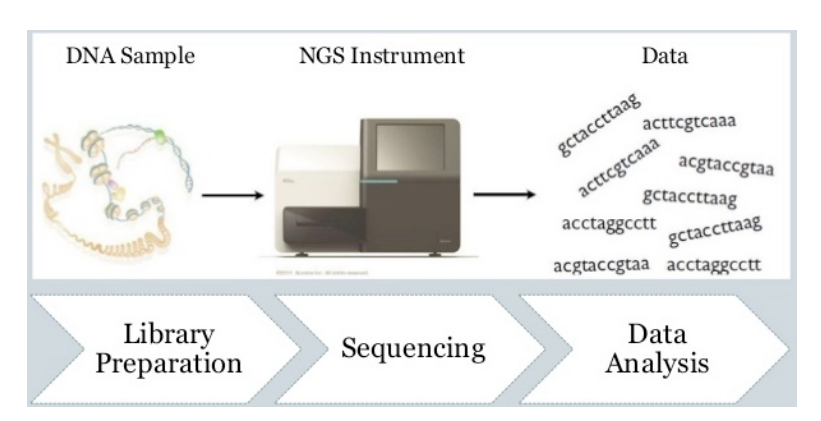

**Εικόνα 1.6:** Ροή εργασίας αναλυτικής φάσης Αλληλούχησης Επόµενης Γενιάς.

Η εργαστηριακή επεξεργασία του δείγµατος ξεκινάει µε την αποµόνωση του γενετικού υλικού, τον προσδιορισµό της κατάλληλης ποσότητας και της απαιτούµενης ποιότητας. Η κατασκευή της βιβλιοθήκης περιλαµβάνει την παραγωγή θραυσµάτων DNA συγκεκριµένου µεγέθους µε ενζυµική κατεργασία ή χρήση υπερήχων και προσθήκη ανταπτόρων σε κάθε άκρο.

Οι αντάπτορες-προσαρµοστές είναι ειδικές αλληλουχίες συµπληρωµατικές µε εκκινητές PCR, αλληλούχησης. Επίσης, πραγµατοποιείται επισήµανση (Barcoding) των θραυσµάτων κάθε δείγµατος µε µοναδικές αλληλουχίες 3-5 βάσεων (tags), επιτρέποντας την ανάµειξη-οµαδοποίηση (pooling) των δειγµάτων ελαττώνοντας το κόστος της αντίδρασης (Rehm, 2013).

Στις περισσότερες εφαρµογές/πλατφόρµες αλληλούχησης είναι αναγκαίος ο εµπλουτισµός των δειγµάτων πριν την αντίδραση αλληλούχησης ενισχύοντας το στόχο (επιθυµητά γονίδια, σύνολο εξονίων). Οι µέθοδοι που χρησιµοποιούνται για τον εµπλουτισµό βασίζονται στην PCR ή στον υβριδισµό. Οι µέχρι τώρα τεχνολογίες αλληλούχησης (Εδάφιο 1.2.2) βασίζονται στην ικανότητα να πραγµατοποιούν πολλές χηµικές αντιδράσεις παράλληλα. Οι χηµικές αυτές αντιδράσεις δίνουν τη δυνατότητα για αλληλούχηση µέσω σύνθεσης ή αλληλούχηση µέσω σύνδεσης µε ανάστροφους τερµατιστές, επιλογή σφαιριδίων και ανίχνευση ιόντων. Κάθε πλατφόρµα έχει συγκεκριµένες παραµέτρους σχετικές µε τις απαιτήσεις κάθε εργαστηρίου, όπως το κόστος του µηχανήµατος και των αναλωσίµων, το χρόνο αντίδρασης, το µέγεθος των αλληλουχιών που εξάγει και το κόστος ανά δείγµα (Rehm, 2013, Endrullat, 2016).

Ο προσδιορισµός της αλληλουχίας του γονιδιώµατος είναι µόνο η αρχή της διαδικασίας για τη µετατροπή ενός δείγµατος DNA σε ουσιαστική γενετική πληροφορία. Το επόµενο βήµα της συλλογής, ανάλυσης και αποθήκευσης των δεδοµένων περιλαµβάνει την εκτεταµένη χρήση διάφορων υπολογιστικών µεθόδων για τη µετατροπή των πρώτων δεδοµένων σε πληροφορίες αλληλουχίας και την εφαρµογή τεχνικών βιοπληροφορικής για την ερµηνεία αυτής της αλληλουχίας. Η τεράστια ποσότητα δεδοµένων που παράγονται από το NGS έχει µεταφέρει το φόρτο εργασίας από τον πάγκο και την προετοιµασία του δείγµατος, στον υπολογιστή και την ανάλυση των δεδοµένων. Παράλληλα µε την ανάπτυξη τεχνολογιών αλληλούχησης, απαιτείται η ταυτόχρονη ανάπτυξη κατάλληλων βιοπληροφορικών προγραµµάτων για να γίνει πράξη η κλινική ερµηνεία των γενωµικών πληροφοριών (Moorthie, 2013).

Το πρώτο επίπεδο ανάλυσης, η πρωτοβάθµια ανάλυση (Primary analysis), περιλαµβάνει την ταυτοποίηση παρουσίας ενός συγκεκριµένου νουκλεοτιδίου σε συγκεκριµένη θέση στην αλληλουχία που παράγεται (Base calling). Το συγκεκριµένο επίπεδο ανάλυσης πραγµατοποιείται από την κάθε πλατφόρµα αλληλούχησης χωρίς δυνατότητα εξωτερικής επέµβασης. Στο δεύτερο επίπεδο ανάλυσης, δευτεροβάθµια ανάλυση (Secondary analysis), περιλαµβάνεται η στοίχηση των παραγόµενων αλληλουχιών (reads) µε την αλληλουχία του γονιδιώµατος αναφοράς GRCh37 ή µε την πιο πρόσφατη έκδοσή του GRCh38 (Read alignment/mapping) και την ανίχνευση των παραλλαγών που προκύπτουν σε σύγκριση µε το γονιδίωµα αναφοράς (Variant calling). Οι παραλλαγές αυτές καταγράφονται σε ένα ειδικό αρχείο VCF (Variant Call Format), το οποίο εν συνεχεία επεξεργάζεται στο επόµενο επίπεδο ανάλυσης. Στο τρίτο επίπεδο ανάλυσης, η τριτοβάθµια ανάλυση (Tertiary analysis), πραγµατοποιείται η ταυτοποίηση των παραλλαγών από τη δευτεροβάθµια ανάλυση προσθέτοντας πληροφορίες για τη χρωµοσωµική θέση, το γονίδιο, το εξόνιο που εδράζονται, το είδος κάθε παραλλαγής, την επίπτωση στην πρωτεΐνη και άλλες βιβλιογραφικές πληροφορίες (Variant analysis/annotation) (Kassahn, 2014). Η τριτοβάθµια ανάλυση εµφανίζει τα σηµαντικότερα εµπόδια για την ευρύτερη κλινική εφαρµογή του NGS. Η ερµηνεία των δεδοµένων αλληλουχίας εξακολουθεί να είναι ένα αναπτυσσόµενο πεδίο όσον αφορά αλγορίθµους, κατάλληλα αναλυτικά εργαλεία και αποτελεσµατικών βάσεων τεκµηρίωσης γονοτύπου-φαινοτύπου του ανθρώπου (Moorthie, 2013).

Το τελευταίο µέρος της αναλυτικής φάσης είναι η ταξινόµηση των παραλλαγών ανάλογα µε την επίπτωσή τους στο φαινότυπο του ασθενούς (Variant interpretation). Σύµφωνα µε τις τελευταίες οδηγίες (Richards, 2015), εφαρµόζεται ένα σύστηµα ταξινόµησης πέντε βαθµίδων (ήπια, πιθανώς ήπια, παραλλαγή αβέβαιης σηµασίας-VUS, πιθανώς παθολογική, παθολογική) (Εικόνα 1.7) (Hoskinson et al., 2017). Είναι σηµαντικό να γίνει διάκριση µεταξύ των παραλλαγών και αξιολόγηση του κατά πόσο είναι επιβλαβής για την ερµηνεία του κλινικού αποτελέσµατος. Οι καλοήθεις παραλλαγές πιθανότατα δε θα ερµηνευθούν περαιτέρω. Αντίθετα, αυτές που προσδιορίστηκαν ότι σχετίζονται µε το φαινότυπο, θα αξιολογηθούν και θα ερµηνευθούν ενδελεχώς στη µετα-αναλυτική φάση (Rehm, 2013). Η αναλυτική φάση θα αναλυθεί λεπτοµερώς στο Κεφάλαιο 2.

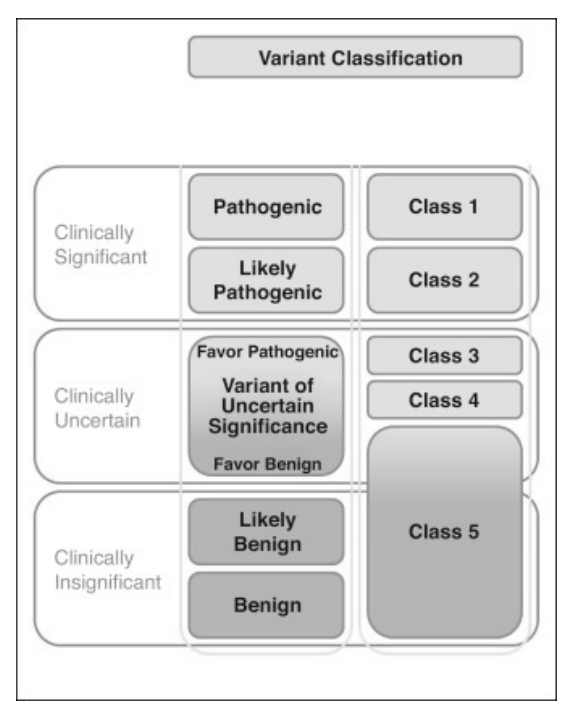

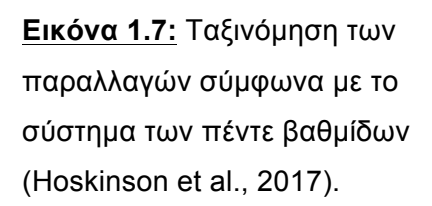

## **1.3.3) Μετα-αναλυτική φάση κλινικής εφαρµογής Αλληλούχησης Επόµενης Γενιάς**

Η µετα-αναλυτική φάση ξεκινάει µε την αξιολόγηση και ερµηνεία των αποτελεσµάτων της αναλυτικής φάσης και τελειώνει µε τη σύνταξη της αναφοράς και παράδοσής της στον ασθενή µε γενετική συµβουλευτική. Τα αποτελέσµατα που προκύπτουν από την αναλυτική φάση ποικίλουν σηµαντικά. Σε ορισµένες περιπτώσεις θεωρείται ότι µία µόνο παραλλαγή είναι η πιθανή αιτία της νόσου, ενώ σε άλλες περιπτώσεις περιπτώσεις εντοπίζονται περισσότερες υποψήφιες παραλλαγές οι οποίες πρέπει να αξιολογηθούν. Σε πολλές περιπτώσεις όµως, δεν εντοπίζονται υπεύθυνες µεταλλάξεις.

Οι δύο κύριες εκτιµήσεις για την αξιολόγηση των αποτελεσµάτων είναι η αναλυτική εγκυρότητα και η κλινική εγκυρότητα. Η αναλυτική εγκυρότητα είναι µέτρο πιθανότητας ότι ο ασθενής έχει στην πραγµατικότητα το συγκεκριµένο γονότυπο που εµφανίζεται στα αποτελέσµατα. Η κλινική εγκυρότητα είναι πιο περίπλοκη και αφορά τον προσδιορισµό ότι µια συγκεκριµένη ασθένεια προκαλείται πραγµατικά από παραλλαγές σε ένα συγκεκριµένο γονίδιο και ότι η συγκεκριµένη παραλλαγή που ανιχνεύθηκε είναι πράγµατι παθογόνος (Biesecker, 2014). Τα θετικά ευρήµατα από WES ή WGS είναι εξαιρετικά ακριβή (αληθώς θετικά), αλλά υπάρχουν αρκετά ψευδώς αρνητικά αποτελέσµατα ανάλογα µε την περιοχή του γονιδιώµατος που εξετάζεται. Για το λόγο αυτό το WES ή WGS δεν µπορούν ακόµα να υποκαταστήσουν τη στοχευµένη ανάλυση. Αξίζει να σηµειωθεί ότι τα περισσότερα εργαστήρια επιβεβαιώνουν τα θετικά αποτελέσµατα µε καθιερωµένες µεθόδους αναφοράς, όπως Sanger αλληλούχηση (Kassahn, 2014). Έτσι, οι παράµετροι ευαισθησίας και ειδικότητας αποτελούν κύριο παράγοντα για να εφαρµοστεί αυτή η τεχνολογία.

Όπως προαναφέρθηκε, ο προσδιορισµός της κλινικής εγκυρότητας είναι πιο δύσκολος από της αναλυτικής εγκυρότητας. Η γενική προσέγγιση είναι να συγκριθούν οι παραλλαγές που εξετάζονται µε βάσεις δεδοµένων γνωστών παραλλαγών, οι οποίες βασίζονται σε βιβλιογραφικά δεδοµένα και σε συσχετίσεις γονοτύπου-φαινοτύπου (Πίνακας 1.2) (Brookes, 2015). Ωστόσο, στη βιβλιογραφία υπάρχουν πολλές ψευδείς καταχωρίσεις παραλλαγών συσχετιζόµενες µε φαινοτύπους, γι' αυτό το λόγο θα πρέπει να γίνεται σωστή και έγκυρη αξιολόγηση των παραλλαγών που ανιχνεύθηκαν. Η ταυτοποίηση των παραλλαγών που ευθύνονται για την κληρονοµική διαταραχή ή το προηγουµένως µη διαγνωσθέν σύνδροµο, έχει µεγάλη κλινική χρησιµότητα καθώς µπορεί να οδηγήσει σε στοχευµένη θεραπεία ή σε σωστή διαχείρηση της νόσου και να αλλάξει το κλινικό αποτέλεσµα. Στις περιπτώσεις όπου το εύρηµα δεν αλλάζει τη θεραπεία ή τη διαχείριση της νόσου, µπορεί να τερµατίσει µια δαπανηρή και επεµβατική πορεία διάγνωσης ή µπορεί να δώσει εκτιµήσεις κινδύνου επανεµφάνισης, ακόµα και πληροφορίες πρόληψης, όπως γενετική ευαισθησία για καρκίνο (Delaney, Hultner et al. 2016).

Σε αυτό το στάδιο οι κλινικοί σε συνεργασία µε το εργαστήριο θα πρέπει να συσχετίσουν τα κλινικά αποτελέσµατα µε τα ιατρικά στοιχεία του ασθενούς. Μερικές φορές τα ευρήµατα από το WES ή WGS µπορεί να καθοδηγήσουν τον κλινικό για επιπλέον λήψη ιστορικού από τον ασθενή ή διεξαγωγή εξειδικευµένων εξετάσεων ή µπορεί να οδηγήσουν και σε µη συσχέτιση µε το φαινότυπο του ασθενούς. Όταν τα ευρήµατα περιλαµβάνουν παραλλαγές που θεωρούνται παθογόνες και υποστηρίζουν τη διαγνωστική σχέση µε την ασθένεια, η αναφορά που παραδίδεται στον ασθενή (ή στην οικογένεια), θα πρέπει να περιέχει πληροφορίες για την κληρονοµικότητα, τη διεισδυτικότητα, την πρόγνωση, τη θεραπεία αν υπάρχει, τη διαχείρηση της κατάστασης µε παραποµπή σε ειδικό, βιβλιογραφικές αναφορές και τις παραµέτρους της ανάλυσης. Όταν τα ευρήµατα περιλαµβάνουν παραλλαγές που πιθανώς να σχετίζονται ή µη µε το φαινότυπο, µπορεί να χρειαστεί πρόσθετη βιβλιογραφία, φαινοτυπικές µελέτες, ακόµα και λειτουργικές µελέτες για να αποκλειστούν ή να επιβεβαιωθούν τα αποτελέσµατα. Αντίθετα, στις περιπτώσεις που τα ευρήµατα δεν καταλήγουν σε συγκεκριµένο συµπέρασµα, µελλοντικές µελέτες µε ανανεωµένες βάσεις δεδοµένων µπορεί να οδηγήσουν στην αναγνώριση ότι το αρνητικό αποτέλεσµα είναι εν τέλει παθογόνο. Εποµένως, είναι σηµαντικό να γίνεται τακτική επανεξέταση τέτοιων αποτελεσµάτων µε στόχο τον εντοπισµό προηγουµένως άγνωστων παραλλαγών. Επίσης, αξίζει να σηµειωθεί ότι η γνωστοποίηση στον ασθενή ενός µη θετικού αποτελέσµατος µε δοκιµή WES ή WGS δεν αποκλείει την παρουσία µιας αιτιολογικής µετάλλαξης (MacArthour 2014, Posey 2016).

Η αλληλούχηση επόµενης γενιάς σε επίπεδο WES ή WGS µπορεί να παράγει αποτελέσµατα που δε σχετίζονται µε τις ενδείξεις για τις οποίες ζητήθηκε η συγκεκριµένη ανάλυση (Δευτερεύοντα ευρήµατα). Για το σκοπό αυτό έχει προταθεί από το American College of Medical Genetics and Genomics να αναφέρονται ευρήµατα σε ένα σύνολο 56 γονίδιων µετά από συγκατάθεση του εξεταζόµενου. Τα γονίδια αυτά σχετίζονται µε καλά χαρακτηρισµένες ασθένειες (καρδιοπάθειες, καρκίνο κ.α.). Η ενηµέρωση και συγκατάθεση του ασθενούς για τα δευτερεύοντα ευρήµατα είναι ζωτικής σηµασίας, καθώς εµπίπτουν σε ευαίσθητα βιοηθικά ζητήµατα. Εκτιµάται ότι το 1-3% των ασθενών που υποβάλλονται σε WES έχουν τέτοιο εύρηµα, για το οποίο θα πρέπει να γίνει από τον κλινικό πρόσθετη λήψη οικογενειακού ιστορικού, αλλά και γενετική συµβουλευτική (Green, 2013).

## **Πίνακας 1.2:** Βάσεις δεδοµένων που επικεντρώνονται στη σχέση γονοτύπουφαινοτύπου (Brookes, 2015).

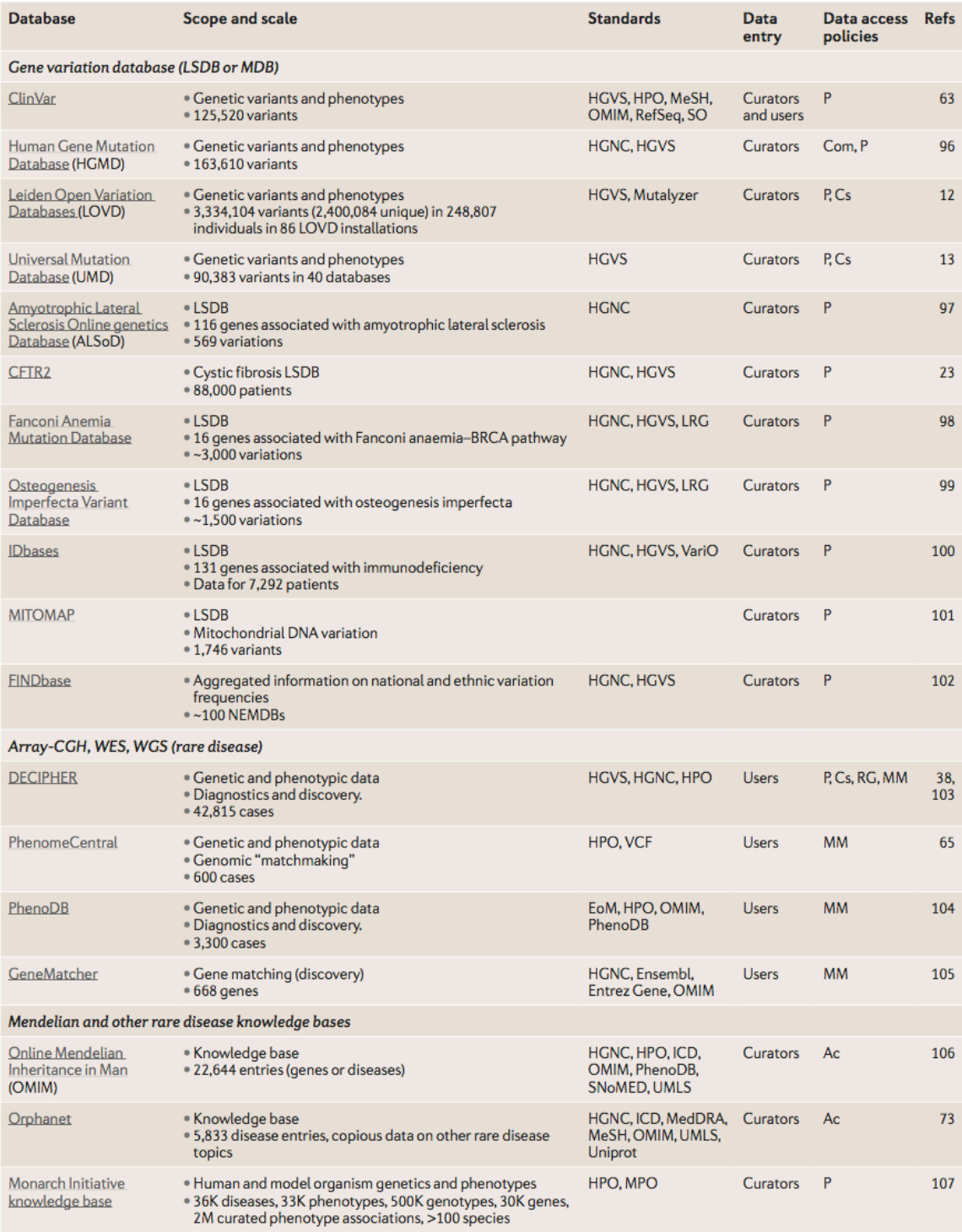

**Πίνακας 1.2 (συνέχεια):** Βάσεις δεδοµένων που επικεντρώνονται στη σχέση γονοτύπου-φαινοτύπου (Brookes, 2015).

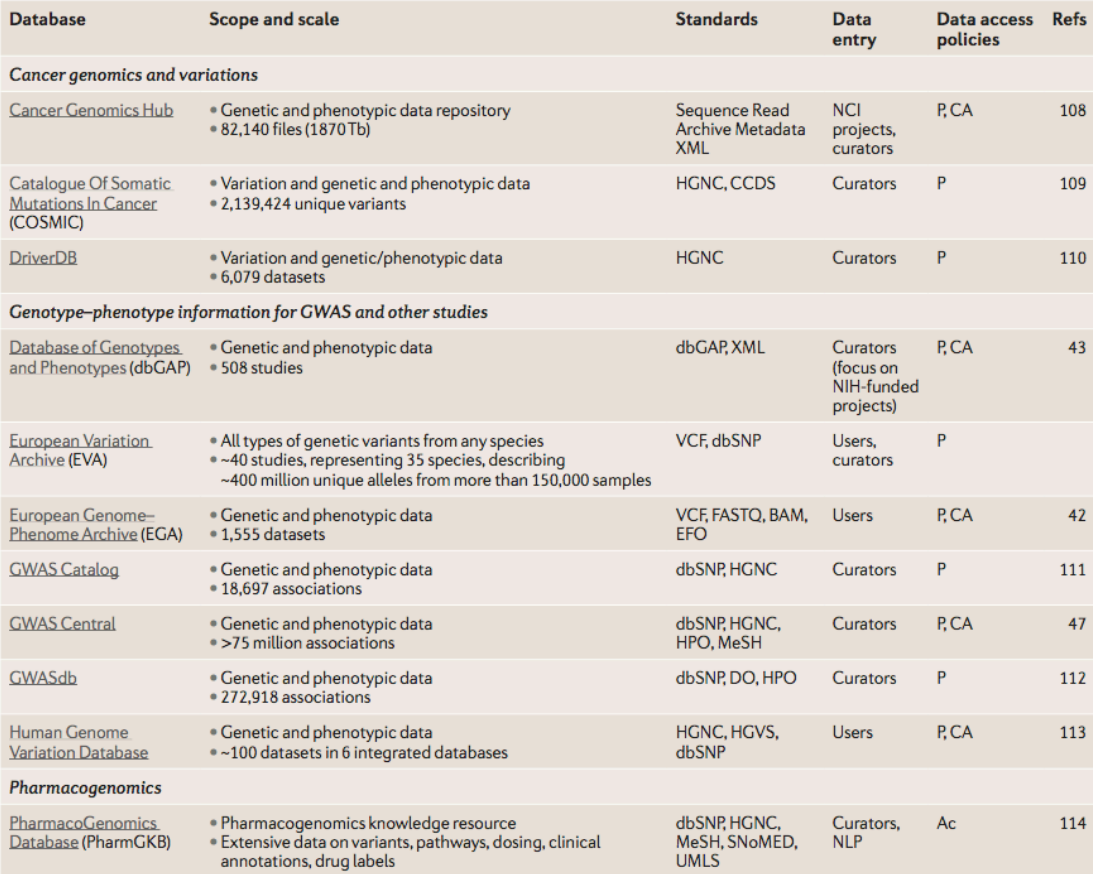

Ac, open to academics, but commercial entities require license; CA, controlled access; CCDS, Consensus CDS; CGH, comparative genome hybridization; Com, Acc, open to academics, our commercial tractements require ucense; CA, controlue access); CLO, Consertsus; CD, Disease Ontology<sup>97</sup>; EPO, Experimental Factor<br>Commercial; Cs, restricted to consortium members; dbSNP, Databas Institutes of Health; OMIM, Online Mendelian Inheritance in Man; P, public; RG, access restricted to a specific research group; SNoMED, Systematized Nomenclature<br>of Medical Terms; SO, Sequence Ontology; UMLS, Unified Medic constraints, many important databases had to be omitted. Databases are divided into major categories, but it is recognized that many of the databases can<br>be considered to belong to multiple categories. Scope refers to the currently contained in the database. Standards indicates the major terminologies or ontologies that the database uses to annotate and organize data. Data entry<br>indicates whether the data in the database are primarily enter

### **1.4) Κύρια επίπεδα Αλληλούχησης Επόμενης Γενιάς**

Το ανθρώπινο γονιδίωμα περιλαμβάνει 3Χ10<sup>9</sup> βάσεις έχοντας κωδικοποιούσες και μη κωδικοποιούσες αλληλουχίες. Περίπου 3X10<sup>7</sup> ζεύγη βάσεων (1%) του γονιδιώµατος είναι οι κωδικοποιούσες περιοχές. Επίσης το λιγότερο από το 10% της αλληλουχίας ολόκληρου του γονιδιώµατος έχει χαρακτηριστεί κλινικά προσφέροντας λειτουργική γνώση. Επιπλέον, εκτιµάται ότι το 85% των µεταλλάξεων που προκαλούν ασθένειες βρίσκονται στις κωδικοποιούσες και λειτουργικές περιοχές του γονιδιώµατος (Majewski,

Schwartzentruber et al. 2011). Η αλληλούχηση επόμενης γενιάς μπορεί να χρησιµοποιηθεί σε διάφορα επίπεδα πολυπλοκότητας, όσον αφορά το τµήµα του γονιδιώµατος που θα ακολουθηθεί. Τα επίπεδα αυτά περιλαµβάνουν αλληλούχηση πάνελ γονιδίων που σχετίζονται µε κάποια ασθένεια (Diseasetargeted gene panel), αλληλούχηση των εξονίων του γονιδιώµατος (Whole Exome Sequencing-WES) και αλληλούχηση όλου του γονιδιώµατος (Whole Genome Sequencing-WGS) (Zhang, Chiodini et al. 2011).

Η αλληλούχηση µε πάνελ γονιδίων περιλαµβάνει ανάλυση γονιδίων που έχουν συσχετιστεί µε κάποια ασθένεια. Πρόκειται για την πιο ευρέως χρησιµοποιούµενη εφαρµογή NGS στα κλινικά εργαστήρια, διότι παρέχει µια οικονοµική, αποδοτική και ολοκληρωµένη διαγνωστική προσέγγιση για τον προσδιορισµό της αιτιολογίας µιας ασθένειας. Η ανάλυση µε πάνελ γονιδίων επιτρέπει µεγαλύτερο βάθος κάλυψης (Depth coverage) για αυξηµένη αναλυτική ευαισθησία και ειδικότητα. Το βελτιωµένο βάθος αυξάνει την πεποίθηση για ετεροζυγωτία και την πιθανότητα προσδιορισµού µωσαϊκισµού ή ετερογένειας σε µιτοχονδριακές ή ογκολογικές εφαρµογές. Επιπλέον, η αλληλούχηση µόνο των γονιδίων που έχουν συσχετιστεί µε µια ασθένεια δίνει µεγαλύτερη ικανότητα ερµηνείας των αποτελεσµάτων σε κλινικό πλαίσιο, ανάλυση περισσότερων δειγµάτων ανά κύκλο αντίδρασης και διαχειρίσηµα δεδοµένα (Rehm, Bale et al. 2013).

Η ανάλυση των εξονίων του γονιδιώµατος καλύπτει όλες τις κωδικοποιούσες περιοχές του γονιδιώµατος, οι οποίες καλύπτουν το 1-2% αυτού. Η ανάλυση µε WES απαιτεί την προετοιµασία του δείγµατος πριν την αντίδραση αλληλούχησης µε εµπλουτισµό των περιοχών κωδικοποίησης µε υβριδισµό ή PCR. Χρησιµοποιείται για τον εντοπισµό παραλλαγών (variants) σε γονίδια που σχετίζονται µε συγκεκριµένη ασθένεια, όπως και τα πάνελ γονιδίων, αλλά και σε ερευνητικό πεδίο για την εύρεση νέων υποψήφιων γονιδίων σχετιζόµενων µε κάποια ασθένεια. Το βάθος κάλυψης και το κόστος της αλληλούχησης των εξονίων είναι µεταξύ του πάνελ γονιδίων και της αλληλούχησης ολόκληρου του γονιδιώµατος (Rehm, Bale et al. 2013).

Η αλληλούχηση όλου του γονιδιώµατος καλύπτει τις κωδικοποιούσες και τις µη κωδικοποιούσες περιοχές του γονιδιώµατος. Το βασικό πλεονέκτηµα του WGS είναι ότι δεν απαιτείται προετοιµασία του δείγµατος µε εµπλουτισµό περιοχών πριν την αντίδραση. Τα δεδοµένα που προκύπτουν από την ανάλυση µπορούν να διερευνηθούν για παραλλαγές στις κωδικές και στις µη κωδικές περιοχές, για Copy-Number Variants (CNVs) ή δοµικές παραλλαγές. (Rehm, Bale et al. 2013).

Συγκρίνοντας τα τρία επίπεδα, είναι ξεκάθαρο ότι το WGS είναι ανώτερο από τα άλλα δύο, παράγοντας πιο πλήρη δεδοµένα για το γονιδίωµα που εξετάζεται. Ωστόσο, παρά τις πολλές διαφορετικές τεχνολογίες που έχουν αναπτυχθεί, το κόστος είναι πολύ υψηλό σε σχέση µε το WES και ο χρόνος ανάλυσης του µεγάλου όγκου δεδοµένων που εξάγονται, εξακολουθούν να περιορίζουν την εφαρµογή του στην κλινική πράξη. Σε αντίθεση, το WES είναι σηµαντικά πιο οικονοµικό από το WGS και αποτελεί µια αποτελεσµατική στρατηγική για την ανίχνευση µεταλλαγών που ευθύνονται για ασθένειες. Η ανάλυση πάνελ γονιδίων που αποµονώθηκαν στοχευµένα, αντιπροσωπεύει µια εναλλακτική τακτική, η οποία έχει σηµαντικά χαµηλότερο κόστος αλληλούχησης, αλλά θα επιτύχει µόνο εάν το γονίδιο που προκαλεί την ασθένεια περιλαµβάνεται στο πάνελ. Ένα πλεονέκτηµα είναι ότι η στόχευση περιορίζει την πιθανότητα εύρεσης δευτερευόντων ευρηµάτων και επιτρέπει υψηλότερη κάλυψη (Sun, Ruivenkamp et al. 2015).

Η µέση οδός µεταξύ αυτών των προσεγγίσεων είναι η χρήση WES βασιζόµενη σε βιοπληροφορικά πάνελ γονιδίων. Σε περίπτωση που η βιοπληροφορική αυτή προσέγγιση αδυνατεί να προσδιορίσει µια παραλλαγή, η προσοχή µπορεί να επικεντρωθεί εκ νέου σε παραλλαγές γονιδίων έξω από τα αρχικά πάνελ. Ένα επιπλέον πλεονέκτηµα είναι ότι νέα γονίδια που σχετίζονται µε τη νόσο µπορούν να προστεθούν πολύ εύκολα και γρήγορα µε τροποποίηση του βιοπληροφορικού αγωγού ανάλυσης (pipeline) (Sun, Ruivenkamp et al. 2015).

#### **1.4.1) Αλληλούχηση των εξονίων του γονιδιώματος (Whole Exome Sequencing-WES)**

Όπως έχει ήδη αναφερθεί, περίπου  $3X10^7$  ζεύγη βάσεων (1%) του γονιδιώµατος είναι οι κωδικοποιούσες περιοχές µε το 85% των µεταλλάξεων που προκαλούν ασθένειες να βρίσκονται στις περιοχές αυτές και σε λειτουργικές περιοχές του γονιδιώµατος (Majewski, Schwartzentruber et al. 2011). Για το λόγο αυτό ο προσδιορισµός της πλήρης αλληλουχίας των εξονίων του γονιδιώµατος δίνει τη δυνατότητα να αποκαλυφθούν τα αίτια µεγάλου αριθµού σπάνιων και ως επί το πλείστον µονογονιδιακών γενετικών διαταραχών καθώς και προσδιορισµό γενετικής προδιάθεσης για καρκίνο (Bonasio, Tu et al. 2010).

Η αλληλούχηση των εξονίων του γονιδιώµατος (WES) έχει εξελίξει τη βιοϊατρική έρευνα επεκτείνοντας τα αποτελέσµατα και τις εφαρµογές στην κλινική διάγνωση. Ο χαρακτηρισµός γονιδίων που εµπλέκονται σε µια ασθένεια γίνεται µε µεγαλύτερη αποτελεσµατικότητα χρησιµοποιώντας τεχνολογίες αλληλούχησης επόµενης γενιάς. Όλες οι στρατηγικές αυτές µπορούν να χρησιµοποιηθούν στη διάγνωση ανάλογα µε το είδος της ασθένειας και τη διαθέσιµη πληροφορία. Για παράδειγµα, στοχευµένη αλληλούχηση µε πάνελ γονιδίων µπορεί να χρησιµοποιηθεί για διάγνωση φυλοσύνδετης νοητικής υστέρησης, αλλά αλληλούχηση ολόκληρου του γονιδιώµατος είναι καταλληλότερη για διάγνωση νοητική υστέρηση και συγγενής δυσπλασία που οφείλονται σε δοµικές µεταλλαγές (Rabbani, Tekin et al. 2014).

Το WES έχει διάφορους τοµείς εφαρµογής στην έρευνα και στην κλινική γενετική, συγκεκριµένα στη διάγνωση περιστατικών στην προγεννητική διάγνωση, στην ανίχνευση φορέων, στην πρόγνωση για προκλινικά περιστατικά (εξατοµικευµένη-στοχευµένη θεραπεία, διαχείριση θεραπείας) και στον έλεγχο τύπου screening σε νεογνά. Επίσης η ανακάλυψη γονιδίων για άγνωστες διαταραχές και εύρεση Single Nucleotide Variants (SNVs) προδιάθεσης για κοινά νοσήµατα µπορεί να διευκρινίσει τη γενετική βάση και το µοριακό µηχανισµό διαφόρων διαταραχών (βιολογικά δίκτυα). Επιπλέον, η χρήση του WES θα µπορούσε να βελτιώσει γενικώς την υγειονοµική περίθαλψη επηρεάζοντας τη διαχείριση της νόσου, την ανακάλυψη νέων φαρµάκων και την εφαρµογή εξατοµικευµένης θεραπείας (Εικόνα 5). Τα παραπάνω συστήµατα αναλύσεων µπορούν να υποστηρίξουν την εξαγωγή αποτελεσµάτων από Μενδελιανά νοσήµατα και ετερογενείς διαταραχές µέχρι πολυγονιδιακές και πολυπαραγοντικές ασθένειες, όπως ο καρκίνος (Rabbani, Tekin et al. 2014).

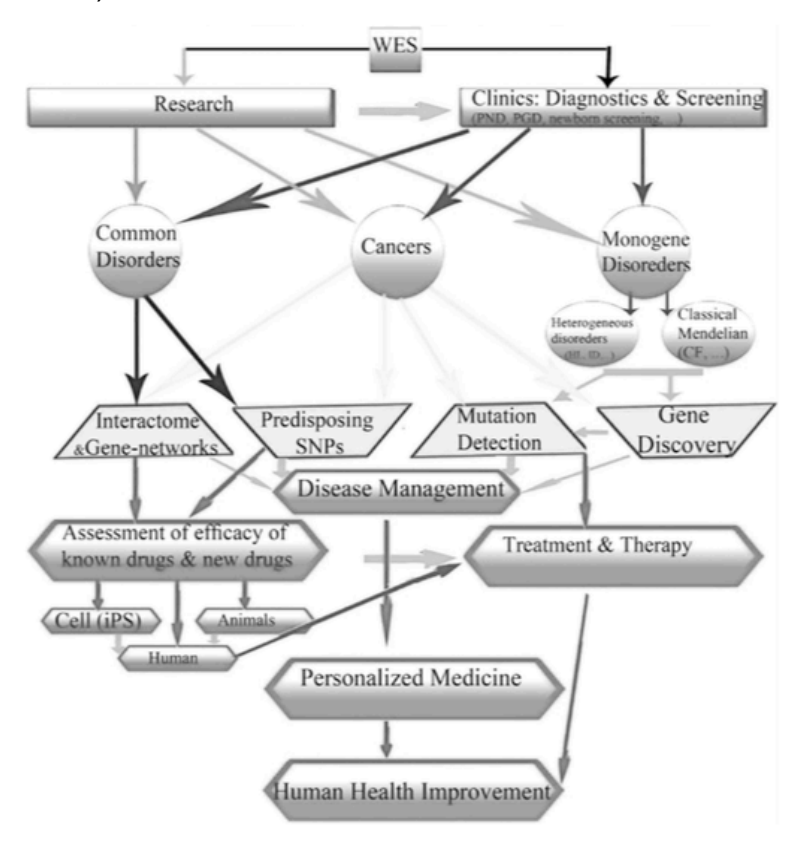

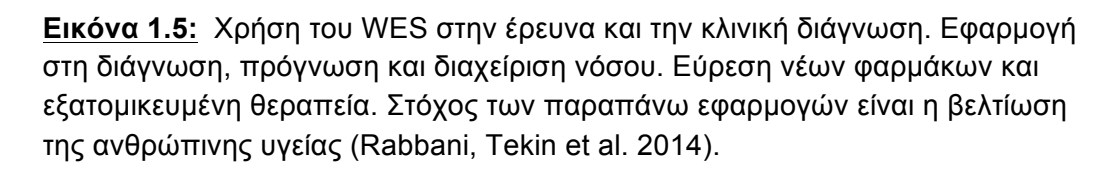

#### **1.5) WES ως διαγνωστικό εργαλείο**

Η γενετική διάγνωση ως διαδικασία στην ιατρική υπηρεσία πρέπει να πληρεί τις υψηλότερες προδιαγραφές, γι΄αυτό το λόγο απαιτείται η χρήση εξελιγµένων τεχνολογιών. Η αλληλούχηση κατά Sanger είναι σήµερα η µέθοδος αναφοράς (gold standard) για δοκιµασίες βασιζόµενες στην αλληλούχηση. Ωστόσο, µε ένα συνεχώς αυξανόµενο αριθµό γονιδίων που πρόκειται να ελεγχθούν για κάθε διαταραχή, η µέθοδος Sanger γίνεται λιγότερο αποτελεσµατική και πολύ δαπανηρή. Αντίθετα, το NGS επιτρέπει την ταυτόχρονη ανάλυση µεγάλου αριθµού γονιδίων (Panel) ή όλων των εξονίων του γονιδιώµατος (WES), ακόµα και ολόκληρου του γονιδιώµατος (WGS) σε µια δοκιµασία, σε σύντοµο χρονικό διάστηµα και µε µειωµένο κόστος.

Οι τεχνολογίες αλληλούχησης επόµενης γενιάς έχουν αλλάξει δραµατικά το πεδίο της µοριακής διαγνωστικής. Το είδος της ανάλυσης που χρησιµοποιείται ήδη ως διαγνωστικό τεστ είναι η αλληλούχηση συγκεκριµένων γονιδίων που σχετίζονται µε µια ασθένεια ή φαινότυπο (πάνελ γονιδίων). Η ισχυρή αυτή τεχνολογία έχει επεκταθεί και στη χρήση του WES (και WGS) για διαγνωστικούς σκοπούς, προσφέροντας αξιόπιστα δεδοµένα για το φαινότυπο που µελετάται. Οι διαφορετικές διαγνωστικές εξετάσεις που χρησιµοποιούν NGS έχουν ποικίλη κάλυψη και εκτίµηση των γονιδιακών περιοχών και απαιτείται προσεκτική εξέταση των παραµέτρων κατά την επιλογή της πλέον κατάλληλης δοκιµασίας (Lapin, Mighion et al. 2016), καθώς δεν πρόκειται απλά για µία νέα τεχνολογία, αλλά µια διαδικασία που επηρεάζει το χειρισµό των δειγµάτων, την εξαγωγή και παρακολούθηση των δεδοµένων. Επιτρέπει όχι µόνο την αλληλούχηση πολλαπλών γονιδίων σε µια µόνο δοκιµασία, αλλά και το συνδυασµό δειγµάτων DNA διαφορετικών ασθενών έτσι ώστε να αναλυθούν σε ένα πείραµα.

Η χρήση του WES ως διαγνωστικό εργαλείο έχει αλλάξει τη στρατηγική αναλύσεων, από την αλληλούχηση µόνο των σχετιζόµενων µε ένα φαινότυπο γονιδίων σε σάρωση όλων των σχετιζόµενων γονιδίων που δυνητικά µπορούν να εξηγήσουν µια συγκεκριµένη διαταραχή. Το σύνολο των εξονίων ενός µόνο ατόµου µπορεί να δίδει περίπου 30.000 διαφορετικές παραλλαγές σε σύγκριση µε την αλληλουχία αναφοράς του ανθρώπου, τα οποία στη συνέχεια αναλύονται βιοπληροφοριακά, φιλτράρονται, αξιολογούνται και ερµηνεύονται για να δώσουν τη διάγνωση (Gilissen, Hoischen et al. 2012).

Μέσω του WES µπορεί κανείς να αποκαλύψει νέες παραλλαγές που δεν είναι γνωστό ότι σχετίζονται µε κάποια νόσο ή προκαλούν εξαιρετικά σπάνιες ασθένειες. Γι' αυτό το λόγο, αποτελεί σήµερα σηµαντική πρόκληση η ανάλυση και ταξινόµηση τέτοιων παραλλαγών που δεν έχουν αναφερθεί προηγουµένως στη βιβλιογραφία. Η εκτίµηση της παθογένειας µιας παραλλαγής πρέπει να ακολουθεί αποδεκτές κατευθυντήριες οδηγίες για την ταξινόµηση του, όµως όταν τα υπάρχον στοιχεία για τη φύση της παθογένειας είναι ανεπαρκή, τότε παραµένει ως µια παραλλαγή αγνώστου σηµασίας (Variant of Unknown Significance - VUS). Ο µεγάλος αριθµός των αγνώστου σηµασίας παραλλαγών οδηγεί συνήθως σε αβέβαιο αποτέλεσµα της ζητούµενης διαγνωστικής δοκιµασίας, το οποίο απαιτεί περαιτέρω διερεύνηση (Richards, Aziz et al. 2015).

Ένα ακόµη διαγνωστικό όφελος από τη χρήση WES, είναι η ταυτοποίηση παθογόνων παραλλαγών για ασθένειες οι οποίες δεν έχουν σχέση µε το κύριο σκοπό της εξέτασης που ζητήθηκε (δευτερεύοντα ευρήµατα). Τα ευρήµατα αυτά µπορεί να είναι για κάποια όψιµης έναρξης θεραπεύσιµης ή µη ασθένειας, προδιάθεση για καρκίνο ή για ασθένεια µε χαµηλή διεισδυτικότητα (Green, 2013). Επίσης µπορεί να προσδιοριστεί η ύπαρξη φορείας για υπολειπόµενη ασθένεια, αλλά και φαρµακογενετικές παραλλαγές που µπορεί να επηρεάσουν την ανταπόκριση ενός ατόµου σε κάποιο φαρµακευτικό παράγοντα. Σηµαντική παράµετρος για την εφαρµογή τέτοιου είδους αναλύσεων είναι οι συµµετέχοντες ενήλικες, οι γονείς ή κηδεµόνες ανήλικων παιδιών, αλλά και όποιος άλλος υποβληθεί σε τέτοια εξέταση να ενηµερωθούν σχετικά µε τα αναµενόµενα αποτελέσµατα, την πιθανότητα και το είδος των τυχαίων ευρηµάτων, ποια αποτελέσµατα µπορούν να ανακοινωθούν και ποια όχι (Green, 2013).

Η απόκτηση υψηλής ποιότητας διάγνωσης δεν είναι πλέον στην αποκλειστική αρµοδιότητα των κλινικών, αλλά απαιτεί εντατική αλληλεπίδραση µεταξύ εργαστηριακών ειδικών, κλινικών γενετιστών, βιοπληροφορικών και άλλων ιατρικών ειδικοτήτων. Ειδικά ο τοµέας της βιοπληροφορικής, είναι ζωτικής σηµασίας µε τη δηµιουργία κατάλληλων αγωγών ανάλυσης (pipeline) και διασφάλισης ποιότητας µέσα από τα υπολογιστικά εργαλεία που χρησιµοποιούνται (Delaney, Hultner et al. 2016).

# **Κεφάλαιο 2:**

# *Υλικά και Μέθοδοι*

## **2.1) Εφαρµογή της Αλληλούχησης Επόµενης Γενιάς σε όλα τα εξόνια του γονιδιώµατος - Whole Exome Sequencing (WES)**

## **2.1.1) Whole Exome Sequencing (WES) σε δείγµατα ασθενών µε Νευροµυϊκό Νόσηµα (NMDs)**

Η εφαρµογή του Whole Exome Sequencing (WES) πραγµατοποιήθηκε σε 6 δείγµατα (3 µενοµωµένα δείγµατα και 1 trio ανάλυση) µε φαινότυπο νευροµυϊκού νοσήµατος. Τα Νευροµυϊκά Νοσήµατα (NMDs) είναι νοσήµατα, τα οποία επηρεάζουν το περιφερικό νευρικό σύστηµα και τους µύες. Μπορούν να οδηγήσουν σε απώλεια ελέγχου των µυών ή της λειτουργίας τους ή σε ατροφία µυών. Η ηλικία έναρξης των συµπτωµάτων κυµαίνεται από την προγεννητική έως αργότερα στην ενήλικη ζωή, µε την πλειονότητα να αρχίζει κατά τη βρεφική ή τη παιδική ηλικία. Τα βιοχηµικά δεδοµένα που υποστηρίζουν τα νεροµυϊκα νοσήµατα είναι οι µετρήσεις των επιπέδων CPK (κρεατινική φωσφοκινάση), η οποία καταλύει τη µετατροπή της κρεατίνης χρησιµοποιώντας το ενεργειακό νόµισµα του κυττάρου, το ATP, σε φωσφοκρεατίνη και ADP. Κυρίως εµφανίζεται σε ιστούς µε µεγάλη κατανάλωση ATP, όπως οι σκελετικοί µύες και το µυοκάρδιο.

Στην παρούσα µελέτη εξετάζεται µόνο η trio αναλυση µε το πάσχον παιδί και τους δύο βιολογικούς γονείς του. Το πάσχον παιδί που εξετάζεται είναι αγόρι ηλικίας 7 ετών (II-1), ασυµπτωµατικό, µε τιµές CPK 3.500-9.000 U/L. Επίσης, έχει ένα αδερφό ηλικίας 10 ετών (II-2) µε την ίδια κλινική εικόνα. Οι γονείς τους (Ι-1, Ι-2) είναι επίσης ασυµπτωµατικοί και µε φυσιολογικές τιµές CPK. Οι φυσιολογικές τιµές CPK είναι για τους άνδρες 80 U/L και για τις γυναίκες 70 U/L.

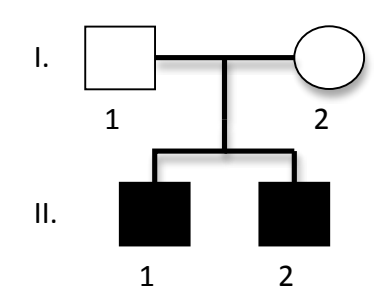

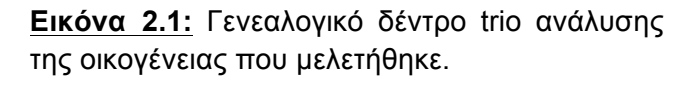
# **2.1.2) Τεχνική επισκόπηση του Whole Exome Sequencing (WES)**

Η διαδικασία της ανάλυσης των εξονίων του γονιδιώµατος µε αλληλούχηση νέας γενιάς ξεκινάει µε την εκχύλιση του DNA των προς εξέταση ατόµων από δείγµα αίµατος, σάλιου, ιστού ή άλλου βιολογικού υλικού. Το DNA τεµαχίζεται σε µικρά θραύσµατα και αλληλουχείται χρησιµοποιώντας κάποια από τις διαθέσιµες τεχνολογίες. Έτσι, παράγονται εκατοµµύρια µικρές αλληλουχίες (reads), οι οποίες αντιπροσωπεύουν τη σειρά των νουκλεοτιδίων σε κάθε θραύσµα. Στη συνέχεια, αυτά τα reads στοιχίζονται µε την ανθρώπινη αλληλουχία αναφοράς χρησιµοποιώντας υπολογιστικά συστήµατα. Οµοιότητες και διαφορές µεταξύ των δύο αλληλουχιών κατατάσσονται σε πίνακες και προσδιορίζεται ο συγκεκριµένος γονότυπος για κάθε γενετική θέση. Επιπλέον εξάγονται δεδοµένα σχετικά µε τις ποιοτικές παραµέτρους για κάθε νουκλεοτιδική θέση, όπως η ακρίβεια και το βάθος κάλυψης. Το εξαχθέν αρχείο µε τα κλινικά δεδοµένα φιλτράρεται για τις διάφορες παραλλαγές, τα οποία προβλέπεται να ευθύνονται για την εµφάνιση ενός συγκεκριµένου φαινοτύπου ή είναι σπάνια και δεν έχουν αναφερθεί προηγουµένως στη βιβλιογραφία (Εικόνα 2.2) (Stein 2011, Duzkale, Shen et al. 2013).

Η µελέτη των προς εξέταση δειγµάτων πραγµατοποιήθηκε µε δύο διαφορετικά εργαστηριακά πρωτόκολλα (Illumina TruSeq και Sophia Genetics®) και δύο διαφορετικά βιοπληροφορικά συστήµατα ανάλυσης (VarAFT και Sophia DDM®). Πιο αναλυτικά, τα παραπάνω συστήµατα συνδυάστηκαν και προέκυψαν τρεις ροές εργασίας ('Workflows').

Α) Η πρώτη ροή εργασίας περιλαµβάνει προετοιµασία βιβλιοθήκης µε TruSeq Exome Library Prep Kit της Illumina (Εδάφιο 2.5), αλληλούχηση µε σύστηµα NextSeq 500 της Illumina (Εδάφιο 2.6) και βιοπληροφορική ανάλυση με υπολογιστικά συστήµατα που διατίθενται στον ακαδηµαϊκό χώρο (Bowtie2, Samtools, VarAFT), σύμφωνα με το διάγραμμα της Εικόνας 2.12 (Εδάφιο 2.7).

Β) Η δεύτερη ροή εργασίας βιοπληροφορική ανάλυση των δεδοµένων (FastQ αρχεία) της πρώτης ροή εργασίαςς µε το αυτοµατοποιηµένο σύστηµα Sophia DDM® της Sophia Genetics®.

Γ) Η τρίτη ροή εργασίας περιλαµβάνει προετοιµασία της βιβλιοθήκης, αλληλούχηση και βιοπληροφορική ανάλυση από την εταιρεία Sophia Genetics®.

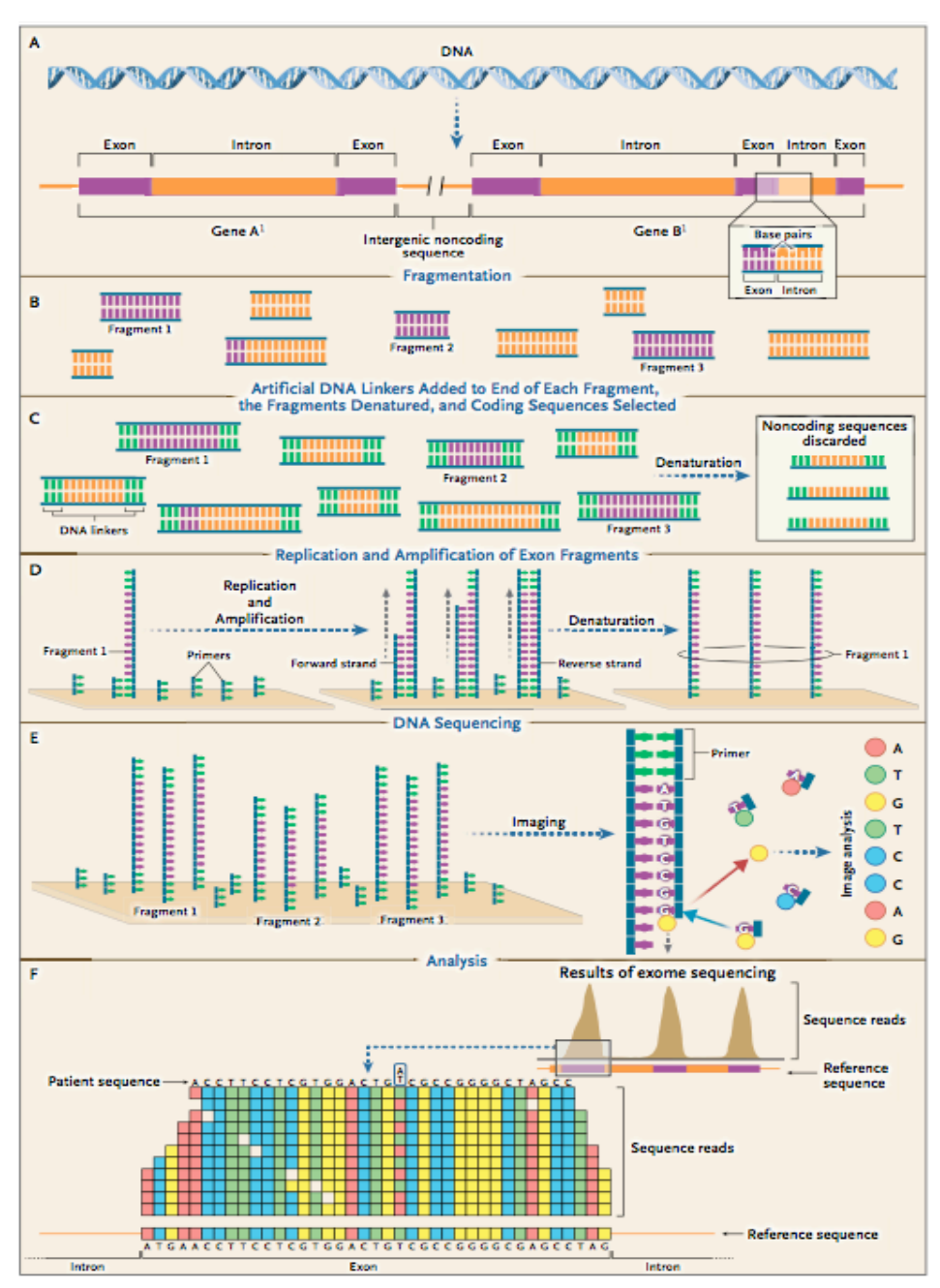

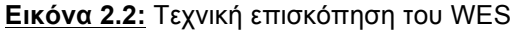

To DΝΑ αποµονώνεται από βιολογικά δείγµατα (Πάνελ Α) και τεµαχίζεται σε θραύσµατα (Πάνελ Β). Στα άκρα των θραυσµάτων συνδέονται τεχνητά κοµµάτια DNA (DNA linkers) (Πάνελ C) και υβριδοποιούνται µε ειδικές αλληλουχίες σε στερεή επιφάνεια µε στόχο τον εµπλουτισµό των περιοχών-στόχων (Πάνελ D). Αλληλούχηση των θραυσµάτων µε σύνθεση αλυσίδας τοποθετώντας ένα από τα τέσσερα κάθε φορά νουκλεοτίδια απέναντι από το συµπληρωµατικό του. Το κάθε νουκλεοτίδιο που τοποθετείται είναι σηµασµένο µε διαφορετικό φθορίζον µόριο (Πάνελ Ε). Η ταυτοποίηση του έγχρωµου προϊόντος από το φθορίζον µόριο για κάθε σύµπλεγµα γίνεται µε τη χρήση λέιζερ και κάµερας συνδεδεµένα µε υπολογιστικό σύστηµα. Αυτό επαναλαµβάνεται για κάθε θραύσµα και προκύπτει η νουκλεοτιδική αλληλουχία, η οποία στοιχίζεται µε την αλληλουχία αναφοράς (Πάνελ F). Στη συγκεκριµένη εικόνα οι περισσότερες θέσεις είναι οµόλογες µε την αλληλουχία αναφοράς, εκτός από µία βάση η οποία εµφανίζεται σε ετεροζυγωτία (Α/Τ) (Biesecker and Green 2014).

Μαρινάκης Νικόλαος, Διπλωματική Εργασία, 2017 37

# **2.2) Αποµόνωση γενωµικού DNA από λεµφοκύτταρα περιφερικού αίµατος µε χρήση του πρωτόκολλο MagAttract DNA Blood M48 Kit και ροµποτικού συστήµατος BioRobot M48 της QIAGEN**

Το DNA που χρησιµοποιήθηκε αποµονώθηκε από λεµφοκύτταρα του περιφερικού αίµατος των ασθενών. Το αίµα συλλέχθηκε σε φιαλίδια όγκου 3mL µε χρήση EDTA ως αντιπηκτικού, ενός χηλικού παράγοντα που επηρεάζει τη λειτουργία του ινοδωγόνου και κατά συνέπεια την πήξη του αίµατος. Επιλέχθηκε ΕDTA, διότι σε αντίθεση µε άλλα αντιπηκτικά (π.χ. ηπαρίνη) δεν παρεµποδίζει την περαιτέρω χρήση του DNA που αποµονώνεται σε µοριακές τεχνικές, όπως η PCR. Η αποµόνωση του DNA έγινε µε τη χρήση του BioRobot M48, σύµφωνα µε το πρωτόκολλο MagAttract DNA Blood M48 Kit της εταιρείας QIAGEN.

Το MagAttract DNA Blood M48 Kit επιτρέπει την απόλυτα αυτοµατοποιηµένη αποµόνωση ολικού DNA από το περιφερικό αίµα, το οποίο µπορεί να χρησιµοποιηθεί απευθείας σε περαιτέρω µοριακές εφαρµογές και ενζυµικές αντιδράσεις. Η τεχνολογία MagAttract συνδυάζει την ταχύτητα και την ακρίβεια της αποµόνωσης που βασίζεται στη χρήση επιφανειών πυριτίου, µε την ευκολία στον χειρισµό των µαγνητικών σωµατιδίων. Το DNA προσδένεται στην πυριτική επιφάνεια των µαγνητικών σφαιριδίων, παρουσία ενός χαοτροπικού άλατος. Στη συνέχεια το προσδεµένο DNA εκπλένεται µε δύο ρυθµιστικά διαλύµατα και µε απιονισµένο νερό, το οποίο βελτιώνει την καθαρότητα του DNA. Τελικά, DNA υψηλής ποιότητας εκπλένεται σε νερό

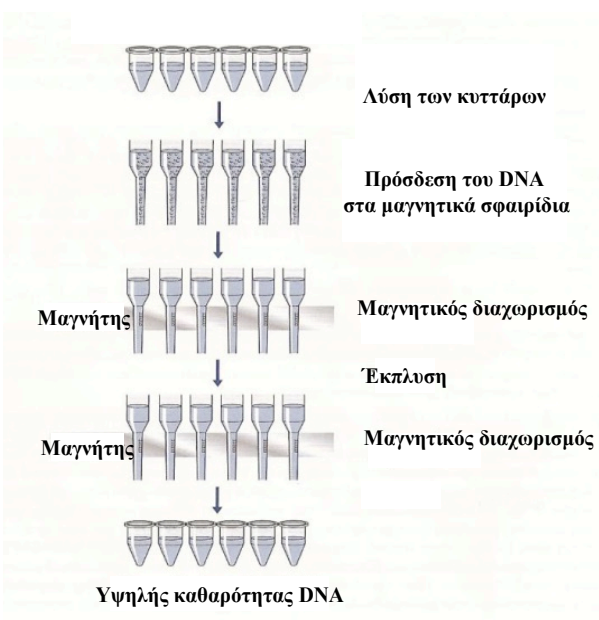

που παρέχεται από την εταιρία. Το DNA που αποδίδει η τεχνική εξαρτάται από τον τύπο του δείγµατος, τις συνθήκες φύλαξής του και την περιεκτικότητα του αίµατος σε λευκοκύτταρα. Στην Εικόνα 2.3 φαίνονται τα στάδια της ροής εργασίαςς MagAttract DNA Blood M48.

**Εικόνα 2.3:** Η διαδικασία αποµόνωσης DNA στο MagAttract Blood M48.

Μαρινάκης Νικόλαος, Διπλωματική Εργασία, 2017 38

# **2.3) Ποσοτικός προσδιορισµός του DNA**

Ο ποσοτικός προσδιορισµός του DNA έγινε φθορισµοµετρικά από τον αναλυτή Qubit Fluorimeter της εταιρείας Invitrogen (ΗΠΑ), χρησιµοποιώντας το Quant-iT™ dsDNA HS Assay Kit (Εικόνα 2.4). Το Kit αυτό µπορεί να µετρήσει ποσοτικά γενωµικό DNA, ιϊκό dsDNA καθώς και PCR προϊόντα. Η ποσότητα του δείγµατος που µπορεί να χρησιµοποιηθεί είναι από 1 έως 20µl, ενώ τα όριο ανίχνευσης είναι 10 pg/µl. Η πειραµατική διαδικασία µπορεί να γίνει σε θερμοκρασία δωματίου (22-28 °C) ενώ η φωτοσταθερότητα των αντιδραστηρίων είναι υψηλή. Στην παρούσα µελέτη χρησιµοποιήθηκαν 1µl δείγµατος σε σωληνάρια PCR των 0.5 ml, µε καινούρια βαθµονόµηση για κάθε χρήση του. Ο προσδιορισµός της συγκέντρωσης του DNA γίνεται µε βάση την καµπύλη αλγορίθµου χρησιµοποιώντας πρότυπα διαλύµατα συγκέντρωσης 0ng/ml και 100ng/ml. Τέλος το Qubit® fluorometer δίνει τις τιµές των συγκεντρώσεων είτε σε µg/ml είτε σε ng/ml. Για τον υπολογισµό της συγκέντρωσης χρησιµοποιείται η σχέση :

 $C = QF$  value x (200) / n

Όπου QF value= η τιµή που δίνεται στον αναλυτή, n = ο αριθµός των µl του δείγµατος που χρησιµοποιήθηκαν.

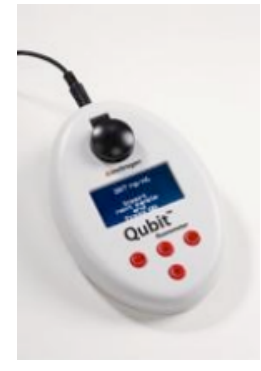

**Εικόνα 2.4:** Qubit® Φθορισµόµετρο.

# *Υλικά (αντιδραστήρια, εξοπλισµός, αναλώσιµα)*

- Πιπέτες (Gilson) των 10 µl και 200 µl
- Ακροφύσια για πιπέτες
- Σωληνάρια τύπου Eppendorf των 500 µl
- Αντιδραστήρια ds DNA BR βαθµονοµητής 1 (0 ng/µl), ds DNA BR βαθµονοµητής 2 (100 ng/ µl), ds ρυθµιστικό διάλυµα DNA BR και ds

DNA BR αντιδραστήριο (παρέχονται από το Quant-iT ds DNA BR Assay Kit, Q32850)

• Συσκευή Vortex

# *Πειραµατική διαδικασία*

Αρχικά όλα τα διαλύµατα έρχονται σε θερµοκρασία δωµατίου.

Προστίθενται 190 x n ( n= αριθµός δειγµάτων) µl αντιδραστηρίου ds DNA BR και 10 µL αντιδραστηρίου ds DNA BR αντιδραστηρίου σε σωληνάριο eppendorf. Από το παραπάνω διάλυµα λαµβάνονται 199µl για κάθε δείγµα, τοποθετούνται σε νέο σωληνάριο eppendorfs και προστίθεται 1µl δείγµατος DNA. Ακολουθεί ανάδευση του διαλύµατος, τοποθέτηση στο φθορισµόµετρο και καταγραφή των ενδείξεων.

# **2.4) Ποιοτικός έλεγχος του DNA µε Bioanalyzer 2100 της Agilent**

Το Bioanalyzer 2100 της Agilent είναι όργανο ανάλυσης υψηλής ακρίβειας της ποιότητας του DNA ή του RNA. Το µηχάνηµα λειτουργεί µε µικρές πλακέτες (τσιπ), ειδικά διαµορφωµένες για το υλικό που θα εξεταστεί και βασίζεται στην αρχή της τριχοειδούς ηλεκτροφόρησης. Οι πλακέτες έχουν την ικανότητα να µειώνουν το χρόνο διαχωρισµού και την κατανάλωση δείγµατος και αντιδραστηρίων µε δραµατικό τρόπο. Η πλακέτα διαθέτει πηγαδάκια για το δείγµα, για το πήκτωµα και ένα πηγαδάκι για τον δείκτη (ladder). Μέσα στο γυαλί της πλακέτας υπάρχουν µικροκανάλια που δηµιουργούν ένα εκτεταµένο, διασυνδεδεµένο δίκτυο µεταξύ των πηγαδιών (Εικόνα 2.5).

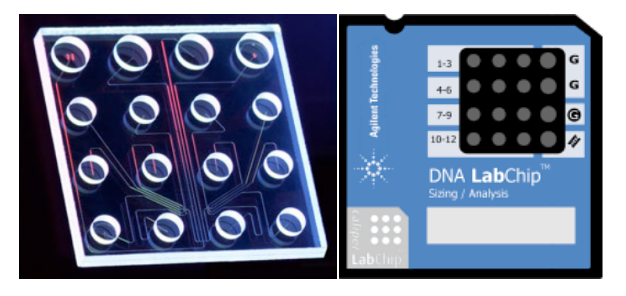

**Εικόνα 2.5:** Άποψη εσωτερικού µέρους πλακέτας ηλεκτροφόρησης σε µικροκανάλια (αριστερά) και µακροσκοπική άποψη της πλακέτας (δεξιά).

Κατά την ετοιµασία της πλακέτας, τα µικροκανάλια γεµίζουν µε το πορώδες, πολυµερές πήκτωµα και µια φθορίζουσα χρωστική. Μόλις γεµίσουν τα πηγάδια και τα µικροκανάλια, η πλακέτα γίνεται ένα κλειστό ηλεκτρικό κύκλωµα. Τα δεκαέξι ηλεκτρόδια του φυσιγγίου είναι τοποθετηµένα ώστε να προσαρµόζονται µέσα στα δεκαέξι πηγάδια της πλακέτας. Κάθε ηλεκτρόδιο έχει ξεχωριστή παροχή ηλεκτρικής ισχύος. Τα διοχετευόµενα στα πηγάδια βιοµόρια (DNA ή RNA) οδηγούνται ηλεκτροφορητικά από µια διαβάθµιση τάσης, όπως στην κοινή ηλεκτροφόρηση. Επέρχεται, λοιπόν, ο διαχωρισµός των µορίων από το πορώδες υλικό, µε κριτήριο το µέγεθος. Τα µικρά µόρια µετακινούνται ταχύτερα, εντός του υλικού, από τα µεγαλύτερα. Τα µόρια της χρωστικής αλληλεπιδρούν µε τα βιοµόρια και τα σύµπλοκα που προκύπτουν, ανιχνεύονται µε επαγόµενο από ακτίνα λέιζερ φθορισµό.

Τα δεδοµένα µετατρέπονται σε κλασσικές εικόνες ηλεκτροφόρησης (µπάντες) και διαγράµµατα. Με τη βοήθεια του δείκτη (ladder) που περιέχει στοιχεία γνωστού µεγέθους, προκύπτει καµπύλη αναφοράς του χρόνου µετακίνησης προς το µέγεθος των στοιχείων. Από το χρόνο µετακίνησης υπολογίζεται το µέγεθος κάθε στοιχείου. Η ποσοτικοποίηση γίνεται µε τη βοήθεια της περιοχής που ορίζει ο δείκτης στο διάγραµµα (ladder). Η περιοχή αυτή συγκρίνεται µε το άθροισµα των περιοχών που ορίζουν οι κορυφές του δείγµατος. Η περιοχή που ορίζεται από πολύ χαµηλές κορυφές, δε λαµβάνεται υπ' όψιν στους υπολογισµούς.

# *Υλικά (αντιδραστήρια, εξοπλισµός, αναλώσιµα)*

- Πιπέτες (Gilson) των 2 µl, 10 µl και 200 µl
- Ακροφύσια για πιπέτες
- Σωληνάρια τύπου Eppendorf των 500 µl
- Agilent DNA 7500 assay kit
- Agilent Bioanalyzer 2100
- Συσκευή Vortex
- Φυγόκεντρος τύπου Eppendorf
- Ηλεκτρονικός Υπολογιστής

# *Πειραµατική διαδικασία*

Αρχικά όλα τα διαλύµατα έρχονται σε θερµοκρασία δωµατίου.

- Προετοιµασία µίγµατος πήκτωµα-χρωστική:

Ανάδευση µε Vortex της DNA χρωστικής και προσθήκη 25µl στο DNA πήκτωµα. Φιλτράρισµα του µίγµατος πήκτωµα-χρωστική σε ειδική στήλη µε φυγοκέντρηση στα 1500g για 10min. (Το µίγµα είναι φωτοευαίσθητο, αποθηκεύεται στους 4°C)

- Φόρτωση µίγµατος πήκτωµα-χρωστική:

Τοποθέτηση ενός DNA chip στη συσκευή εκφόρτωσης µε το έµβολο και προσθήκη 9µl από το µίγµα πήκτωµα-χρωστική στο πηγάδι µε την ένδειξή G. Τοποθέτηση του εµβόλου στην ένδειξη για 1ml και κατέβασµα του εµβόλου για 1min. Άνοιγµα του εµβόλου και προσθήκη 9µl από το µίγµα πήκτωµαχρωστική στα πηγάδια µε την ένδειξη G.

- Φόρτωση των µαρτύρων (markers):

Προσθήκη 5µl από το διάλυµα µαρτύρων σε κάθε πηγάδι 1-12 και στο πηγάδι µε την ένδειξη /=/.

- Φόρτωση του DNA ladder και των δειγµάτων:

Προσθήκη 1µl από το DNA ladder στο πηγάδι µε την ένδειξη /=/. Προσθήκη 1µl από κάθε δείγµα στα πηγάδια 1-12 (ή προσθήκη dH2O στα κενά πηγάδια). Στη συνέχεια, ανάδευση του chip µε Vortex για 1min, τοποθέτησή του στον Bioanalyzer 2100 για ανάλυση και καταγραφή των αποτελεσµάτων.

# **2.5) Προετοιµασία βιβλιοθήκης µε χρήση του TruSeq Exome Library Prep Kit της Illumina**

Το TruSeq Exome Library Prep Kit προσφέρει µια απλουστευµένη οικονοµικά αποδοτική µέθοδο για την αναγνώριση και κατανόηση των κωδικών παραλλαγών µε εξαιρετική ακρίβεια. Η εξειδίκευση του κιτ αποτελεί µια ισχυρή µέθοδο για την ανακάλυψη δυνητικών παραλλαγών που προκαλούν γενετικές ασθένειες. Ως µέρος µιας ολοκληρωµένης ροής εργασίας, το κιτ περιλαµβάνει προετοιµασία βιβλιοθήκης, εµπλουτισµό εξονίων και ανάλυση αλληλουχίας [Εικόνα 2.2 (A-C)]. Η χρήση του TruSeq Exome Library Prep Kit είναι συµβατή µε τα συστήµατα αλληλούχησης MiSeq, NextSeq, HiSeq της Illumina. Αυτά τα συστήµατα χρησιµοποιούν χηµεία για αλληλούχηση µέσω σύνθεσης, την πιο ευρέως υϊοθετούµενη τεχνολογία, η οποία αποδίδει το υψηλότερο ποσοστό

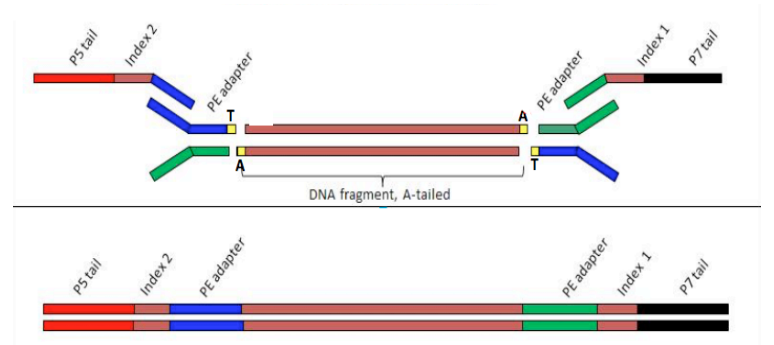

**Εικόνα 2.6:** Θραύσµα DNA µε προσαρµοσµένους αντάπτορες και εκκινητές αλληλούχησης και PCR. https://www.fimm.fi/en/services/technology-centre/sequencing/next-generation-sequencing/dna-library-preparation

βάσεων στην αλληλουχία µε βαθµολογία Q30 (1 λάθος στις 1000 βάσεις, ακρίβεια 99,9%) ελαχιστοποιώντας τα ψευδώς θετικά και ψευδώς αρνητικά αποτελέσµατα. Το κιτ έχει βελτιωθεί ώστε να παρέχει οµοιόµορφη κάλυψη για 45Mb εξονικού περιεχοµένου και να εµπλουτίζει 214.405 εξόνια. Το κιτ υποστηρίζει την ανάµειξη έως 12 διαφορετικών δειγµάτων σε µια αντίδραση αλληλούχησης, επιτρέποντας τον εντοπισµό των παραλλαγών σε σύντοµο χρονικό διάστηµα και µεγαλύτερη οικονοµία.

To TruSeq Exome Library Prep Kit ξεκινάει µε την προετοιµασία της βιβλιοθήκης αρχίζοντας από 100ng DNA, το οποίο έχει κατακερµατιστεί δηµιουργώντας οµοιόµορφα µεγέθη θραυσµάτων. Η µηχανική κατάτµηση γίνεται µε χρήση υπερηχογραφικού µηχανήµατος Covaris ή µε άλλες παρόµοιες µεθόδους. Τα θραύσµατα που παράγονται έχουν µικρές προεξοχές στα άκρα τους, τα οποία επιδιορθώνονται µε χρήση πολυµεράσης ή εξωνουκλεάσης. Ακολουθεί επιλογή βάση µεγέθους µε παρεχόµενα σφαιρίδια αντιστρεπτής ακινητοποίησης AMPure (SPRI) (BeckmanCouler). Στη συνέχεια, πραγµατοποιείται προσθήκη µιας Α (Αδενίνης) στα τυφλά 3' άκρα κάθε κλώνου για να µπορέσουν να υβριδοποιηθούν οι ειδικοί αντάπτορες, οι οποίοι διαθέτουν µονόκλωνο άκρο µε Τ (Θυµίνη). Αυτοί οι αντάπτορες αποτελούνται από συµπληρωµατικές αλληλουχίες που υβριδίζονται µε τους εκκινητές αλληλούχησης και εκκινητές PCR (Εικόνα 2.6). Οι αντάπτορες-προσαρµοστές προσδένονται στα θραύσµατα και τα προϊόντα που προκύπτουν ενισχύονται µε PCR. Οι βιβλιοθήκες κάθε δείγµατος αναµειγνύονται σε ένα σωληνάριο και βιοτινυλιωµένοι ανιχνευτές υβριδοποιούνται στις περιοχές στόχους. Χρησιµοποιώντας σφαιρίδια στρεπταβιδίνης γίνεται επιλογή των βιοτινυλιωµένων περιοχών και εµπλουτισµός µε PCR. Τα θραύσµατα εκλούονται από τα σφαιρίδια και είναι έτοιµα για αλληλούχηση (Εικόνα 2.7). Αυτή η πορεία εργασίας παράγει περιοχές στόχους µεγέθους 150bp και πραγµατοποιείται σε περίπου 2,5 ηµέρες.

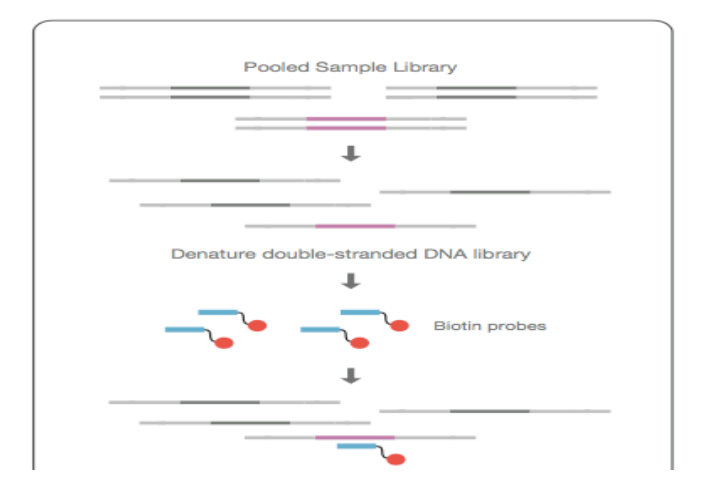

**Εικόνα 2.7:** Απεικόνιση της υβριδοποίησης των βιοτινυλιωµένων ανιχνευτών στις περιοχές στόχους και χρήση µαγνητικών σφαιριδίων στρεπταβιδίνης για επιλογή των βιοτινυλιωµένων περιοχών και έκλουση αυτών.

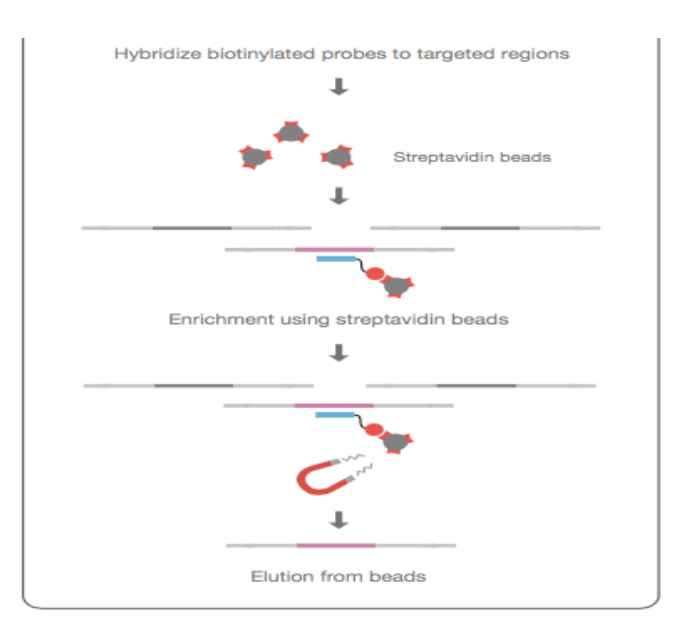

www.illumina.com/technology/next-generation-sequencing.html

Η ροή εργασίας του TruSeq Exome Library Prep Kit περιλαµβάνει 12 ξεχωριστές διαδικασίες, οι οποίες χωρίζονται σε 3 ηµέρες µε ασφαλή σηµεία παύσης και ποιοτικούς ελέχγους της βιβλιοθήκης, όπως φαίνεται στην Εικόνα

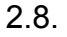

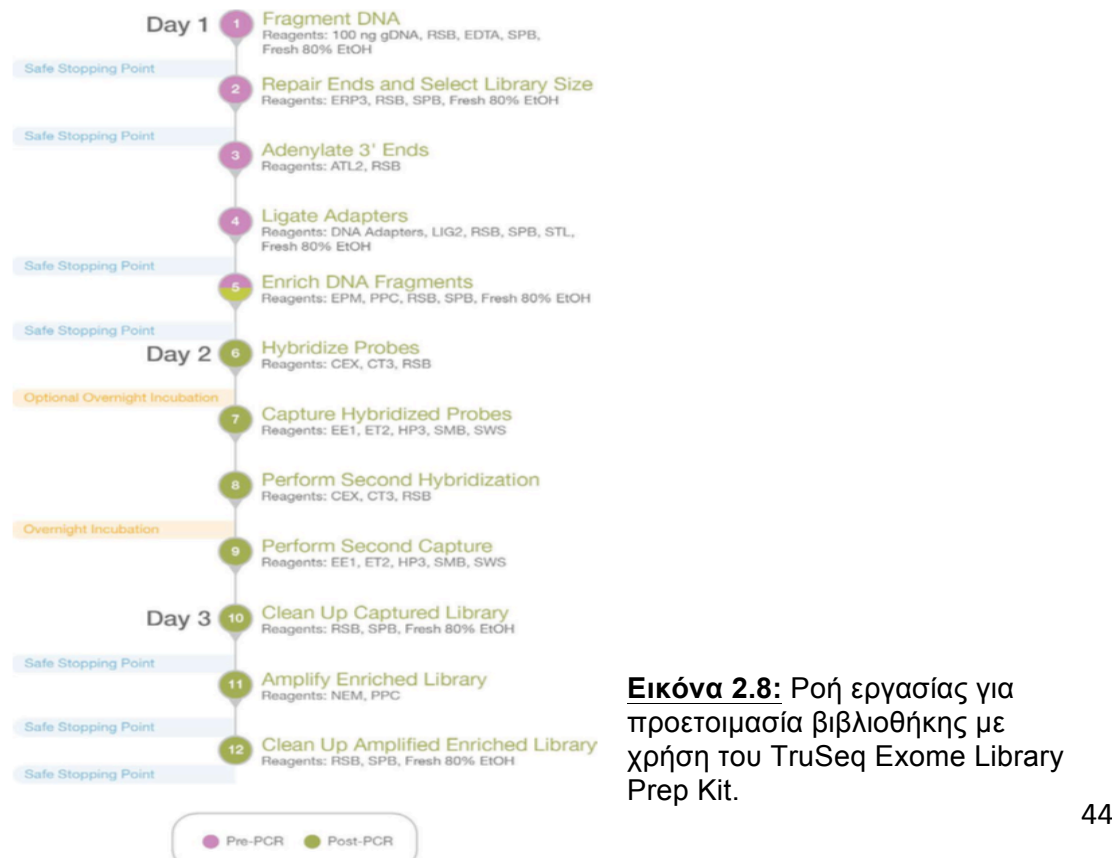

# *Υλικά (αντιδραστήρια, εξοπλισµός, αναλώσιµα)*

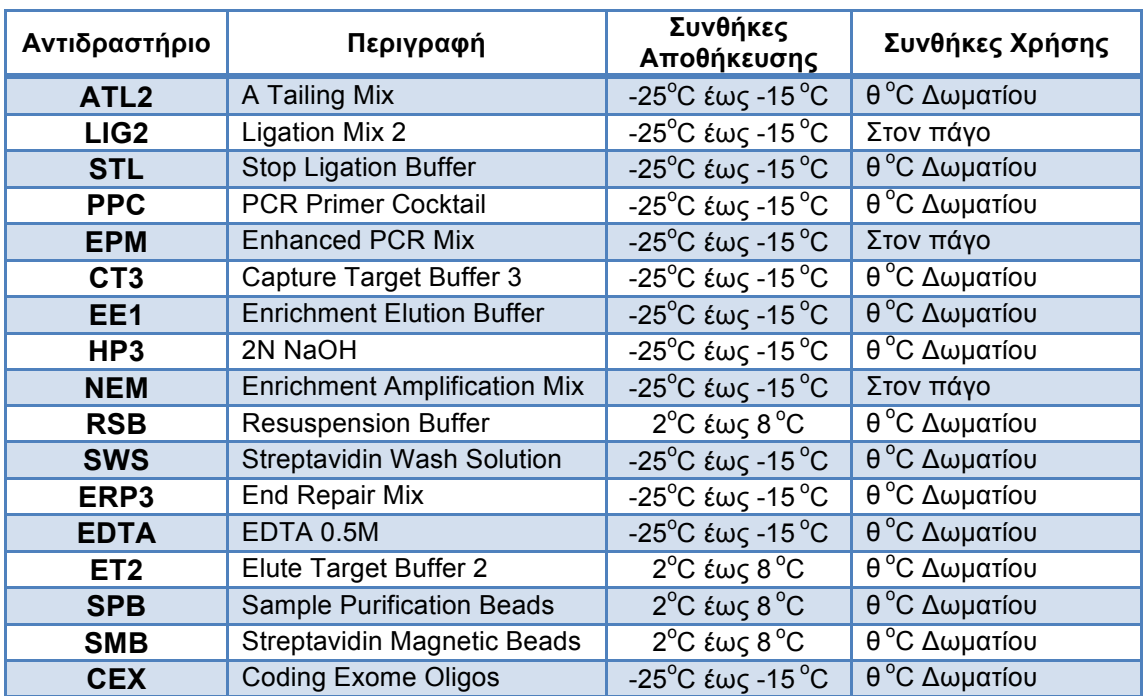

**Πίνακας 2.1:** Αντιδραστήρια TruSeq Exome Library Prep Kit

**Πίνακας 2.2:** Αντάπτορες για 8x9plex µε τις αλληλουχίες τους

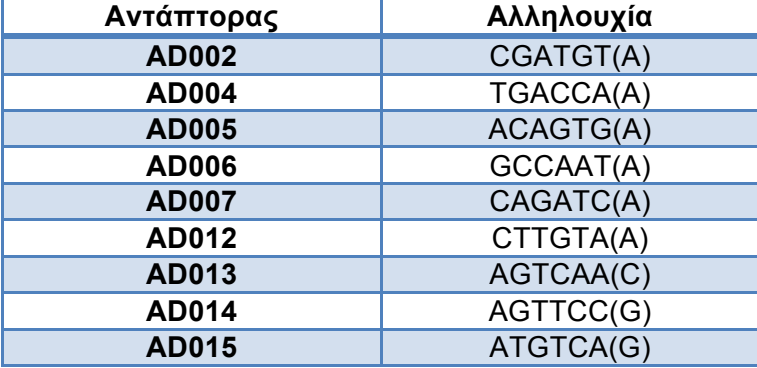

Όλα τα αντιδραστήρια µετά τη χρήση επιστρέφονται στις συνθήκες αποθήκευσης. Το SPB χρειάζεται καλή ανάδευση (Vortex) πριν από κάθε χρήση και αργό πιπετάρισµα λόγω του ιξώδους του διαλύµατος. Το LIG2 χρησιμοποιείται άμεσα και επιστρέφεται στους -20 °C. Το CT3 χρειάζεται καλή ανάδευση (Vortex) για να επαναιωρηθεί το παγωµένο διάλυµα έως ότου γίνει διαυγές. Το SMB χρειάζεται ήπια ανάδευση πριν τη χρήση. Η αιθανόλη 80% πρέπει να είναι πρόσφατα παρασκευασµένη κάθε φορά. Το PPC και το EPM δεν πρέπει να αναδεύονται µε Vortex. Οι DNA αντάπτορες-προσαρµοστές χρησιµοποιούνται σε θερµοκρασία δωµατίου για 10min.

- Θερµοκυκλοποιητής µε θερµαινόµενο καπάκι
- Μικροφυγόκεντρος
- DynaMag-2 Magnet
- Vortex
- Covaris σύστηµα S220
- Σωληνάρια microTUBE AFA Fiber Snap-Cap για Covaris
- Heat Block
- Πιπέτες (Gilson) των 2µl, 10µl, 20µl, 200µl και 1000µl
- Ακροφύσια για πιπέτες
- Σωληνάρια τύπου Eppendorf των 500µl
- Σωληνάρια τύπου Eppendorf των 1,5ml
- Σωληνάριο τύπου Falcon των 15ml
- Αιθανόλη 80%
- $\bullet$  dH<sub>2</sub>O

# *Πειραµατική διαδικασία*

1. Κατάτµηση του gDNA

Αρχικά γίνεται ποσοτικοποίηση του gDNA χρησιµοποιώντας φθορισµοµετρική µέθοδο (Εδάφιο 2.2) και παρασκευή ρυθµιστικού διαλύµατος σε σωληνάριο 15ml µε 5ml RSB και 10ml EDTA. Σε 50µl τελικού όγκου ρυθµιστικού διαλύµατος προστίθενται 100ng gDNA, αναδεύονται µε πιπέτα (pipette up and down) και φυγοκεντρούνται σύντομα (spin down). Για την θραυσματοποίηση µεταφέρονται τα 50µl στα ειδικά σωληνάρια microTUBE AFA Fiber Snap-Cap. Η θραυσµατοποίηση του DNA γίνεται σε σύστηµα υπερήχων Covaris S220, το οποίο έχει Duty factor 10%, Peak Power (W) 175, Cycles 200, Duration 280sec, Θερμοκρασία 7 °C, Water level 12. Μετά από σύντομη φυγοκέντρηση, µεταφέρονται 50 µl από τα ειδικά σωληνάρια του Covaris σε σωληνάρια των 1,5ml για να γίνει καθαρισµός των θραυσµάτων DNA. Για τον καθαρισµό προστίθενται 100µl από SPB σε κάθε σωληνάριο, αναδεύονται καλά µε πιπέτα και επωάζονται για 5min σε θερµοκρασία δωµατίου. Ακολουθεί σύντοµη φυγοκέντρηση, τοποθέτηση σε θήκη σωληναρίων µε µαγνήτη για ~8min µέχρι το δείγµα να γίνει διαυγές και απόρριψη του υπερκειµένου. Στη συνέχεια, πραγµατοποιείται έκπλυση του κάθε δείγµατος 2 φορές µε προσθήκη 200µl αιθανόλης 80%, επώαση στη µαγνητική θήκη για 30sec και απόρριψη του υπερκειμένου. Γίνεται σύντομη φυγοκέντρηση και χρήση πιπέτας 20µl για αποµάκρυνση της περίσσειας αιθανόλης και αναµονή στη µαγνητική θήκη για 5min µε ανοικτό καπάκι για εξάτµιση της εναποµείναντας αιθανόλης. Τέλος, προστίθενται σε κάθε δείγµα 62,5µl RSB, αναδεύονται µε πιπέτα, επωάζονται για 2min σε θερµοκρασία δωµατίου, φυγοκεντρούνται σύντοµα και τοποθετούνται στη µαγνητική θήκη για 2-5min έως ότου να γίνει διαυγές. Από κάθε δείγµα µεταφέρονται 60µl υπερκειµένου σε νέο σωληνάριο 0,5ml.

# 2. Επιδιόρθωση των 3' άκρων και επιλογή βάσει µεγέθους

Αρχικά γίνεται προσθήκη 40µl ERP3 σε κάθε σωληνάριο, ανάδευση µε πιπέτα και σύντοµη φυγοκέντρηση. Ακολουθεί επώαση σύµφωνα µε το ακόλουθο πρόγραµµα ERP σε θερµοκυκλοποιητή:

- Προθέρμανση για το καπάκι στους 100 $^{\circ}$ C
- 30<sup>°</sup>C για 30min
- Αναμονή στους 4<sup>°</sup>C
- Κάθε σωληνάριο περιέχει 100µl

Μετά την επώαση πραγµατοποιείται βελτιστοποίηση του µήκους των θραυσµάτων. Τα δείγµατα φυγοκεντρούνται σύντοµα και προστίθενται σε αυτά 90µl SPB, αναδεύονται µε πιπέτα επωάζονται για 5min και φυγοκεντρούνται σύντοµα. Ακολουθεί τοποθέτηση στη µαγνητική θήκη, αναµονή 2-5min µέχρι να γίνουν διαυγή και µεταφέρονται 185µl υπερκειµένου σε νέο σωληνάριο 1,5ml. Στη συνέχεια, γίνεται προσθήκη 125µl SPB σε κάθε σωληνάριο, ανάδευση µε πιπέτα, σύντοµη φυγοκέντρηση, τοποθέτηση στη µαγνητική θήκη για 2-5min µέχρι να γίνουν διαυγή και απόρριψη του υπερκειµένου. Ακολουθεί έκπλυση του κάθε δείγµατος 2 φορές όπως αναφέρεται παραπάνω, προσθήκη 20µl RSB, ανάδευση µε πιπέτα, σύντοµη φυγοκέντρηση και τοποθέτηση σε µαγνήτη για 2-5min. Από κάθε δείγµα µεταφέρονται 17,5µl υπερκειµένου σε νέο σωληνάριο 0,5ml.

# 3. Αδενυλίωση των 3' άκρων κάθε κλώνου

Αρχικά γίνεται προσθήκη 12,5µl ATL2 σε κάθε δείγµα, ανάδευση µε πιπέτα και σύντοµη φυγοκέντρηση. Ακολουθεί επώαση σύµφωνα µε το ακόλουθο πρόγραµµα ATAIL70 σε θερµοκυκλοποιητή:

- Προθέρμανση για το καπάκι στους 100 $^{\circ}$ C
- 37<sup>°</sup>C για 30min
- 70<sup>°</sup>C για 5min
- 4<sup>°</sup>C για 5min
- Αναμονή στους 4<sup>°</sup>C
- Κάθε σωληνάριο περιέχει 30µl

Τα δείγµατα φυγοκεντρούνται σύντοµα και οδηγούνται για την πρόσδεση των ανταπτόρων.

# 4. Πρόσδεση ανταπτόρων-προσαρµοστών

Αρχικά γίνεται φυγοκέντρηση των DNA ανταπτόρων για 5sec και µεταφορά του LIG2 από τους -20°C. Ακολουθεί προσθήκη σε κάθε δείγμα με τη σειρά 2,5µl RSB, 2,5µl LIG2 και 2,5µl DNA αντάπτορα-προσαρµοστή διαφορετικό σε κάθε δείγµα, ανάδευση µε πιπέτα, σύντοµη φυγοκέντρηση και επώαση σύµφωνα µε το ακόλουθο πρόγραµµα LIG σε θερµοκυκλοποιητή:

- $\,$  Προθέρμανση για το καπάκι στους 100 $^{\circ}$ C
- 30<sup>°</sup>C για 10min
- Αναμονή στους 4<sup>°</sup>C
- Κάθε σωληνάριο περιέχει 37,5µl

Μετά την επώαση γίνεται σύντοµη φυγοκέντρηση και προσθήκη 3µl STL σε κάθε δείγµα, ανάδευση µε πιπέτα και σύντοµη φυγοκέντρηση. Στη συνέχεια, πραγµατοποιείται καθαρισµός των τµηµάτων σε 2 γύρους. Στον πρώτο γύρο προστίθενται αρχικά 42,5µl SPB, ενώ στο δεύτερο 50µl SPB. Ακολουθεί ανάδευση µε πιπέτα, επώαση για 5min σε θερµοκρασία δωµατίου, σύντοµη φυγοκέντρηση, τοποθέτηση στη µαγνητική θήκη για 2-5min και απόρριψη του υπερκειµένου. Πραγµατοποιείται έκπλυση του κάθε δείγµατος 2 φορές µε προσθήκη 200µl αιθανόλης 80%, επώαση στη µαγνητική θήκη για 30sec και απόρριψη του υπερκειµένου. Γίνεται σύντοµη φυγοκέντρηση και χρήση πιπέτας 20µl για αποµάκρυνση της περίσσειας αιθανόλης και αναµονή στη µαγνητική θήκη για 5min µε ανοικτό καπάκι για εξάτµιση της εναποµείναντας αιθανόλης. Έπειτα προστίθενται 52,5µl RSB για τον πρώτο γύρο, ενώ για τον δεύτερο 27,5µl RSB. Ακολουθεί ανάδευση µε πιπέτα, επώαση 2min σε θερµοκρασία δωµατίου, σύντοµη φυγοκέντρηση, τοποθέτηση στη µαγνητική θήκη για 2-5min µέχρι το διάλυµα να γίνει διαυγές και µεταφορά 50µl υπερκειµένου σε νέο σωληνάριο 1,5ml. Τα παραπάνω βήµατα επαναλαµβάνονται για το δεύτερο γύρο και τελικά µεταφέρονται 25µl υπερκειµένου σε νέο σωληνάριο 0,5ml.

# 5. Εµπλουτισµός των θραυσµάτων DNA

Τα σωληνάρια των δειγµάτων τοποθετούνται στον πάγο και προστίθενται 5µl PPC, 20μl EPM, αναδεύονται με πιπέτα και φυγοκεντρούνται σύντομα. Ακολουθεί πρόγραµµα PCR σε θερµοκυκλοποιητή PCRNano:

- Προθέρμανση για το καπάκι στους 100 $^{\circ}$ C
- 95<sup>°</sup>C για 3min
- 8 κύκλοι από:
	- 98 °C για 20sec
	- 60 °C για 15sec
	- 72 °C για 30sec
- 72<sup>°</sup>C για 5min
- Αναμονή στους 4<sup>°</sup>C
- Κάθε σωληνάριο περιέχει 50µl

Μετά την PCR ακολουθεί καθαρισµός των τµηµάτων DNA µε προσθήκη 35µl SPB, ανάδευση με πιπέτα, επώαση για 5min, σύντομη φυγοκέντρηση και τοποθέτηση στη µαγνητική θήκη για 2-5min µέχρι το διάλυµα να γίνει διαυγές. Έπειτα µεταφέρονται 82µl υπερκειµένου σε νέο σωληνάριο 1,5ml και γίνεται προσθήκη 82µl SPB µε ήπια ανάδευση και επώαση για 5min σε θερµοκρασία δωµατίου. Στη συνέχεια, τα δείγµατα τοποθετούνται σε µαγνητική θήκη για 2- 5min µέχρι να γίνει το διάλυµα διαυγές απορρίπτεται το υπερκείµενο και ακολουθεί έκλυση 2 φορές όπως αναφέρεται παραπάνω. Τέλος, γίνεται προσθήκη 17,5µl RSB, ανάδευση µε πιπέτα, επώαση για 2min σε θερµοκρασία δωµατίου, σύντοµη φυγοκέντρηση, τοποθέτηση στη µαγνητική θήκη για 2-5min και µεταφορά 15µl σε νέο σωληνάριο 1,5ml.

Σε αυτό το σηµείο γίνεται ποσοτικός και ποιοτικός έλεγχος της βιβλιοθήκης µε µε µεθόδους που αναφέρονται στο Εδάφιο 2.3 και 2.4.

Ασφαλής σημείο διακοπής με αποθήκευση του σωληναρίου στους -25 °C έως -15 °C μέχρι 7 ημέρες (Τέλος 1<sup>ης</sup> ημέρας).

# 6. Πρώτη υβριδοποίηση ανιχνευτών (probes)

Αρχικά πραγµατοποιείται ανάµειξη των δειγµάτων σε ένα σωληνάριο (pooling), σύµφωνα µε τον παρακάτω πίνακα:

**Πίνακας 2.3:** Αριθµός δειγµάτων που αναµειγνύονται µε τις κατάλληλες ποσότητες βιβλιοθήκης

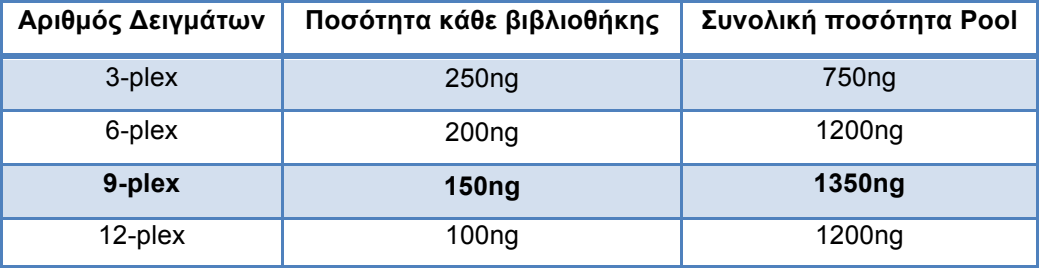

Αν ο τελικός όγκος είναι µεγαλύτερος από 40µl θα πρέπει να χρησιµοποιείται συµπυκνωτής κενού ή Amicon Ultra-0,5 centrifugal filter unit (0,5ml, 30kDa) µέχρι να συγκεντρωθεί το pool στα 40µl. Αν ο συνολικός όγκος είναι µικρότερος των 40µl, θα πρέπει να προστεθεί RSB έως τα 40µl.

Στη συνέχεια, γίνεται ανάµειξη σε νέο σωληνάριο 0,5ml, 40µl από DNA pool, 50µl CT3 και 10µl CEX, σύντοµη φυγοκέντρηση και τοποθέτηση στον θερµοκυκλοποιητή µε το ακόλουθο πρόγραµµα TE HYB:

- Προθέρμανση για το καπάκι στους 100 °C
- 95<sup>°</sup>C για 10min
- 18 κύκλους του 1min ο καθένας, ξεκινώντας στους 94 <sup>o</sup>C και μειώνοντας 2 °C ανά κύκλο
- 58<sup>°</sup>C για 90min
- Αναμονή στους 58 °C μέχρι 24hrs
- Κάθε σωληνάριο περιέχει 100µl

# 7. Πρόσδεση στους υβριδοποιηµένους ανιχνευτές των σφαιριδίων στρεπταβιδίνης

Η πρώτη πρόσδεση πραγµατοποιείται µε προσθήκη 250µl SMB σε νέο σωληνάριο 1,5ml και µεταφορά των 100µl από την παραπάνω αντίδραση PCR. Ακολουθεί επώαση 25min σε θερµοκρασία δωµατίου, σύντοµη φυγοκέντρηση, τοποθέτηση σε µαγνητική θήκη για 2-5min µέχρι το διάλυµα να γίνει διαυγές και απόρριψη του υπερκειµένου. Στη συνέχεια, γίνεται η πρώτη πλύση µετά από αποµάκρυνση από τη µαγνητική θήκη, µε προσθήκη 200µl SWS στο σωληνάριο και ανάδευση µε πιπέτα, τοποθέτηση σε heat block στους 50°C για 30min, άμεση τοποθέτηση σε ζεστή μαγνητική θήκη µέχρι το διάλυµα να γίνει διαυγές και απόρριψη του υπερκειµένου. Η παραπάνω πλύση επαναλαµβάνεται άλλη µια φορά και ακολουθεί η πρώτη έκλουση, µε δηµιουργία αρχικά του διαλύµατος έκλουσης, το οποίο αποτελείται από 28,5µl ΕΕ1 και 1,5µl σε σωληνάριο 1,5ml. Από το συγκεκριµένο διάλυµα µεταφέρονται 23µl στο σωληνάριο του δείγµατος µε τα σφαιρίδια, γίνεται ανάδευση µε πιπέτα, επώαση για 2min σε θερµοκρασία δωµατίου, σύντοµη φυγοκέντρηση, τοποθέτηση στη µαγνητική θήκη για ~5min και µεταφορά 21µl υπερκειµένου σε νέο σωληνάριο 0,5ml. Στο νέο αυτό σωληνάριο προστίθενται 4µl ΕΤ2, αναδεύονται ήπια µε πιπέτα και φυγοκεντρούνται σύντοµα.

# 8. Δεύτερη υβριδοποίηση ανιχνευτών (probes)

Για τη δεύτερη υβριδοποίηση προστίθενται στο σωληνάριο, το οποίο περιέχει 25µl από την DNA βιβλιοθήκη, 15µl RSB, 50µl CT3, 10µl CEX, φυγοκεντρούνται σύντοµα και τοποθετούνται στο θερµοκυκλοποιητή για την υβριδοποίηση σύµφωνα µε το πρόγραµµα ΤΕ ΗΥΒ.

# 9. Πρόσδεση στους υβριδοποιηµένους ανιχνευτές των σφαιριδίων στρεπταβιδίνης

Η δεύτερη πρόσδεση πραγµατοποιείται µε προσθήκη 250µl SMB σε νέο σωληνάριο 1,5ml και µεταφορά των 100µl από την παραπάνω αντίδραση PCR. Ακολουθεί επώαση 25min σε θερµοκρασία δωµατίου, σύντοµη φυγοκέντρηση, τοποθέτηση σε µαγνητική θήκη για 2-5min µέχρι το διάλυµα να γίνει διαυγές και απόρριψη του υπερκειµένου. Στη συνέχεια, γίνεται η δεύτερη πλύση µετά από αποµάκρυνση από τη µαγνητική θήκη, µε προσθήκη 200µl SWS στο σωληνάριο και ανάδευση µε πιπέτα, τοποθέτηση σε heat block στους 50°C για 30min, άμεση τοποθέτηση σε ζεστή μαγνητική θήκη µέχρι το διάλυµα να γίνει διαυγές και απόρριψη του υπερκειµένου. Η παραπάνω πλύση επαναλαµβάνεται άλλη µια φορά και ακολουθεί η δεύτερη έκλουση, µε δηµιουργία αρχικά του διαλύµατος έκλουσης, το οποίο αποτελείται από 28,5µl ΕΕ1 και 1,5µl σε σωληνάριο 1,5ml. Από το συγκεκριµένο διάλυµα µεταφέρονται 23µl στο σωληνάριο του δείγµατος µε τα σφαιρίδια, γίνεται ανάδευση µε πιπέτα, επώαση για 2min σε θερµοκρασία δωµατίου, σύντοµη φυγοκέντρηση, τοποθέτηση στη µαγνητική θήκη για ~5min και µεταφορά 21µl υπερκειµένου σε νέο σωληνάριο 0,5ml. Στο νέο αυτό σωληνάριο προστίθενται 4µl ΕΤ2, αναδεύονται ήπια µε πιπέτα και φυγοκεντρούνται σύντοµα.

Ασφαλής σημείο διακοπής με αποθήκευση του σωληναρίου στους -25  $^{\circ}$ C έως -15 °C μέχρι 7 ημέρες (Τέλος 2<sup>ης</sup> ημέρας).

# 10. Καθαρισµός της DNA βιβλιοθήκης µε τα προσδεδεµένα σφαιρίδια στρεπταβιδίνης στους υβριδοποιηµένους ανιχνευτές

Για τον καθαρισµό αρχικά προστίθενται 45µl SPB στο σωληνάριο, γίνεται επώαση για 5min σε θερµοκρασία δωµατίου, σύντοµη φυγοκέντρηση, τοποθέτηση σε µαγνητική θήκη για 2-5min µέχρι το διάλυµα να γίνει διαυγές και απόρριψη του υπερκειµένου. Ακολουθεί έκπλυση του κάθε δείγµατος 2 φορές µε προσθήκη 200µl αιθανόλης 80%, επώαση στη µαγνητική θήκη για 30sec και απόρριψη του υπερκειµένου. Γίνεται σύντοµη φυγοκέντρηση και χρήση πιπέτας 20µl για αποµάκρυνση της περίσσειας αιθανόλης και αναµονή στη µαγνητική θήκη για 5min µε ανοικτό καπάκι για εξάτµιση της εναποµείναντας αιθανόλης. Έπειτα προστίθενται 27,5µl RSB, γίνεται ανάδευση µε πιπέτα, επώαση 2min σε θερµοκρασία δωµατίου, σύντοµη φυγοκέντρηση, τοποθέτηση στη µαγνητική θήκη για 2-5min µέχρι το διάλυµα να γίνει διαυγές και µεταφορά 25µl υπερκειµένου σε νέο σωληνάριο 0,5ml.

# 11. Ενίσχυση των εµπλουτισµένων βιβλιοθηκών

Στο συγκεκριµένο βήµα γίνεται προσθήκη 5µl PPC και 20µl NEM στο σωληνάριο, σύντοµη φυγοκέντρηση και τοποθέτηση στο θερµοκυκλοποιητή µε το ακόλουθο πρόγραµµα AMP8:

- Προθέρμανση για το καπάκι στους 100 °C
- 98<sup>°</sup>C για 30sec
- 8 κύκλοι των:
	- 98 °C για 10sec
	- 60 °C για 30sec
	- 72 °C για 30sec
- 72<sup>°</sup>C για 5min
- Αναμονή στους 4 °C
- Το σωληνάριο περιέχει 50µl

#### 12. Καθαρισµός των ενισχυµέων εµπλουτισµένων βιβλιοθηκών

Για τον καθαρισµό αρχικά προστίθενται 45µl SPB στο σωληνάριο, γίνεται επώαση για 5min σε θερµοκρασία δωµατίου, σύντοµη φυγοκέντρηση, τοποθέτηση σε µαγνητική θήκη για 2-5min µέχρι το διάλυµα να γίνει διαυγές και απόρριψη του υπερκειµένου. Ακολουθεί έκπλυση του κάθε δείγµατος 2 φορές µε προσθήκη 200µl αιθανόλης 80%, επώαση στη µαγνητική θήκη για 30sec και απόρριψη του υπερκειµένου. Γίνεται σύντοµη φυγοκέντρηση και χρήση πιπέτας 20µl για αποµάκρυνση της περίσσειας αιθανόλης και αναµονή στη µαγνητική θήκη για 5min µε ανοικτό καπάκι για εξάτµιση της εναποµείναντας αιθανόλης. Έπειτα προστίθενται 22µl RSB, γίνεται ανάδευση µε πιπέτα, επώαση 2min σε θερµοκρασία δωµατίου, σύντοµη φυγοκέντρηση, τοποθέτηση στη µαγνητική θήκη για 2-5min µέχρι το διάλυµα να γίνει διαυγές και µεταφορά 20µl υπερκειµένου σε νέο σωληνάριο 0,5ml.

Σε αυτό το σηµείο γίνεται ποσοτικός και ποιοτικός έλεγχος των εµπλουτισµένων βιβλιοθηκών µε µεθόδους που αναφέρονται στο Εδάφιο 2.3 και 2.4.

Ασφαλής σημείο διακοπής με αποθήκευση του σωληναρίου στους -25 °C έως -15 °C μέχρι 7 ημέρες (Τέλος 3<sup>ης</sup> ημέρας).

# **2.6) Αλληλούχηση µε σύστηµα NextSeq 500 της Illumina**

Στην αντίδραση αλληλούχησης νέας γενιάς, όπως έχει αναφερθεί στα Εδάφια 1.2.1, 1.2.2 και 2.1, η DNA πολυµεράση καταλύει την ενσωµάτωση επισηµασµένων µε φθορισµό τριφωσφορικών δεοξυριβονουκλεοτιδίων σύµφωνα µε την αλυσίδα-µήτρα DNA κατά τη διάρκεια διαδοχικών κύκλων σύνθεσης DNA. Κατά τη διάρκεια κάθε κύκλου, στο σηµείο ενσωµάτωσης, τα νουκλεοτίδια αναγνωρίζονται από φθορίζουσα διέγερση. Με αυτή την τεχνολογία δεν αλληλουχείται ένα µοναδικό θραύσµα DNA, αλλά η διαδικασία αυτή επεκτείνεται σε εκατοµµύρια θραύσµατα µε µαζικό παράλληλο τρόπο (Εικόνα 2.2Ε). Η χηµεία της αλληλούχησης της Illumina µέσω σύνθεσης είναι η ευρύτερα υιοθετούµενη µέθοδος στη βιοµηχανία και παρέχει την υψηλότερη ακρίβεια και απόδοση χωρίς σφάλµατα. Η αντίδραση αλληλούχησης περιλαµβάνει τη δηµιουργία συµπλέγµατος θραυσµάτων (Cluster) σε ειδική επιφάνεια (flow cell), στην οποία φορτώνεται η βιβλιοθήκη των δειγµάτων που προετοιµάστηκε στο Εδάφιο 2.5. Στην επιφάνεια του flow cell βρίσκονται ακινητοποιηµένα τµήµατα ολιγονουκλεοτιδίων, τα οποία υβριδοποιούνται συµπληρωµατικά µε τους αντάπτορες των θραυσµάτων. Κάθε θραύσµα, στη συνέχεια ενισχύεται ξεχωριστά µέσω ενίσχυσης γέφυρας (Bridge Amplification) με στόχο να δημιουργηθούν τα κλωνικά συμπλέγματα, τα οποία θα αλληλουχηθούν και θα δώσουν τα αντίστοιχα reads (Εικόνα 2.9).

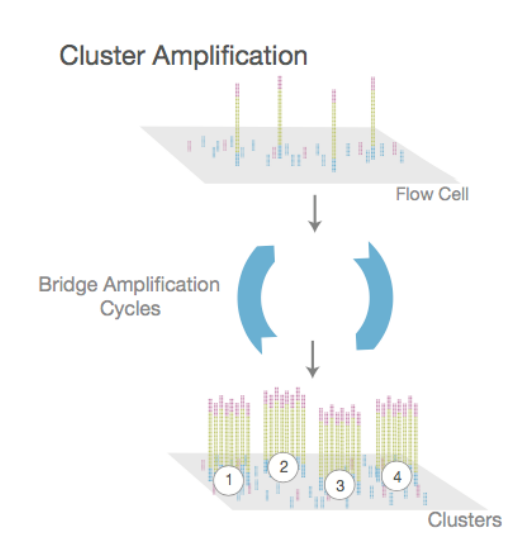

**Εικόνα 2.9:** Ενίσχυση κλωνικών συµπλεγµάτων. Η βιβλιοθήκη φορτώνεται στο flow cell, τα θραύσµατα υβριδοποιούνται στην επιφάνεια και ενισχύονται για τη δηµιουργία κλωνικών συµπλεγµάτων µε ενίσχυση γέφυρας.

Η τεχνολογία αλληλούχησης της Illumina χρησιµοποιεί τη µέθοδο που βασίζεται σε αντιστρεπτό τερµατισµό, στην οποία ανιχνεύονται µεµονωµένες βάσεις καθώς ενσωµατώνονται στην αλυσίδα DNA. Δεδοµένου ότι υπάρχουν και οι 4 τροποποιηµένες βάσεις που προκαλούν τερµατισµό κατά τη διάρκεια κάθε κύκλου προσδιορισµού αλληλουχίας, ο φυσικός ανταγωνισµός ελαχιστοποιεί το θόρυβο ενσωµάτωσης και µειώνει σηµαντικά τα επίπεδα σφαλµάτων σε σύγκριση µε άλλες τεχνολογίες (Bentley 2008, Ross 2013).

Μια σηµαντική πρόοδος στην τεχνολογία NGS αποτελεί η αλληλούχηση paired-end (Εικόνα 2.10). Η ανάλυση paired-end περιλαµβάνει αλληλούχηση και από τα δύο άκρα των θραυσµάτων DNA και ευθυγράµµιση των εµπρόσθιων και ανάστροφων αλληλουχιών µε χρήση αλγορίθµων. Εκτός από την παραγωγή του διπλάσιου αριθµού ακολουθιών στον ίδιο χρόνο, οι ακολουθίες αυτές ευθυγραµµίζονται ως ζεύγη και καθιστούν δυνατή την ακριβέστερη ευθυγράµµιση µε µεγαλύτερη ικανότητα προσδιορισµού INDELS, που δεν είναι δυνατόν να προσδιοριστούν µε single-end αλληλούχηση. Ακόµα, η συγκεκριµένη προσέγγιση παράγει µεγαλύτερο αριθµό SNVs κατά την ευθυγράµµιση των ζευγών των ακολουθιών. Επιπλέον, επειδή είναι γνωστή η απόσταση µεταξύ των ζευγών ακολουθιών στα άκρα, οι αλγόριθµοι ευθυγράµµισης µπορούν να χρησιµοποιήσουν τις πληροφορίες αυτές για τη χαρτογράφησή τους σε επαναλαµβανόµενες περιοχές του γονιδιώµατος µε µεγαλύτερη ακρίβεια, που σε άλλες περιπτώσεις ο προσδιορισµός τους θα ήταν δύσκολος (Nakazato, 2013).

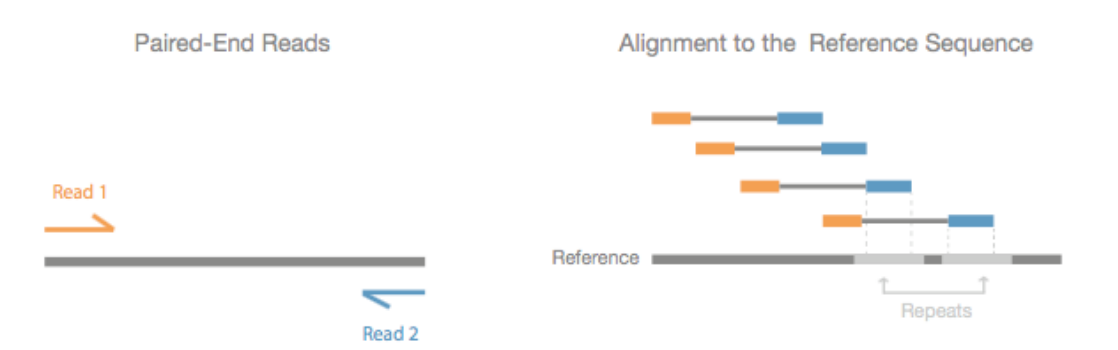

**Εικόνα 2.10:** Η ανάλυση paired-end περιλαµβάνει αλληλούχηση από τα δύο άκρα των θραυσµάτων DNA και ευθυγράµµιση των εµπρόσθιων-ανάστροφων ακολουθιών στην αλληλουχία αναφοράς. Επειδή είναι γνωστή η απόσταση µεταξύ των ζευγών ακολουθιών στα άκρα, οι αλγόριθµοι ευθυγράµµισης µπορούν να χρησιµοποιήσουν τις πληροφορίες αυτές για τη χαρτογράφησή τους σε επαναλαµβανόµενες περιοχές του γονιδιώµατος µε µεγαλύτερη ακρίβεια (Nakazato, 2013).

Το σύστηµα NextSeq 500 παρέχει υψηλή ανάλυση αλληλουχιών µε την απλότητα ενός επιτραπέζιου αναλυτή. Η χρήση του συστήµατος επιτρέπει την εκτέλεση πολλών εφαρµογών σε υψηλότερο βάθος και ανάλυση. Για να εκτελεστεί µια σειρά ανάλυσης στο συγκεκριµένο σύστηµα, ετοιµάζεται µια κασέτα αντιδραστηρίων, το flow cell και οι απαιτούµενες ρυθµίσεις του λογισµικού. Η δηµιουργία του κλωνικού συµπλέγµατος στην επιφάνεια του flow cell και η αντίδραση αλληλούχησης πραγµατοποιούνται στο µηχάνηµα. Τα συµπλέγµατα απεικονίζονται µε τη χρήση χηµείας 2-καναλιών και συνδυασµό φίλτρων ειδικών για κάθε ένα από τους επισηµασµένους µε φθορισµό τερµατιστές. Αφού ολοκληρωθεί η απεικόνιση µιας σειράς στο flow cell απεικονίζεται η επόµενη σειρά και η διαδικασία επαναλαµβάνεται για κάθε κύκλο αλληλούχησης. Μετά την ανάλυση εικόνας το λογισµικό εκτελεί την αντιστοίχιση βάσεων (base calling), το φιλτράρισµα και ο έλεγχος ποιότητας. Η διάρκεια εκτέλεσης της αντίδρασης εξαρτάται από τον αριθµό των κύκλων που πραγµατοποιούνται. Το µέγιστο µήκος αντίδρασης για paired-end ανάλυση είναι 150 κύκλοι για κάθε άκρο. Σε µια σειρά αντίδρασης ο αριθµός των κύκλων που εκτελούνται για µία ακολουθία (read) είναι ένας επιπλέον κύκλος από αυτόν που αναλύονται, δηλαδή 151 κύκλοι. Ο επιπλέον κύκλος απαιτείται για υπολογισµούς φάσης και πρόφασης.

# *Υλικά (αντιδραστήρια, εξοπλισµός, αναλώσιµα)*

- Single-use NextSeq 500 Kit (flow cell, reagent cartridge, buffer cartridge)
- HT1 (Hybridization Buffer)
- RSB (Resuspension Buffer)
- NaOH 1N
- Tris-Hcl 200mM pH 7.0
- PhiX control 10nM
- Πιπέτες (Gilson) των 2µl, 10µl, 20µl, 200µl και 1000µl
- Ακροφύσια για πιπέτες
- Σωληνάρια τύπου Eppendorf των 500µl
- Σωληνάρια τύπου Eppendorf των 1,5ml
- Σωληνάριο τύπου Falcon των 15ml
- Σύστηµα NextSeq 500
- Vortex
- Φυγόκεντρος
- Ηλεκτρονικός Υπολογιστής µε ενσωµατωµένη την πλατφόρµα BaseSpace της Illumina

### *Πειραµατική διαδικασία*

# 1. Αραίωση και προετοιµασία της βιβλιοθήκης για αλληλούχηση

Αρχικά γίνεται η προετοιµασία των αντιδραστηρίων και του PhiX control. Σε σωληνάριο 1,5ml προστίθενται 800µl dH2O, 200µl NaOH 1Ν για τελική συγκέντρωση 0,2Ν NaOH. Το HT1 και το RSB χρησιµοποιούνται σε θερµοκρασία δωµατίου. Σε σωληνάριο 0,5ml προστίθενται 10µl PhiX 10nM και 15µl RSB, αναδεύονται και προκύπτει διάλυµα µε τελική συγκέντρωση 4nM σε όγκο 25µl. Στη συνέχεια, συνδυάζονται σε σωληνάριο 5µl PhiX 4nM, 5µl NaOH, αναδεύονται µε Vortex, φυγοκεντρούνται σύντοµα και επωάζονται για 5min σε θερµοκρασία δωµατίου. Έπειτα, γίνεται προσθήκη 5µl Tris-HCl 200mM pH 7.0, ανάδευση και φυγοκέντρηση για 1min στα 280g. Ακολουθεί αραίωση του PhiX στα 20pM σε όγκο 1ml µε προσθήκη 985µl ΗΤ1 και δεύτερη αραίωση στα 1.8pM µε ανάµειξη 117µl PhiX 20pM και 1183µl ΗΤ1 και φυγοκέντρηση για 1min στα 280g.

Για την προετοιµασία της βιβλιοθήκης λαµβάνεται υπόψιν η συγκέντρωση την βιβλιοθήκης που προκύπτει από τον ποσοτικό έλεγχο (Εδάφιο 2.5). Για αρχική συγκέντρωση βιβλιοθήκης 4nM, αναδεύονται σε σωληνάριο 0,5ml 5µl 0.2 NaOH και 5µl από τη βιβλιοθήκη, αναδεύονται σύντοµα και φυγοκεντρούνται για 1min στα 280g. Ακολουθεί επώαση για 5min σε θερµοκρασία δωµατίου και προσθήκη 5µl Tris-HCl 200mM pH 7.0 µε σύντοµη ανάδευση και φυγοκέντρηση για 1min στα 280g. Στη συνέχεια, γίνεται αραίωση της βιβλιοθήκης στα 20pM µε προσθήκη 985µl ΗΤ1, σύντοµη ανάδευση και φυγοκέντρηση για 1min στα 280g. Η βιβλιοθήκη τοποθετείται στους 4°C μέχρι την τελική αραίωση. Για την τελικά αραίωση η βιβλιοθήκη με συγκέντρωση 20pM αραιώνεται στα 1.8pM µε ανάδευση 128µl βιβλιοθήκης 20pM, 1170µl ΗΤ1 και για 1,5% PhiX 2µl.

# 2. Αντίδραση αλληλούχησης

Για την αντίδραση αλληλούχησης ρυθµίζεται η εκτέλεση από την πλατφόρµα BaseSpace Prep Tab και προετοιμάζεται η κασέτα αντιδραστηρίων με επώαση σε θερµοκρασία δωµατίου για ~60min. Στη συνέχεια γίνεται η φόρτωση της βιβλιοθήκης 1,3ml στην κασέτα (Εικόνα 2.11) και η τοποθέτηση του flow cell στο µηχάνηµα. Έπειτα ελέγχονται τα αντιδραστήρια του µηχανήµατος και ρυθµίζεται το µηχάνηµα στις παραµέτρους Sequence για να εκτελεστεί η αντίδραση.

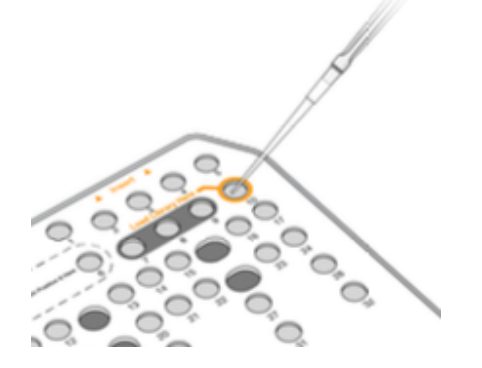

**Εικόνα 2.11:** Φόρτωση της βιβλιοθήκης στην κασέτα, στην εισδοχή #10.

# **2.7) Ανάλυση δεδοµένων µε χρήση Βιοπληροφορικών Συστηµάτων**

Η ανάλυση δεδοµένων χωρίζεται σε τρία επίπεδα, όπως αναφέρεται στο Εδάφιο 1.4.2. Στην πρωτοβάθµια ανάλυση (Primary analysis), η οποία αφορά τη µετατροπή των raw data, βασιζόµενη στην ένταση του φθορισµού σε µικρές ακολουθίες νουκλεοτιδίων. Στη δευτεροβάθµια ανάλυση (Secondary analysis) στην οποία γίνεται η στοίχιση και η χαρτογράφηση των µικρών νουκλεοτιδικών ακολουθιών (reads) στο γονιδίωµα αναφοράς και ο προσδιορισµός των παραλλαγών (Variant calling). Στην τριτοβάθµια ανάλυση (Tertiary analysis), στην οποία πραγµατοποιείται η ερµηνεία των παραλλαγών που εξάχθησαν στη δευτεροβάθµια ανάλυση µε βάση τη λειτουργία, την προέλευση, τη συχνότητα εµφάνισης κ.α. (Εικόνα 2.12) (Endrullat, 2016).

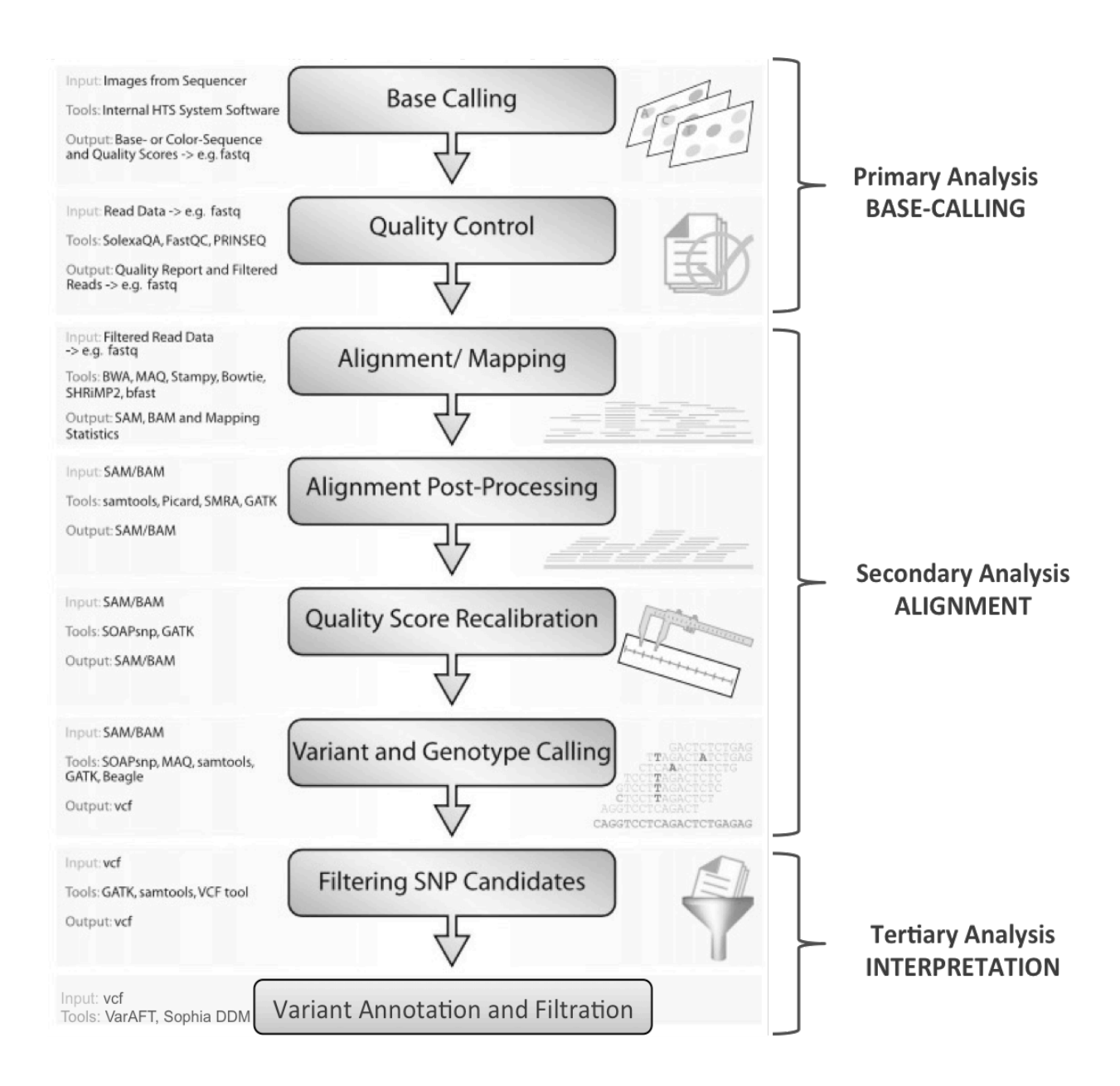

**Εικόνα 2.12:** Διαγραµµατική απεικόνιση της βιοπληροφορικής ροής εργασίας για την ανάλυση των δεδοµένων που παράγονται από τα συστήµατα αλληλούχησης νέας γενιάς (Altmann et al. 2012, Moorthie et al., 2013).

# **2.7.1) Πρωτοβάθµια ανάλυση (Primary analysis)**

#### Βήµα 0: Base calling

Όπως αναφέρθηκε και παραπάνω, η τεχνολογία της Illumina χρησιµοποιεί αλληλούχηση βάσει σύνθεσης. Η χηµεία αυτή χρησιµοποιεί τέσσερα σηµασµένα µε φθορισµό νουκλεοτίδια, τα οποία χρησιµοποιούνται για να αλληλουχηθούν τα δισεκατοµµύρια συµπλέγµατα κλώνων που έχουν

δηµιουργηθεί στο flow-cell. Κατά τη διάρκεια κάθε κύκλου προσδιορισµού αλληλουχίας προστίθεται µια µόνο σηµασµένη βάση στη νεοσυντιθέµενη αλυσίδα DNA. Τα τροποποιηµένα νουκλεοτίδια περιέχουν µια αντιστρέψιµα οµάδα αποκλεισµού που χρησιµεύει ως τερµατιστής για τον πολυµερισµό. Έτσι µετά από κάθε ενσωµάτωση, η ένταση της φθορίζουσας χρωστικής απεικονίζεται σε ειδική συσκευή για να ταυτοποιηθεί η βάση και εν συνεχεία η οµάδα αποκλεισµού διασπάται ενζυµατικά για να επιτραπεί η ενσωµάτωση του επόµενου νουκλεοτιδίου. Ο προσδιορισµός της βάσης γίνεται απευθείας από τις µετρήσεις έντασης σήµατος φθορισµού κατά τη διάρκεια κάθε κύκλου. Το base calling εκτελείται αυτοµάτως από την πλατφόρµα αλληλούχησης χωρίς τη δυνατότητα εξωτερικής παρέµβασης (Altmann 2012, Gargis 2015).

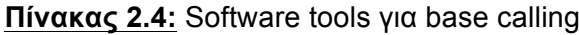

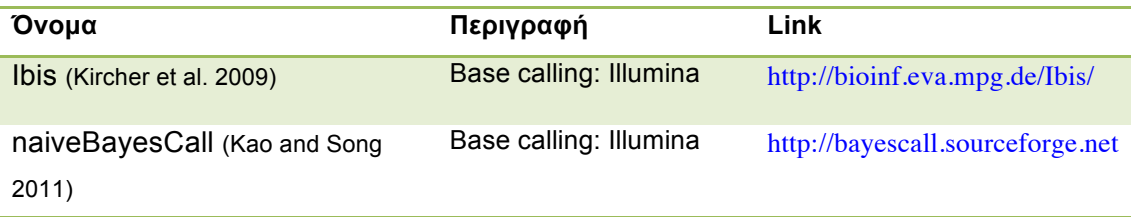

# Βήµα 1: Ποιοτικός έλεγχος (Quality scoring)

Οι περισσότερες πλατφόρµες αλληλούχησης παρέχουν τα δεδοµένα ακολουθιών απευθείας σε µορφή FASTQ (Εικόνα 2.13), τα οποία µπορούν να χρησιµοποιηθούν για µετρήσεις ποιότητας και να παρέχουν σηµαντικές πληροφορίες σχετικά µε την ακρίβεια του base calling. Η ακρίβεια αυτή εκτιµάται µε τη βαθµολογία ποιότητας Phred (Qscore, Q =−10 log10 P), την πιο κοινή µέτρηση αξιολόγησης, υποδεικνύοντας την πιθανότητα µια βάση να µην έχει προσδιοριστεί σωστά από τον αναλυτή. Για παράδειγµα, αν το Phred δώσει τιµή Q30 σε µία βάση, η πιθανότητα να είναι λανθασµένη είναι 1 στα 1000. Αυτό σηµαίνει ότι η ακρίβεια βάσης είναι 99,9%. Η χαµηλότερη αποδεκτή ακρίβεια βάσης είναι 99% (Q20) και σηµαίνει ότι η πιθανότητα λανθασµένης βάσης είναι 1 στις 100, δηλαδή ότι ανά 100bp θα περιέχεται 1 σφάλµα. Όταν η βαθµολογία ποιότητας είναι µεταξύ Q30-Q40, σχεδόν όλες οι βάσεις έχουν τοποθετηθεί σωστά µε µηδενικά σφάλµατα (Altmann 2012).

```
Label.
                                Sequence
@FORJUSP02AJWD1
CCGTCAATTCATTTAAGTTTTAACCTTGCGGCCGTACTCCCAGGCGGT
AAAAAAAAAAAA::99@::::??@::FFAAAAACCAA::::BB@@?A?
                                    -Q Scores (as ASCII charts)
           Base = T, Q = A = 25
```
Πηγή:https://www.abmgood.com/marketing/knowledge\_base/next\_generation\_sequencing\_data\_analysis.php

**Εικόνα 2.13:** FASTQ µορφή των raw data αλληλούχησης. Η πρώτη σειρά αποτελεί την ταυτότητα της ακολουθίας. Η δεύτερη σειρά είναι η ακολουθία που παρήγαγε ο αναλυτής. Η τρίτη σειρά αποτελεί µέρος της ταυτότητας. Η τέταρτη σειρά είναι η βαθµολογία ποιότητας (Qscore) σύµφωνα µε τους χαρακτήρες ASCII (http://www.asciitable.com/).

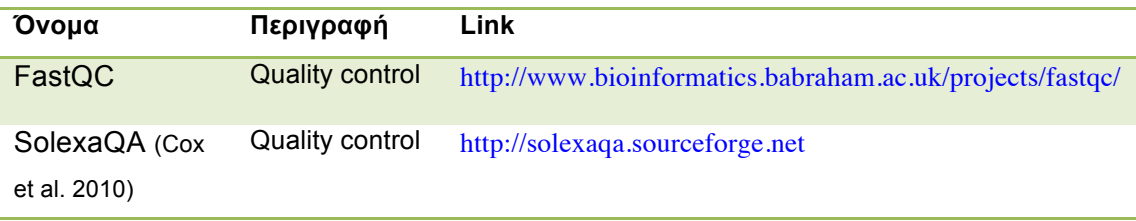

#### **Πίνακας 2.5:** Software tools για έλεγχο ποιότητας

#### **FastQC:**

Η εφαρµογή FastQC παρέχει ποιοτικό έλεγχο για τα δεδοµένα που παράγονται από τις πλατφόρµες αλληλούχησης και µπορεί να εντοπίσει προβλήµατα που προέρχονται είτε από τον αναλυτή, είτε από το υλικό της βιβλιοθήκης. Τα αποτελέσµατα του ελέγχου παρέχονται µε απλό τρόπο µέσα από ένα σύνολο αναλύσεων δίνοντας γρήγορη εικόνα για την ποιότητα των δεδοµένων. Οι κύριες λειτουργίες του FastQC είναι η εισαγωγή δεδοµένων σε FASTQ µορφή (και σε άλλες µορφές, BAM, SAM), γρήγορη επισκόπηση των περιοχών που εµφανίζουν πρόβληµα (duplicates, adapters, dimers κ.α.), περίληψη γραφηµάτων και πινάκων, στατιστικά στοιχεία για την ανάλυση, Qscore για κάθε ακολουθία κ.α..

# **2.7.2) Δευτεροβάθµια ανάλυση (Secondary analysis)**

#### Βήµα 2: Alignment/mapping reads to reference genome

Το επόµενο βήµα για σχεδόν όλες τις εφαρµογές είναι η στοίχιση/χαρτογράφηση των ακολουθιών που παράγονται στην αλληλουχία αναφοράς. Για να πραγµατοποιηθεί όµως αυτό το βήµα, θα πρέπει οι ακολουθίες να είναι όσο το δυνατόν πιο 'καθαρές' και αξιόπιστες, δηλαδή χωρίς να περιλαµβάνουν εσφαλµένα τµήµατα στα άκρα ή τµήµατα ανταπτόρων-προσαργοστών και εκκινητών. Η ύπαρξη τέτοιων περιοχών µειώνει την ικανότητα στοίχισης και διαπιστώνεται από τον ποιοτικό έλεγχο στο βήµα 1. Για την αποµάκρυνση τέτοιων περιοχών χρησιµοποιούνται εργαλεία, όπως το FASTX-toolkit (Trimmer, Clipper), to PRINSEQ κ.α.. Εφόσον οι ακολουθίες τηρούν τα ποιοτικά κριτήρια, οδηγούνται για στοίχιση χρησιµοποιώντας ειδικούς αλγορίθµους.

Για τη στοίχιση των ακολουθιών χρησιµοποιούνται δύο προσεγγίσεις: η πρώτη χρησιµοποιεί το µετασχηµατιστή Burrows-Wheeler (BWT) (Burrows and Wheeler 1994) για την αποτελεσµατική ανάλυση των δεδοµένων και η δεύτερη βασίζεται στο hashing για να επιτευχθεί το βήµα στοίχισης, επιτρέποντας τη γρήγορη πρόσβαση στις πληροφορίες σχετικά µε τη θέση των ακολουθιών στο γονιδίωµα αναφοράς. Το κύριο πλεονέκτηµα των αλγορίθµων που βασίζονται σε BWT, σε σχέση µε τους hash-αλγόριθµους είναι η ταχύτητα επεξεργασίας. Ωστόσο οι BWT αλγόριθµοι δεν είναι τόσο ευαίσθητοι, όσο οι hash-αλγόριθµοι και συνεπώς µπορεί να εισάγουν σφάλµατα χαρτογράφησης, ειδικά σε περιοχές µε υψηλή πολυµορφικότητα.

Γενικά, η επιλογή του εργαλείου στοίχισης επηρεάζει σηµαντικά το αποτέλεσµα της ανάλυσης, κάτι που φαίνεται στον προσδιορισµό των παραλλαγών, καθώς λανθασµένη στοίχιση οδηγεί σε απόκλιση από την αλληλουχία αναφοράς και σε εσφαλµένη ταξινόµηση των παραλλαγών για την παρακάτω επεξεργασία. Επιπλέον, πέρα από την επιλογή του αλγορίθµου στοίχισης, είναι απαραίτητο να επιλεγούν και οι κατάλληλες ρυθµίσεις παραµέτρων. Αν επιτραπούν µόνο τέλειες στοιχίσεις µεταξύ ακολουθιών και αλληλουχίας αναφοράς, η ανάλυση δε θα εξάγει διαφορές, εποµένως δε θα µπορούν να ανιχνευθούν SNVs. Αντιστρόφως, αν επιτραπούν πολλές αναντιστοιχίες θα οδηγήσουν σε λανθασµένες στοιχίσεις και κατά συνέπεια σε πολλά ψευδώς θετικά SNVs. Μόλις οι ακολουθίες στοιχιστούν µε την αλληλουχία αναφοράς, τα δεδοµένα αποθηκεύονται σε µορφή SAM (Sequence Alignment Map). Η µορφή αυτή αποθηκεύει πληροφορίες σχετικά τη στοίχιση/χαρτογράφηση και την ποιότητά της (Altmann 2012, Gargis 2015).

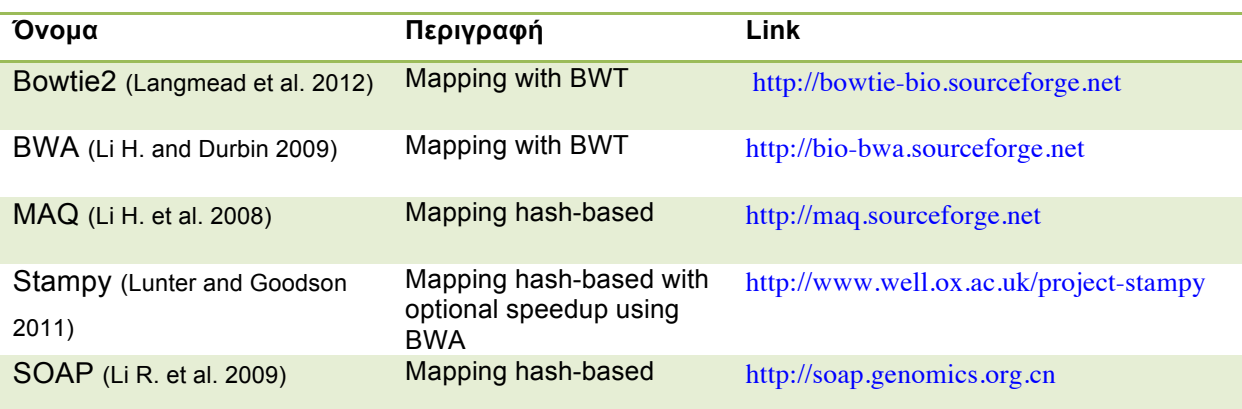

**Πίνακας 2.6:** Software tools για στοίχιση/χαρτογράφηση

#### **Bowtie2:**

Ο Bowtie2 αλγόριθµος είναι ένα εξαιρετικά γρήγορο και αποτελεσµατικό εργαλείο για τη στοίχιση των ακολουθιών σε γονιδιώµατα αναφοράς. Πολλοί αλγόριθµοι χρησιµοποιούν γονιδιωµατικούς δείκτες για να περιορίσουν τη λίστα µε τις υποψήφιες θέσεις χαρτογράφησης. Ο δείκτης Full-text Minute Index (FM-index) είναι ένας γρήγορος και αποτελεσµατικός δείκτης που χρησιµοποιείται ευρέως και βασίζεται στο µετασχηµατισµό BWT, επιτρέποντας τη διατήρηση του memory footprint της RAM µικρό. Η στοίχιση µε τη βοήθεια δείκτη µπορεί να είναι αρκετά ανεπαρκής όταν επιτρέπεται η ύπαρξη κενών (gaps) στην αλληλουχία, τα οποία προκύπτουν είτε από σφάλµατα της αλληλούχησης, είτε από πραγµατικά Indels, επιβραδύνοντας την ανάλυση. Ωστόσο, ο Bowtie2 επεκτείνοντας τον Bowtie και χρησιµοποιώντας FM-index, επιτρέπει τη στοίχιση µε κενά χρησιµοποιώντας 2 στάδια: ένα αρχικό ungapped seed-finding, το οποίο ωφελείται από την ταχύτητα και αποτελεσµατικότητα της χρήσης του δείκτη και ένα δεύτερο στάδιο gapped-extension, το οποίο χρησιµοποιεί δυναµικό προγραµµατισµό και ωφελείται από την αποτελεσµατικότητα της παράλληλης επεξεργασίας πολλαπλών δεδοµένων (SIMD). Ο συνδυασµός αυτών των 2 σταδίων επιταχύνει το συνδυασµό ταχύτητας, ευαισθησίας και ακρίβειας που απαιτείται για το NGS. Για κάθε ακολουθία ο Bowtie2 ακολουθεί ακολουθεί τέσσερα βήµατα: στο πρώτο βήµα, ο αλγόριθµος εξάγει 'seeds', υποσυστοιχίες των ακολουθιών που θα ιεραρχηθούν για στοίχιση, στο δεύτερο βήµα, οι εξαγόµενες υποσυστοιχίες στοιχίζονται στην αλληλουχία αναφοράς µε ungapped τρόπο χρησιµοποιώντας FM-index, στο τρίτο βήµα τα στοιχιζόµενα seeds ταξινοµούνται και υπολογίζεται η θέση τους στο γονιδίωµα αναφοράς και στο τέταρτο βήµα, τα seeds επεκτείνονται σε πλήρης αλληλουχίες στοίχισης χρησιµοποιώντας δυναµικό προγραµµατισµό µε επιτάχυνση SIMD (Langmead et al. 2012).

**Πίνακας 2.7:** Γραµµή εντολών του αλγορίθµου Bowtie2.

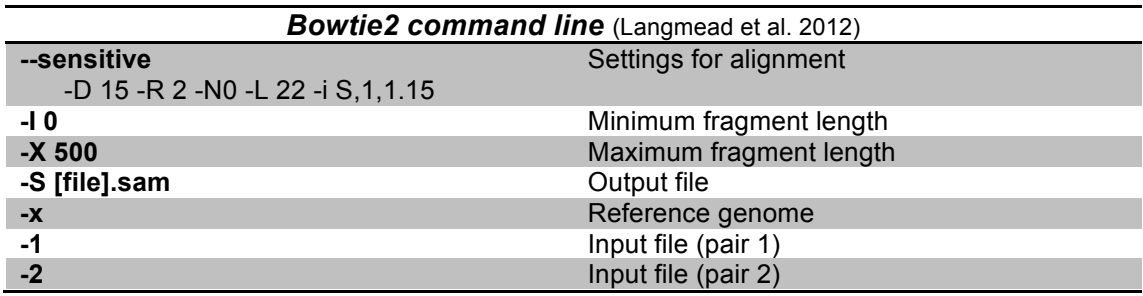

### Βήµα 3: Alignment post-processing

Πριν το πραγµατικό variant calling, απαιτείται οι στοιχιζόµενες ακολουθίες να ταξινοµηθούν αναφορικά µε τη χρωµοσωµική θέση. Σε αυτό το βήµα τα SAM αρχεία µετατρέπονται σε BAM (Binary Alignment Map), τα οποία έχουν µικρότερο µέγεθος και είναι πιο εύχρηστα για τα βιοπληροφορικά εργαλεία. Ακολούθως, επειδή η PCR που χρησιµοποιείται για την ενίσχυση της βιβλιοθήκης παράγει πολλά αντίγραφα των περιοχών (duplicates), γίνεται αποµάκρυνσή τους µε ειδικά προγράµµατα για την αποφυγή ψευδώς θετικών αποτελεσµάτων. Επίσης, σε αυτό το βήµα υπάρχει η δυνατότητα επαναστοίχισης των ακολουθιών κυρίως γύρω από τα indels για µεγαλύτερη ειδικότητα.

| Όνομα                           | Περιγραφή                                                                                                    | Link                            |
|---------------------------------|----------------------------------------------------------------------------------------------------|---------------------------------|
| Samtools (Li H.<br>et al. 2009) | Manipulation of SAM files, viewing,<br>sorting, filtering, SNP calling, duplicate<br>removal and more. Likely the fastest<br>tool form SAM file manipulation | http://samtools.sourceforge.net |
| Picard                          | Manipulation of SAM files, viewing,<br>sorting, filtering, duplicate removal,<br>generates statistics and more.                                              | http://picard.sourceforge.net   |

**Πίνακας 2.8:** Software tools για alignment post-processing

#### Βήµα 4: Ποιοτικός έλεγχος στοίχισης/χαρτογράφησης

Μετά τα βήµατα 2 και 3 ακολουθεί επαναληπτικός ποιοτικός έλεγχος χρησιµοποιώντας τα BAM αρχεία που παρήχθησαν στο παραπάνω βήµα, για να διαπιστωθεί η ακρίβεια και η ειδικότητα της στοίχισης στην αλληλουχία αναφοράς. Αυτό γίνεται εύκολα δηµιουργώντας στατιστικά στοιχεία µε χρήση ειδικών εφαρµογών, υπολογίζοντας το ποσοστό των ακολουθιών που χαρτογραφήθηκαν επιτυχώς και αυτών που απέτυχαν. Ειδικότερα, σε pairedend αλληλούχηση δίνονται πληροφορίες για το ποσοστό των ακολουθιών που αναλύθηκαν ανά ζεύγη, καθώς και την κατανοµή της κάλυψης κατά µήκος των χρωµοσωµάτων.

| Όνομα                           | Περιγραφή                                                                                                    | Link                             |
|---------------------------------|----------------------------------------------------------------------------------------------------|----------------------------------|
| Samtools (Li H.<br>et al. 2009) | Manipulation of SAM files, viewing,<br>sorting, filtering, SNP calling, duplicate<br>removal, generates statistics. Likely the<br>fastest tool form SAM file manipulation | http://samtools.sourceforge.net  |
| QualiMap                        | Quality control of alignment sequencing<br>data.                                                                                                    | http://qualimap.bioinfo.cipf.es/ |
| (Okonechnikov et<br>al. 2015)   |                                                                                                    |                                  |

**Πίνακας 2.9:** Software tools για ποιοτικό έλεγχο στοίχισης/χαρτογράφησης

# **QualiMap:**

Το QualiMap είναι µια εφαρµογή η οποία παρέχει γραφικό περιβάλλον χρήστη (GUI) για τον ποιοτικό έλεγχο των δεδοµένων στοίχισης των ακολουθιών. Εξετάζει τα δεδοµένα αυτά από BAM αρχείο και παρέχει µια γενική εικόνα για τις περιοχές που είχαν προβληµατική στοίχιση, ώστε να συνεχιστεί η µετέπειτα ανάλυση µε τα σωστά κριτήρια.

# Βήµα 5: Προσδιορισµός (Ανάκληση) παραλλαγών (Variant calling)

Το τελευταίο βήµα της δευτεροβάθµιας ανάλυσης είναι ο προσδιορισµός των παραλλαγών, όπου εντοπίζονται οι διαφορές µεταξύ του γονιδιώµατος αναφοράς και των ακολουθιών που έχουν στοιχηθεί σε αυτό. Αρκετά προγράµµατα λογισµικού που χρησιµοποιούν ποικιλία αλγορίθµων είναι διαθέσιµα γιανα εκτιµηθεί η πιθανότητα εµφάνισης ή απουσίας µιας παραλλαγής. Αυτοί οι αλγόριθµοι χρησιµοποιούν ποικίλες µεθόδους για να εκτελέσουν τον προσδιορισµό, που µπορεί να περιλαµβάνουν τον υπολογισµό του αριθµού των ακολουθιών που σχετίζονται µε κάθε αλληλόµορφο, αφού καθοριστούν κατάλληλα όρια και ποιότητες χαρτογράφησης, συχνότητες αλληλοµόρφων, ιδιότητες πλατφόρµας αλληλούχησης, δεδοµένα ανισορροπίας σύνδεσης κ.α. Αυτές οι προσεγγίσεις εκµεταλλεύονται τη διπλοειδή φύση του ανθρώπου. Ωστόσο, άλλες προσεγγίσεις χρησιµοποιούν Bayesian µοντέλα για τον προσδιορισµό των παραλλαγών (Coonrod, 2013). Επίσης, συχνά χρησιµοποιούνται παράµετροι όπως η ελάχιστη συχνότητα παραλλαγών και η ελάχιστη κάλυψη (coverage). Η λίστα των αναγνωρισµένων παραλλαγών καταγράφεται σε ψηφιακό αρχείο VCF (Variant Call Format) και χρησιµοποιείται ευρύτατα περιέχοντας πληροφορίες που θα χρησιµοποιηθούν στο επόµενο επίπεδο ανάλυσης, οι οποίες µπορεί να είναι διαφορετικές από εργαστήριο σε εργαστήριο ή από χειριστή σε χειριστή µέσα στο ίδιο εργαστήριο (Gargis 2015).

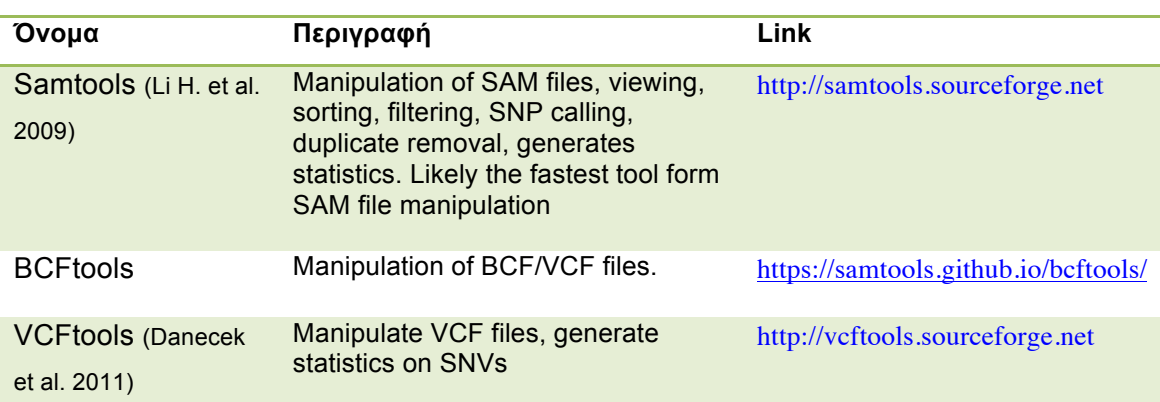

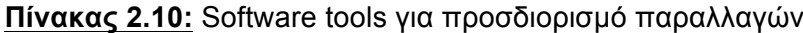

#### **Samtools:**

Πρόκειται για ένα σύνολο βοηθητικών προγραµµάτων που χειρίζονται SAM και BAM αρχεία. Πραγµατοποιεί ταξινόµηση, συγχώνευση, διαλογή, κατηγοριοποίηση, αφαίρεση PCR duplicates, εξάγει στατιστικά και ποιοτικά αποτελέσµατα. Επίσης, παραγεί BCF αρχεία από τα BAM (Binary Call Format), τα οποία περιέχουν τις πιθανές παραλλαγές που θα καταγραφούν στη συνέχεια στα VCF αρχεία.

**Πίνακας 2.11:** Γραµµή εντολών του αλγορίθµου Samtools για χειρισµό και παραγωγή αρχείων Bam.

| Samtools command line (Li H. et al. 2009)  |                                                   |  |  |  |  |  |
|--------------------------------------------|---------------------------------------------------|--|--|--|--|--|
| view -bS [file].sam > [file].bam           | Convert SAM format to Bam format                  |  |  |  |  |  |
| sort [file].bam > [sortfile].bam           | Sort alignments                                   |  |  |  |  |  |
| rmdup -S [sortfile].bam > [uniquefile].bam | Remove duplicates from paired-end<br>alignments   |  |  |  |  |  |
| index -b [uniquefile].bam                  | Index a BAM file for fast random access           |  |  |  |  |  |
| flagstat [uniquefile].bam                  | Calculate and print statistics for the input file |  |  |  |  |  |
| mpileup -g -f /hg19.fa [uniquefile].bam >  | Generate BCF file for BAM file                    |  |  |  |  |  |
| [uniquefile].bcf                           |                                                   |  |  |  |  |  |

# **BCFtools:**

Είναι ένα σύνολο βοηθητικών προγραµµάτων που χειρίζονται τα αρχεία µε τις παραλλαγές BCF ή VCF.

**Πίνακας 2.12:** Γραµµή εντολών των αλγορίθµων Bcftools για χειρισµό και παραγωγή αρχείων VCF.

| <b>Bcftools command line</b> (Danecek et al. 2011) |                                      |  |  |  |  |  |
|----------------------------------------------------|--------------------------------------|--|--|--|--|--|
| view -bvcg [uniquefile].bcf > [newfile].vcf        | Generate VCF file with the variants. |  |  |  |  |  |

Η µορφή αρχείων VCF είναι η πρότυπη µορφή αποθήκευσης παραλλαγών. Το αρχείο αυτό περιλαµβάνει στήλες και γραµµές µε πληροφορίες για το είδος της παραλλαγής, αλλά και τις ποιοτικές παραµέτρους που αντιστοιχούν σε αυτές (Πίνακας 2.12).

**Πίνακας 2.13:** Περιεχόµενο στηλών και γραµµών που περιλαµβάνονται σε αρχείο VCF.

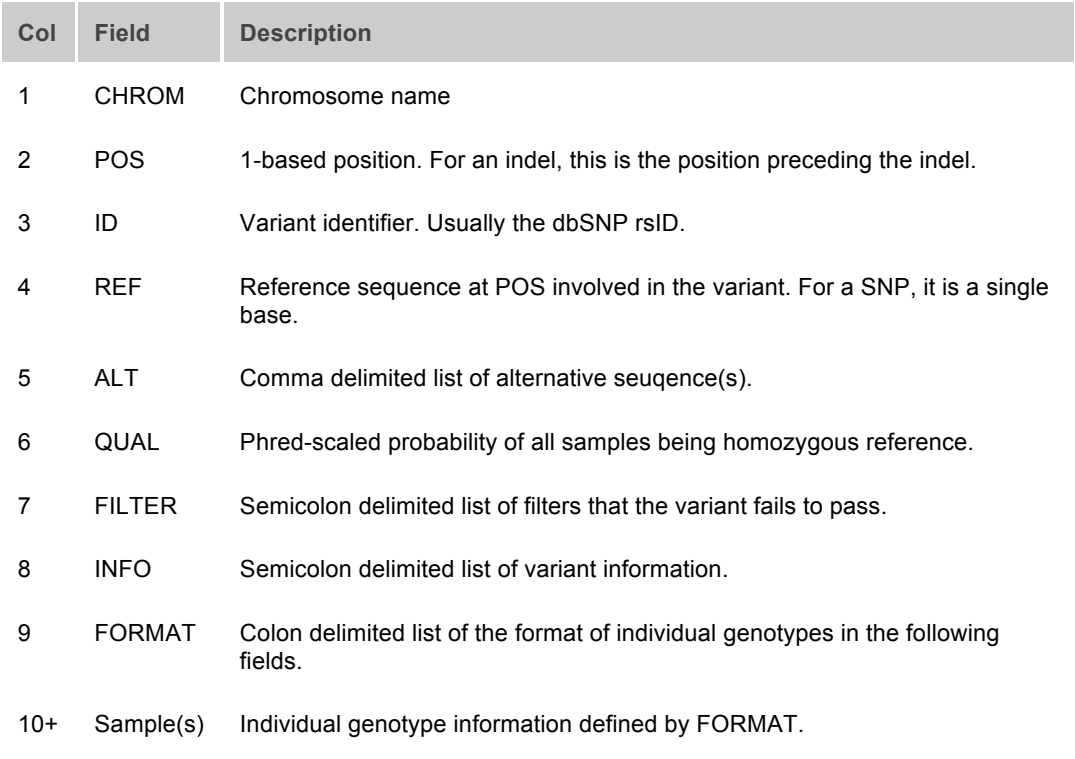

# **IGV:** Οπτικοποίηση δεδοµένων στοίχισης

Το Integrated Genome Viewer (IGV) είναι ένα πρόγραµµα οπτικοποίησης των γονιδιωµατικών δεδοµένων του BAM αρχείου σε µορφή στοίχισης στο γονιδίωµα αναφοράς. Παρέχει πληροφορίες για τις συντεταγµένες των χρωµοσωµάτων πάνω στα οποία στοιχίζονται τα reads της αλληλούχησης,

πληροφορίες για την ποιότητα κάλυψης, αλλά και για τις παραλλαγές που εντοπίζονται (Εικόνα 2.14) (Thorvaldsdottir et al., 2013).

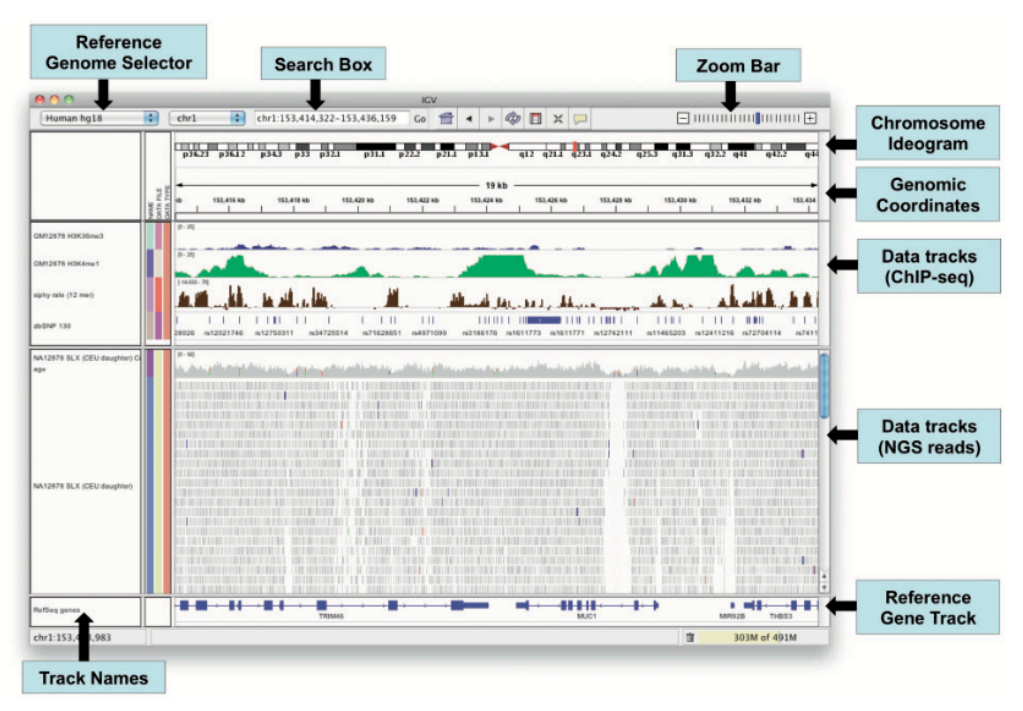

**Εικόνα 2.14:** Παράθυρο εφαρµογής IGV (Thorvaldsdottir et al., 2013).

### Βήµα 6: Φιλτράρισµα των υποψήφιων παραλλαγών (Filtering SNVs)

Το φιλτράρισµα των υποψήφιων παραλλαγών είναι ένα σηµαντικό βήµα για τη µείωση των ψευδώς θετικών αποτελεσµάτων. Τα τυπικά εφαρµοζόµενα φίλτρα ελέγχουν για αποκλίσεις από την ισορροπία Hardy-Weinberg, ελάχιστο και µέγιστο βάθος ανάγνωσης, θόρυβος αλυσίδας. Αν και στο συγκεκριµένο βήµα µπορεί να αφαιρεθούν και πραγµατικές παραλλαγές, είναι ένα σηµαντικό εργαλείο για τη µείωση των παραλλαγών και την ευκολότερη εφαρµογή των επόµενων βηµάτων.

# **VCFtools:**

Είναι ένα πακέτο προγραµµάτων που έχει σχεδιαστεί για να δουλεύει µε VCF αρχεία. Ο στόχος του είναι να παρέχει εύκολα προσβάσιµες µεθόδους για την εργασία µε τα σύνθετα δεδοµένα των γενετικών παραλλαγών. Εκτελεί λειτουργίες, όπως φιλτράρισµα συγκεκριµένων παραλλαγών, συγκρίνει αρχεία, συγκεντρώνει παραλλαγές κ.α..

**Πίνακας 2.14:** Γραµµή εντολών των αλγορίθµων Vcftools για χειρισµό και παραγωγή αρχείων VCF.

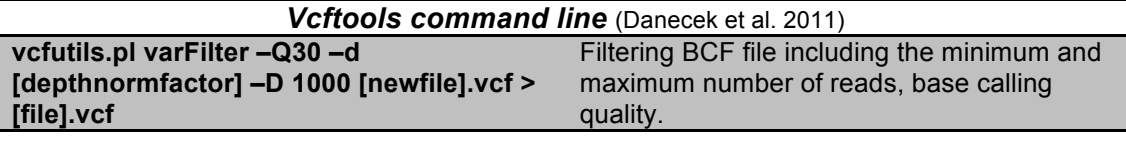

# **2.7.3) Τριτοβάθµια ανάλυση (Tertiary analysis)**

#### Βήµα 7: Σχολιασµός παραλλαγών (Variant annotation)

Η τριτοβάθµια ανάλυση χρησιµοποιεί τα αρχεία που παράγονται στη δευτεροβάθµια ανάλυση (VCF) για την ερµηνεία των παραλλαγών που έχουν καταγραφεί σε αυτά. Η ερµηνεία των γονιδιωµατικών δεδοµένων περιλαµβάνει την ανάλυση παραλλαγών για την εκτίµηση της προέλευσης τους, τη µοναδικότητα τους και τις πιθανές λειτουργικές επιπτώσεις. Η διαδικασία αυτή ξεκινάει µε το variant annotation όπου γίνεται η συλλογή και η σύνδεση όλων των διαθέσιµων πληροφοριών µε κάθε παραλλαγή. Αυτές οι πληροφορίες περιλαµβάνουν δεδοµένα ποιότητας, τη θέση της παραλλαγής στο γονιδίωµα, δεδοµένα για τα επίπεδα γονιδίου και µεταγράφου, το γονότυπο, τη συχνότητα στο γενικό πληθυσµό, την επίπτωση στο γονίδιο και στην πρωτεΐνη, την πρόβλεψη παθογένειας και τη συσχέτιση µε ασθένειες. Σε γονιδιακό επίπεδο περιλαµβάνουν τη λειτουργία του γονιδίου όπου βρίσκεται η παραλλαγή, πρότυπο έκφρασης, εµπλοκή σε µοριακά µονοπάτια και συσχέτιση γονοτύπου-φαινοτύπου (Moorthie et al., 2013). Τα περισσότερα συστήµατα για σχολιασµό παραλλαγών χρησιµοποιούν βάσεις δεδοµένων πρόβλεψης, όπως, SIFT (Sim et al., 2012), Polyphen2 (Adzhubei et al., 2010), LRT (Chun and Fay, 2009), Mutation-Taster (Schwarz et al., 2014), Mutation Assessor (Reva et al., 2011), FATHMM (Shihab et al., 2013), MetaSVM and MetaLR (Dong et al., 2015), CADD (Kircher et al., 2014), PROVEAN (Choi et al., 2012), fathmm-MKL (Shihab et al., 2013), and DANN (Quang et al., 2015), UMD-Predictor (only for VarAFT) (Salgado et al., 2016).

Το πιο ευρέως χρησιµοποιούµενο σύστηµα για variant annotation είναι το ANNOVAR. Πρόκειται για ένα αποτελεσµατικό εργαλείο που χρησιµοποιεί ενηµερωµένες πληροφορίες για να σχολιάσει λειτουργικά τις γενετικές παραλλαγές που ανιχνεύονται σε σύγκριση µε το γονιδίωµα αναφοράς (hg19, hg38). Λαµβάνοντας υπόψη τη λίστα των παραλλαγών µε τη χρωµοσωµική θέση και τη νουκλεοτιδική αλλαγή, το ANNOVAR µπορεί να εκτελέσει:

- Σχολιασµό βάσει-γονιδίων: Προσδιορίζεται αν τα SNVs προκαλούν αλλαγή στην κωδικοποιούσα περιοχή και πως αυτή επηρεάζει τα αµινοξέα. Για αυτό το σχολιασµό αντλούνται πληροφορίες από βάσεις δεδοµένων, όπως RefSeq genes, UCSC genes, Ensmbl genes κ.α..

- Σχολιασµό βάσει-θέσης: Προσδιορίζονται παραλλαγές σε συγκεκριµένες περιοχές, όπως συντηρηµένες περιοχές, ρυθµιστικές περιοχές, περιοχές δέσµευσης µεταγραφικών παραγόντων κ.α. Για αυτό το σχολιασµό αντλούνται πληροφορίες από βάσεις δεδοµένων όπως, ENCODE.

- Σχολιασµό βάσει-φίλτρων: Προσδιορίζονται παραλλαγές που τεκµηριώνονται σε συγκεκριµένες βάσεις δεδοµένων όπως dbSNP, 1000 Genome Project, ESP6500 και υπολογίζονται βαθµολογίες πρόβλεψης σύµφωνα µε τις ανάλογες βάσεις δεδοµένων.

**Πίνακας 2.15:** Annotation systems για WES µε τις πληροφορίες που παρέχει το κάθε ένα (Salgado et al., 2016). Με πλαίσιο είναι το σύστηµα που χρησιµοποιήθηκε στην παρούσα µελέτη.

|                                | <b>Annovar</b>           | <b>SNPeff</b>            | <b>Ensembl VEP</b>                | <b>SeattleSeq</b>        | <b>AnnTools</b>          | <b>Oncotator</b>          | Vanno                    | <b>Variant</b><br><b>Annotation Tools</b> |
|--------------------------------|--------------------------|--------------------------|-----------------------------------|--------------------------|--------------------------|---------------------------|--------------------------|-------------------------------------------|
| Availability                   | Command<br>line          | Command<br>line          | Command line<br>Webservice<br>Web | web                      | commandline              | <b>Commandline</b><br>Web | Web                      | Command line                              |
| Variant quality                | Yes                      | Yes                      | Yes                               | $\overline{\phantom{a}}$ | Yes                      | $\overline{\phantom{a}}$  | Yes                      | Yes                                       |
| Variant localization           | Yes                      | Yes                      | Yes                               | Yes                      | Yes                      | Yes                       | Yes                      | Yes                                       |
| Gene/transcript<br>annotation  | Yes                      | Yes                      | Yes                               | Yes                      | Yes                      | Yes                       | Yes                      | Yes                                       |
| Genotype                       | Yes                      | Yes                      | Yes                               | Yes                      | Yes                      | $\overline{\phantom{a}}$  | Yes                      | Yes                                       |
| Population<br>frequency        | Yes                      | $\overline{\phantom{a}}$ | Yes                               | Yes                      | Yes                      | Yes                       | Yes                      | Yes                                       |
| Impact at the RNA<br>level     | Yes                      | Yes                      | Yes                               | $\overline{\phantom{a}}$ | $\overline{\phantom{a}}$ | $\overline{\phantom{a}}$  | $\overline{a}$           | $\blacksquare$                            |
| Impact at the protein<br>level | Yes                      | Yes                      | Yes                               | Yes                      | Yes                      | Yes                       | Yes                      | Yes                                       |
| Conservation                   | Yes                      | Yes                      | Yes                               | Yes                      | $\overline{\phantom{a}}$ | Yes                       | Yes                      | Yes                                       |
| Reported impact                | $\overline{\phantom{a}}$ | $\overline{\phantom{0}}$ | Yes                               | Yes                      | $\overline{\phantom{a}}$ | Yes                       | Yes                      | Yes                                       |
| Predicted<br>pathogenicity     | Yes                      | Yes                      | Yes                               | Yes                      | $\overline{\phantom{a}}$ | Yes                       | Yes                      | Yes                                       |
| Gene ontology                  | $\overline{a}$           | ٠                        | $\overline{\phantom{a}}$          | ٠                        | $\sim$                   | Yes                       | Yes                      | ٠                                         |
| Pathways                       |                          | $\overline{\phantom{a}}$ | $\sim$                            | Yes                      | $\sim$                   | $\overline{\phantom{a}}$  | Yes                      | Yes                                       |
| Tissue expression              |                          | $\qquad \qquad$          | $\overline{\phantom{a}}$          | $\overline{\phantom{a}}$ | $\overline{\phantom{a}}$ | $\overline{\phantom{a}}$  | $\overline{\phantom{a}}$ | $\overline{\phantom{a}}$                  |

#### Βήµα 8: Ερµηνεία παραλλαγών (Variant interpretation)

Ακολουθεί ταξινόµηση, φιλτράρισµα και κατηγοριοποίηση των παραλλαγών αυτών χρησιµοποιώντας γενετικά και λειτουργικά φίλτρα. Τα γενετικά φίλτρα περιλαµβάνουν σύγκριση µε γονιδιωµατικές βάσεις δεδοµένων (1000G, dbSNP, HapMap κ.α.), με άτομα που έχουν παρόμοιο φαινότυπο, αλλά και με άτοµα της ίδιας οικογενείας. Τα λειτουργικά φίλτρα περιλαµβάνουν προσδιορισµό γενωµικής ή εξονικής θέσης των παραλλαγών, πρόβλεψη για τη δοµή, τη λειτουργία, την επίπτωση στην πρωτεΐνη, τη θέση µατίσµατος και αξιολόγηση µε βάση τη συχνότητα στον πληθυσµό. Για τις πληροφορίες αυτές αντλούνται δεδοµένα από βάσεις δεδοµένων που παρουσιάζονται στον πίνακα 1.2 (Moorthie et al., 2013).

Το σύστηµα Sophia DDM® είναι ένα αυτοπατοποιηµένο σύστηµα ανάλυσης το οποίο παρέχεται από την εταιρεία Sophia Genetics® και προσφέρει πλήρες πακέτο βιοπληροφορικής ανάλυσης από τη στοίχιση/χαρτογράφηση µέχρι και το variant interpretation.

**Πίνακας 2.16:** Filtration tools για WES µε αυτοµατοποιηµένο σύστηµα (Salgado et al., 2016). Με πλαίσιο είναι το σύστημα που χρησιμοποιήθηκε στην παρούσα µελέτη.

| $\mathbf{r}$                   |                         |                        |                           |                                 |                          |                              |                              |                                |                           |                                |
|--------------------------------|-------------------------|------------------------|---------------------------|---------------------------------|--------------------------|------------------------------|------------------------------|--------------------------------|---------------------------|--------------------------------|
| <b>Software</b><br>name        | Availability            | Mode of<br>inheritance | <b>Custom</b><br>analysis | <b>Mutation</b><br>localization | <b>Mutation</b><br>type  | <b>Mutation</b><br>frequency | Pathogenicity<br>predictions | <b>Functional</b><br>evidences | <b>Clinical</b><br>report | <b>Prioritization</b><br>score |
| <b>ExomeWalker</b>             | WebApp                  | Yes                    | $\overline{\phantom{a}}$  | $\overline{\phantom{a}}$        | ٠                        | Yes                          | No but provided              | No but provided                | Yes                       | Yes                            |
| <b>Exomiser</b>                | Command line            | Yes                    | ٠                         | $\overline{\phantom{a}}$        | $\overline{\phantom{0}}$ | Yes                          | Yes                          | $\overline{\phantom{a}}$       | Yes                       | Yes                            |
| eXtasy                         | Command line<br>Web App | ٠                      |                           |                                 |                          |                              | No but provided              | No but provided                | $\overline{\phantom{a}}$  | Yes                            |
| <b>MirTRIOS</b>                | <b>Web</b> App          | Yes                    | $\overline{\phantom{a}}$  | Yes                             | Yes                      | Yes                          | Yes                          | ٠                              | No - But<br>provided      | Yes                            |
| <b>OMIM</b><br><b>Explorer</b> | Web App                 | Yes                    | $\,$                      |                                 |                          | . .                          | $\overline{a}$               | ٠                              | Yes                       | Yes                            |
| Sophia DDM                     | Web App                 | Yes                    | Yes                       | Yes                             | Yes                      | Yes                          | Yes                          | Yes                            | Yes                       | Yes                            |
| wKGGSea                        | Web App                 | Yes                    | $\overline{\phantom{a}}$  | Yes                             | Yes                      | Yes                          | Yes                          | Yes                            | Yes                       | Yes                            |

To VarAFT είναι ένα ηµιαυτόνοµα σύστηµα ανάλυσης, το οποίο παρέχει σχολιασµό των παραλλαγών (Variant annotation) και φιλτράρισµα. Επίσης, δίνει τη δυνατότητα για συνδυασµό µεµονωµένων δειγµάτων, trio analysis, ταξινόµηση παραλλαγών µέσω χρήσης πολλαπλών φίλτρων και παρουσίαση της κάλυψης των εξονίων (coverage analysis) από τα BAM αρχεία.

**Πίνακας 2.17:** Filtration tools για WES µε ηµι-αυτοµατοποιηµένο ή χειροκίνητο σύστηµα (Salgado et al., 2016). Με πλαίσιο είναι το σύστηµα που χρησιµοποιήθηκε στην παρούσα µελέτη.

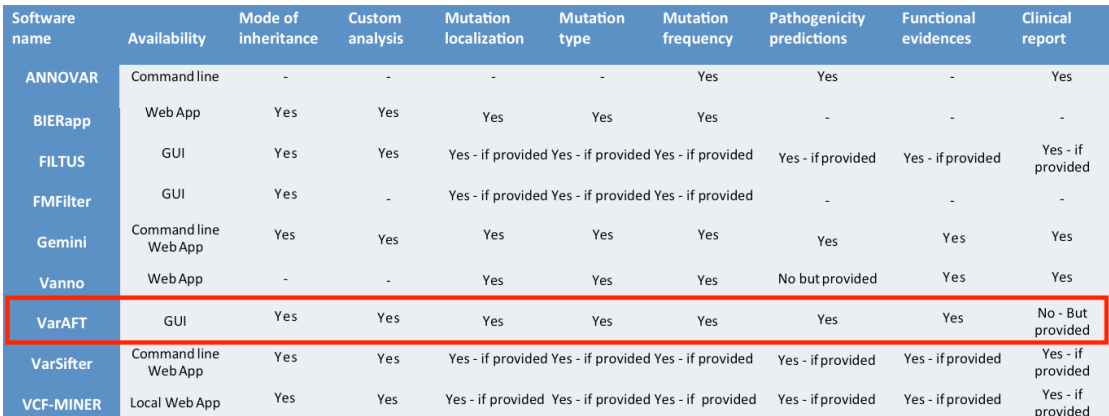
# **Κεφάλαιο 3:**

# *Αποτελέσματα*

## **3.1) Αποτελέσµατα της Αλληλούχησης Επόµενης Γενιάς σε όλα τα εξόνια του γονιδιώµατος - Whole Exome Sequencing (WES)**

Η ανάλυση των αποτελεσµάτων των προς εξέταση δειγµάτων πραγµατοποιήθηκε µε δύο διαφορετικά βιοπληροφορικά συστήµατα ανάλυσης (VarAFT και Sophia DDM®). Σύµφωνα µε το Εδάφιο 2.1.2, στην πρώτη ροή εργασίας, η οποία περιλαµβάνει προετοιµασία βιβλιοθήκης µε TruSeq Exome Library Prep Kit της Illumina και αλληλούχηση µε σύστηµα NextSeq 500 της Illumina πραγματοποιήθηκε βιοπληροφορική ανάλυση με υπολογιστικά συστήµατα που διατίθενται στον ακαδηµαϊκό χώρο (Bowtie2, Samtools, VarAFT), σύµφωνα µε το διάγραµµα της Eικόνας 2.12. Στη δεύτερη ροή εργασίας πραγµατοποιήθηκε βιοπληροφορική ανάλυση των δεδοµένων (FastQ αρχεία) της πρώτης ροής εργασίαςς µε το αυτοµατοποιηµένο σύστηµα Sophia DDM<sup>®</sup> της Sophia Genetics<sup>®</sup>. Στην τρίτη ροή εργασίας, η οποία περιλαµβάνει προετοιµασία της βιβλιοθήκης και αλληλούχηση από την εταιρεία Sophia Genetics®, πραγµατοποιήθηκε βιοπληροφορική ανάλυση µε το αυτοµατοποιηµένο σύστηµα Sophia DDM®.

## **3.2) Προετοιµασία βιβλιοθήκης µε TruSeq Exome Library Prep Kit της Illumina**

Για την προετοιµασία της βιβλιοθήκης αποµονώθηκε DNA από τα λεµφοκύτταρα περιφερικού αίµατος µε χρήση του πρωτόκολλο MagAttract DNA Blood M48 Kit και ροµποτικού συστήµατος BioRobot M48 της QIAGEN (Εδάφιο 2.2) και πραγµατοποιήθηκε προσδιορισµός της συγκέντρωσης του DNA (Εδάφιο 2.3) µε τις µετρήσεις να παρουσιάζονται στον Πίνακα 3.1. Ακολούθησε το πρωτόκολλο για την κατασκευή της βιβλιοθήκης όπως αναφέρεται στο Εδάφιο 2.5. Επίσης, πραγµατοποιήθηκε ποσοτικός και ποιοτικός έλεγχος των θραυσµάτων της βιβλιοθήκης και της εµπλουτισµένης βιβλιοθήκης (pool library) (Εδάφιο 2.3, 2.4).

### **3.2.1) Ποσοτικός έλεγχος DNA**

Ο ποσοτικός έλεγχος πραγµατοποιήθηκε µε αναλυτή Qubit Fluorimeter της Invitrogen. Για την κατασκευή της βιβλιοθήκης απαιτούνται 100ng αρχικής ποσότητας DNA από κάθε δείγµα, ενώ για το pool library απαιτούνται 150ng DNA από κάθε βιβλιοθήκη δείγµατος.

**Πίνακας 3.1:** Συγκέντρωση DNA µετά την αποµόνωση από λεµφοκύτταρα του περιφερικού αίµατος (Στήλη 2), της βιβλιοθήκης κάθε δείγµατος (Στήλη 3) και της εµπλουτισµένης βιβλιοθήκης (pool) (Στήλη 4).

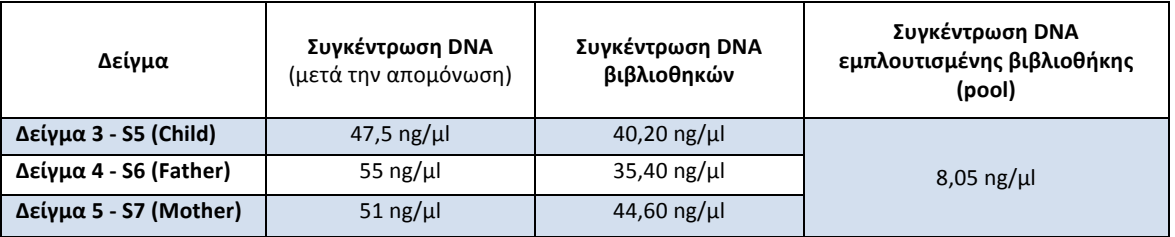

### **3.2.2) Ποιοτικός έλεγχος DNA**

Ο ποιοτικός έλεγχος των βιβλιοθηκών των δειγµάτων πραγµατοποιήθηκε µε Bioanalyzer 2100 της Agilent (Εδάφιο 2.4).

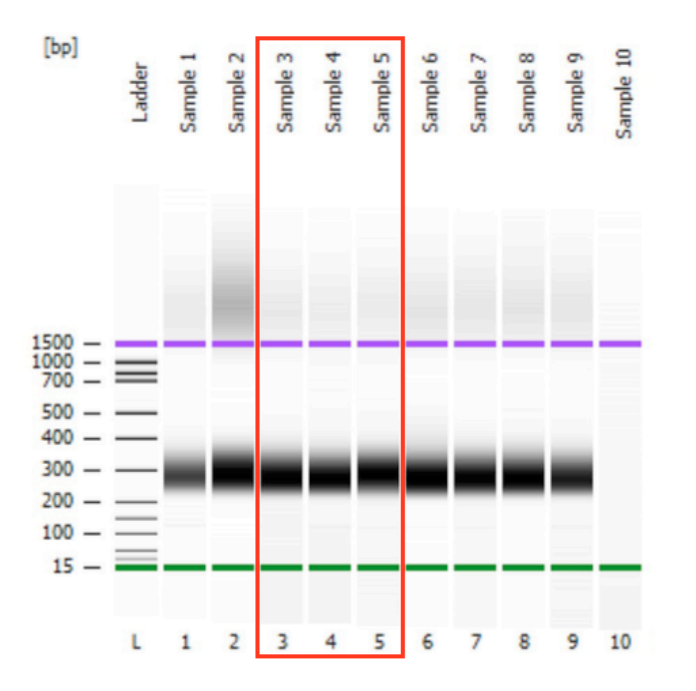

**Εικόνα 3.2:** Ηλεκτροφόρηση των βιβλιοθηκών. Η στήλη L παρουσιάζει τον µοριακό µάρτυρα (bp). Η στήλη 3 παρουσιάζει τη βιβλιοθήκη του δείγµατος 3-S5 (Child). Η στήλη 4 παρουσιάζει τη βιβλιοθήκη του δείγµατος 4-S6 (Father). Η στήλη 5 παρουσιάζει τη βιβλιοθήκη του δείγµατος 5-S7 (Mother). H πράσινη ζώνη παρουσιάζει τον κατώτερο µοριακό µάρτυρα και η µωβ τον ανώτερο µοριακό µάρτυρα.

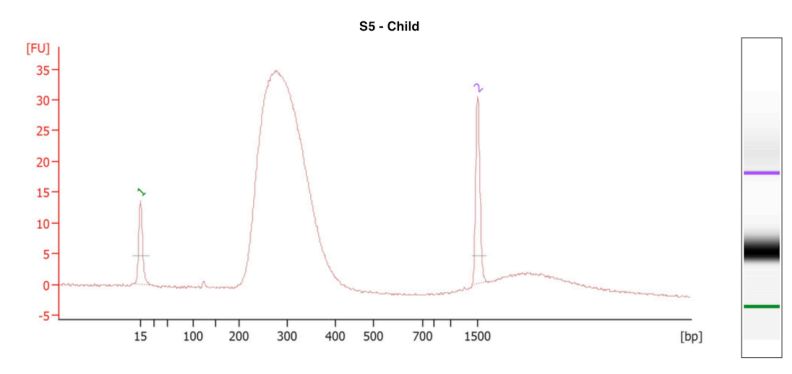

**Εικόνα 3.3:** Ηλεκτροφόρηµα της βιβλιοθήκης του δείγµατος 3-S5 (Child).

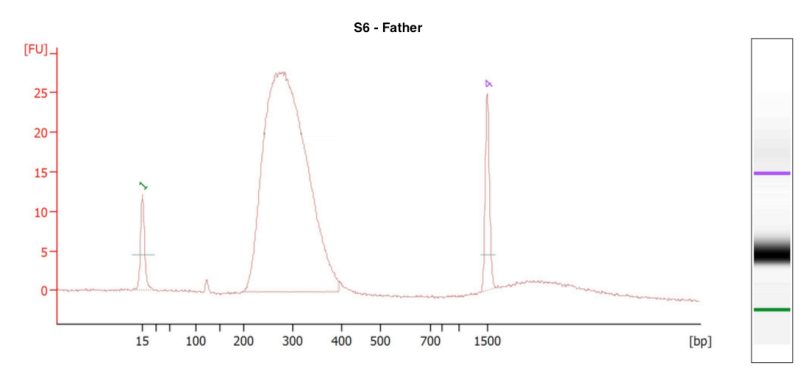

**Εικόνα 3.4:** Ηλεκτροφόρηµα της βιβλιοθήκης του δείγµατος 4-S6 (Father).

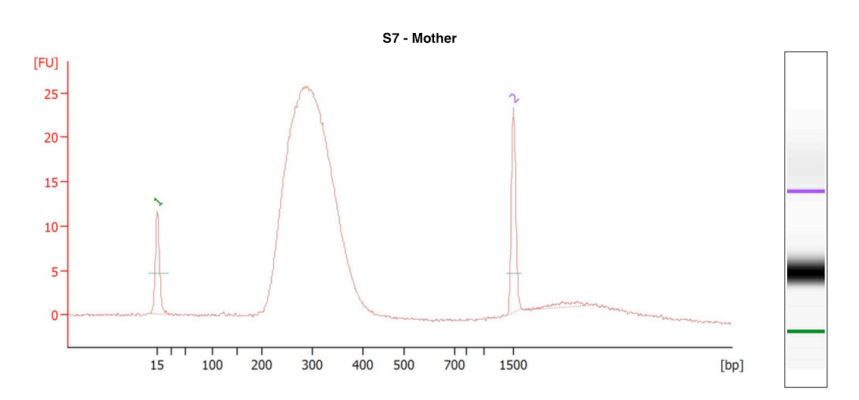

**Εικόνα 3.5:** Ηλεκτροφόρηµα της βιβλιοθήκης του δείγµατος 5-S7 (Mother).

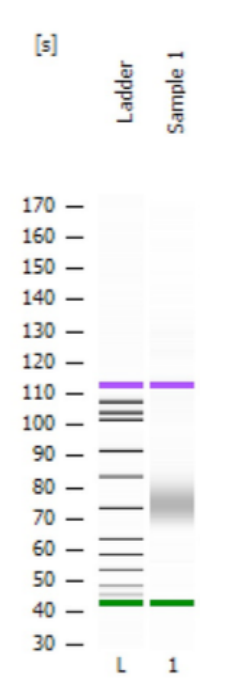

**Εικόνα 3.6:** Ηλεκτροφόρηση της εµπλουτισµένης συνολικής βιβλιοθήκης (pool library). Η στήλη L παρουσιάζει τον µοριακό µάρτυρα (s-size). Η στήλη 1 παρουσιάζει τo pool library.

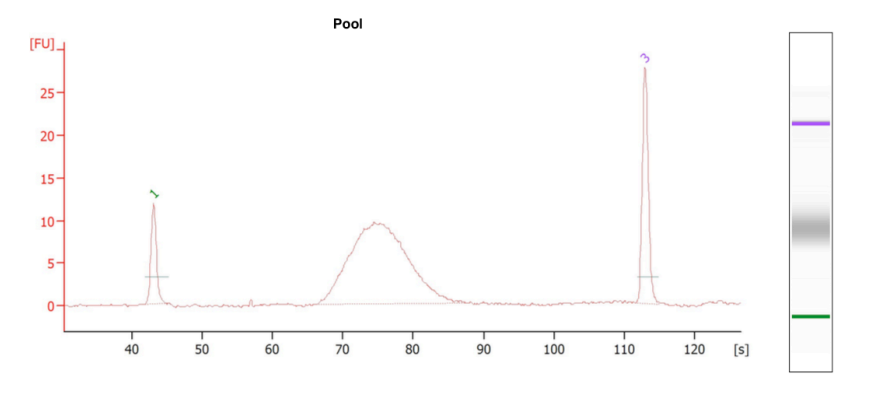

**Εικόνα 3.7:** Ηλεκτροφόρηµα της εµπλουτισµένης συνολικής βιβλιοθήκης (pool library).

#### **3.3) Βιοπληροφορική ανάλυση των δεδοµένων αλληλούχησης επόµενης γενιάς**

Η αντίδραση αλληλούχησης πραγµατοποιήθηκε µε σύστηµα NextSeq 500 της Illumina για την πρώτη και δεύτερη ροή εργασίας και στο σύστηµα της Sophia Genetics® για την τρίτη ροή εργασίας.

#### **3.3.1) Ποιοτικός έλεγχος της κλήσης βάσεων (Base calling)**

Ο έλεγχος ποιότητας του Base calling πραγµατοποιείται µε την εφαρµογή FastQC (Εδάφιο 2.7.1), χρησιµοποιώντας τα FastQ ή τα BAM αρχεία από κάθε δείγµα. Οι Εικόνες 3.8, 3.9, 3.10 παρουσιάζουν τα αποτελέσµατα από την πρώτη ροή εργασίας και οι Εικόνες 3.11, 3.12, 3.13 παρουσιάζουν τα αποτελέσµατα από την Τρίτη ροή εργασίας. Για κάθε θέση σχεδιάζεται ένα BoxWhisker type plot. Η κεντρική κόκκινη γραµµή είναι η µέση τιµή. Το κίτρινο κουτί παριστά το ενδοτεταρτοµοριακό εύρος (25-75%). Το ανώτερο και κατώτερο µουστάκι παριστά το 10% και το 90% αντίστοιχα. Η µπλε γραµµή παριστά τη µέση ποιότητα. Όσο υψηλότερη είναι η βαθµολογία τόσο καλύτερο είναι το base calling. To φόντο του γραφήµατος διαιρεί τον άξονα y σε τρεις ζώνες, την πράσινη ζώνη για πολύ καλή ποιότητα, την πορτοκαλί ζώνη για λογική ποιότητα και την κόκκινη ζώνη για χαµηλή ποιότητα. Η ποιότητα των base calling στις περισσότερες πλατφόρµες µειώνεται καθώς το τρέξιµο εξελίσσεται, εποµένως παρατηρείται πτώση στην πορτοκαλί περιοχή καθώς τελειώνει η αντίδραση.

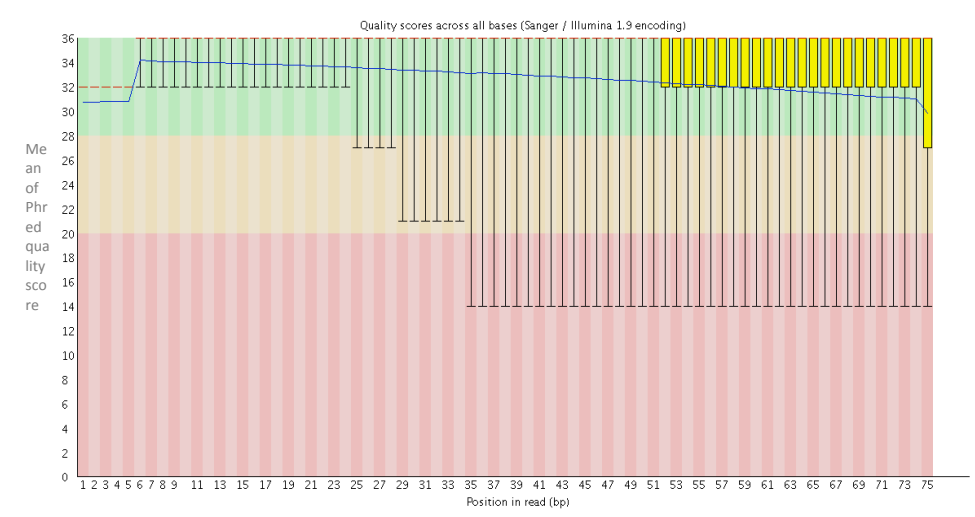

**Εικόνα 3.8:** Μέση βαθµολογία ποιότητας base calling (phred score) χρησηµοποιώντας την εφαρµογή FastQC για τα FastQ αρχείο του δείγµατος S5 (Child) με την 1<sup>η</sup> και 2<sup>η</sup> Ροή Εργασίας.

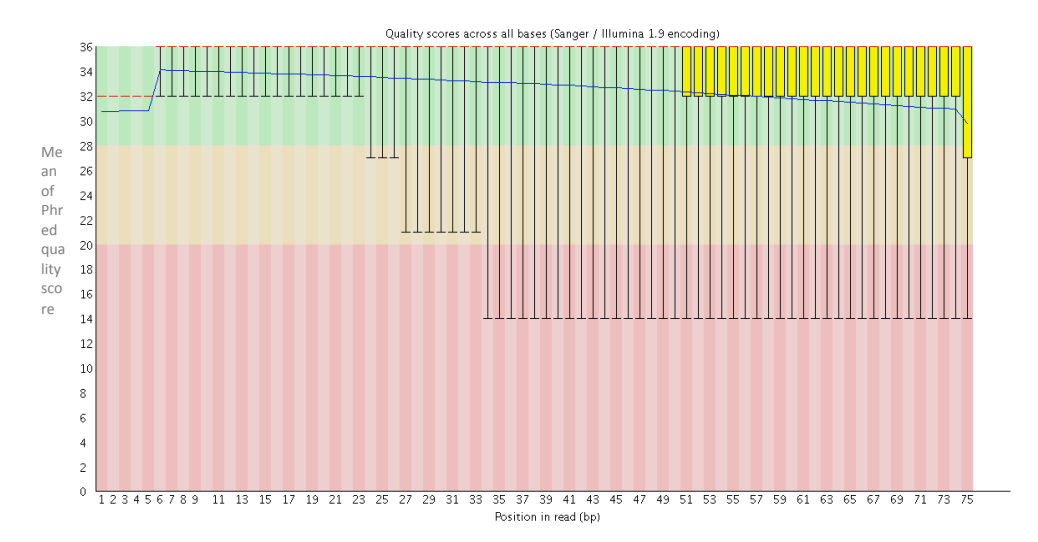

**Εικόνα 3.9:** Μέση βαθµολογία ποιότητας base calling (phred score) χρησηµοποιώντας την εφαρµογή FastQC για τα FastQ αρχείο του δείγµατος S6 (Father) με την 1<sup>η</sup> και 2<sup>η</sup> Ροή Εργασίας.

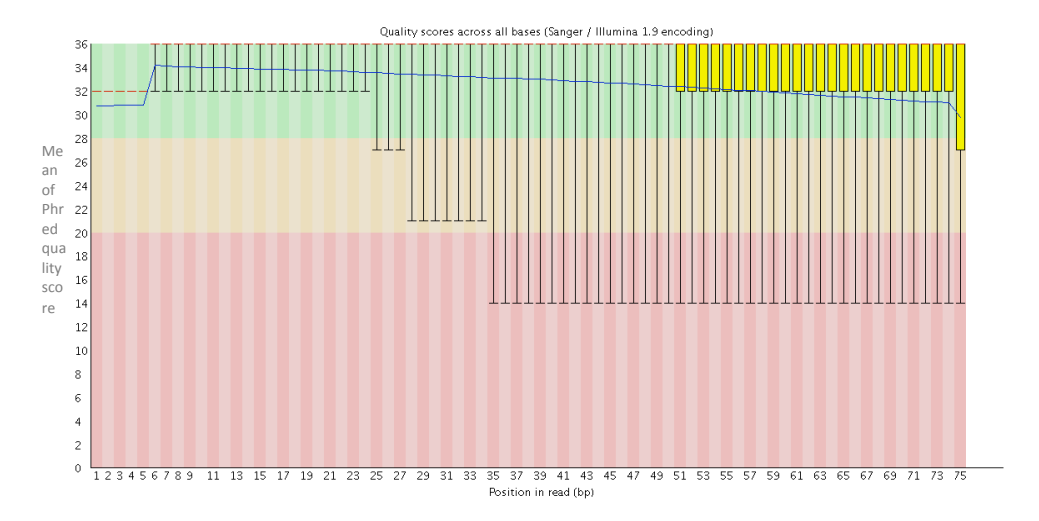

**Εικόνα 3.10:** Μέση βαθµολογία ποιότητας base calling (phred score) χρησηµοποιώντας την εφαρµογή FastQC για τα FastQ αρχείο του δείγµατος S7 (Mother) με την 1<sup>η</sup> και 2<sup>η</sup> Ροή Εργασίας.

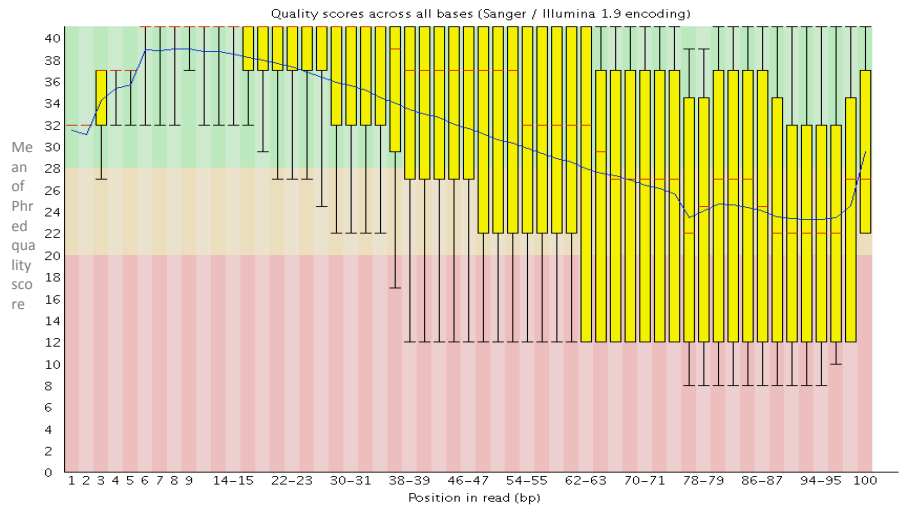

**Εικόνα 3.11:** Μέση βαθµολογία ποιότητας base calling (phred score) χρησηµοποιώντας την εφαρµογή FastQC για τα FastQ αρχείο του δείγµατος S5 (Child) με την 3<sup>η</sup> Ροή Εργασίας.

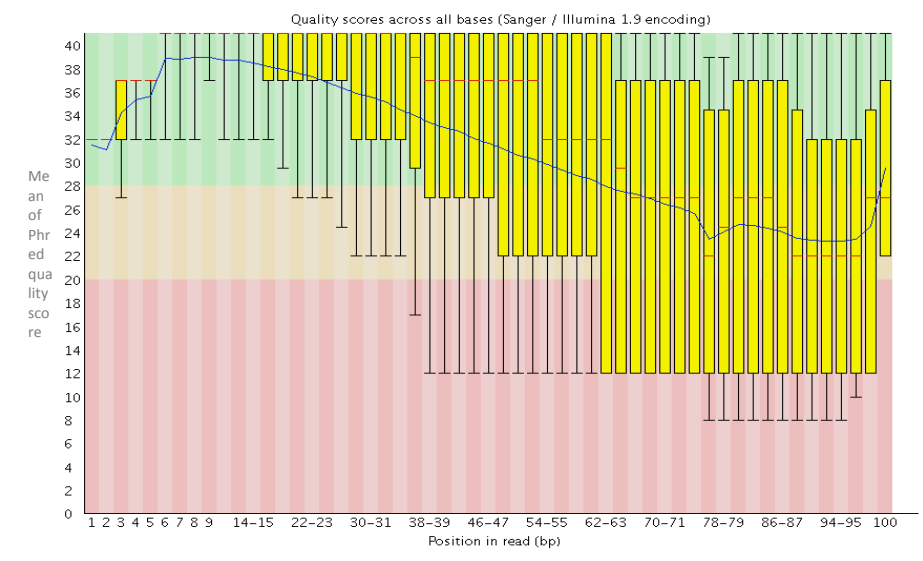

**Εικόνα 3.12:** Μέση βαθµολογία ποιότητας base calling (phred score) χρησηµοποιώντας την εφαρµογή FastQC για τα FastQ αρχείο του δείγµατος S6 (Father) µε την 3<sup>η</sup> Ροή Εργασίας.

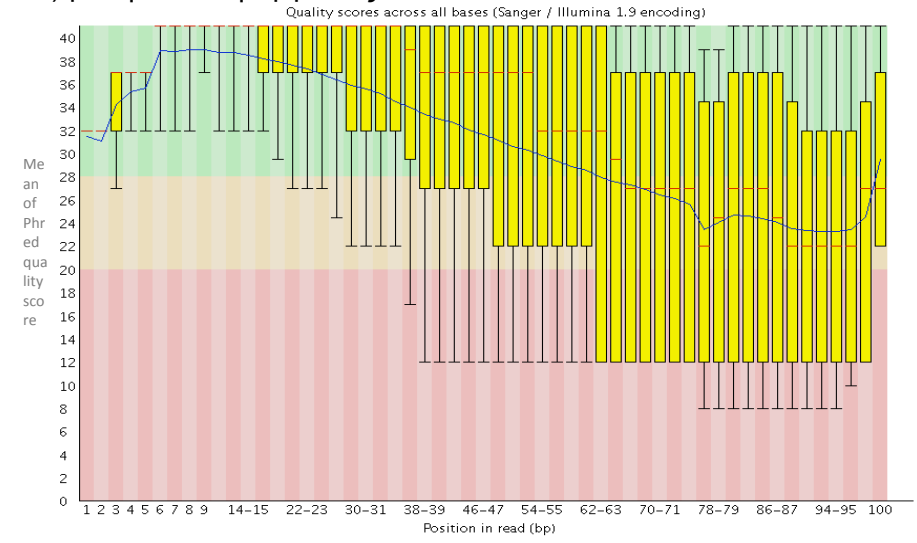

**Εικόνα 3.13:** Μέση βαθµολογία ποιότητας base calling (phred score) χρησηµοποιώντας την εφαρµογή FastQC για τα FastQ αρχείο του δείγµατος S7 (Mother) με την 3<sup>η</sup> Ροή Εργασίας.

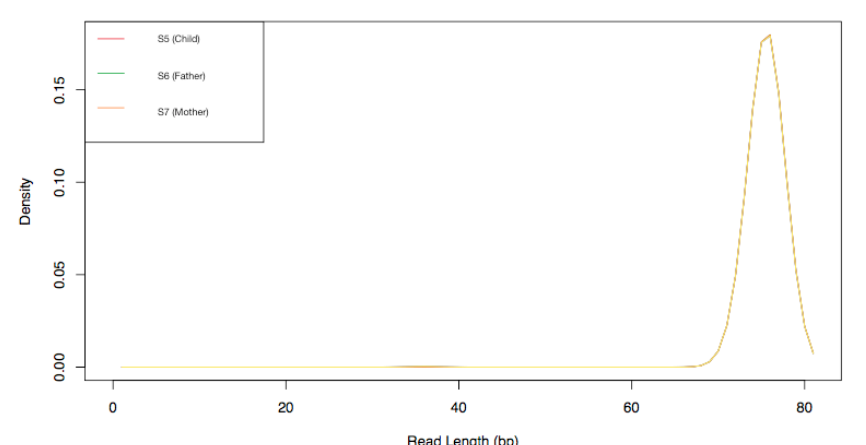

**Εικόνα 3.14:** Κατανοµή µήκους αναγνώσεων (reads) που εξάγονται από την πλατφόρμα αλληλούχησης. Παρουσιάζονται τα δείγματα S5, S6 και S7 με την 1<sup>η</sup> και 2<sup>η</sup> Ροή Εργασίας.

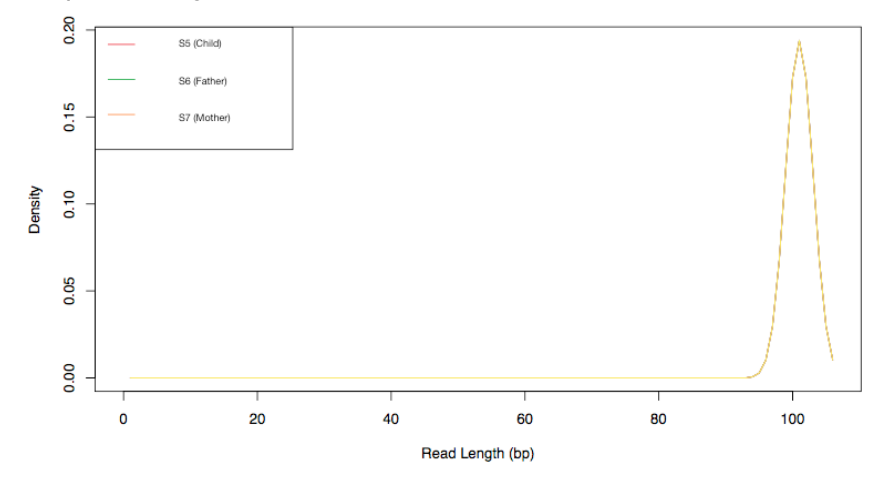

**Εικόνα 3.15:** Κατανοµή µήκους αναγνώσεων (reads) που εξάγονται από την πλατφόρµα αλληλούχησης. Παρουσιάζονται τα δείγµατα S5, S6 και S7 µε την 3<sup>η</sup> Ροή Εργασίας.

#### **3.3.2) Ποιοτικός έλεγχος χαρτογράφησης/στοίχισης**

Η χαρτογράφηση των δειγμάτων με την 1<sup>η</sup> Ροή Εργασίας έγινε με τον αλγόριθμο Bowtie2, ενώ στη 2<sup>η</sup> και 3<sup>η</sup> Ροή Εργασίας έγινε με τον αλγόριθμο BWA. Ο ποιοτικός έλεγχος της χαρτογράφησης/στοίχισης πραγµατοποιήθηκε µε τα βιοπληροφορικά εργαλεία Samtools και QualiMap για την 1<sup>η</sup> Ροή Εργασίας, και µε την πλατφόρµα Sophia DDM® για τη 2<sup>η</sup> και 3<sup>η</sup> Ροή Εργασίας.

**Πίνακας 3.2:** Συγκριτικός πίνακας του αριθµού των αναγνώσεων (reads) για κάθε δείγµα µε τις τρεις διαφορετικές Ροές Εργασίας.

| Δείνμα      | 1η Ροή Εργασίας | 2η Ροή Εργασίας | 3η Ροή Εργασίας |  |  |
|-------------|-----------------|-----------------|-----------------|--|--|
| S5 (Child)  | 81.606.989      | 121.978.642     | 214.060.508     |  |  |
| S6 (Father) | 77.058.581      | 113.610.292     | 220.171.050     |  |  |
| S7 (Mother) | 77.003.587      | 112.595.628     | 217.952.598     |  |  |

*Αριθμός αναγνώσεων (reads)*

**Πίνακας 3.3:** Συγκριτικός πίνακας του αριθµού των στοιχισµένων αναγνώσεων (reads) στην αλληλουχία αναφοράς GRCh19 για κάθε δείγµα, µε τις τρεις διαφορετικές Ροές Εργασίας.

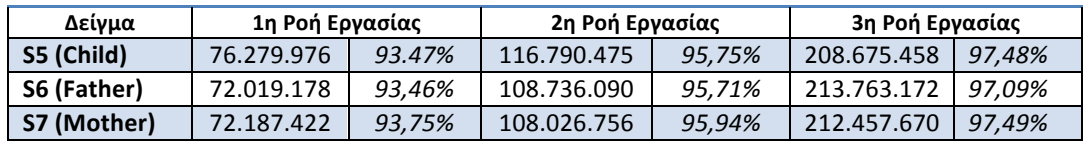

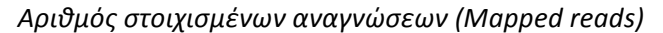

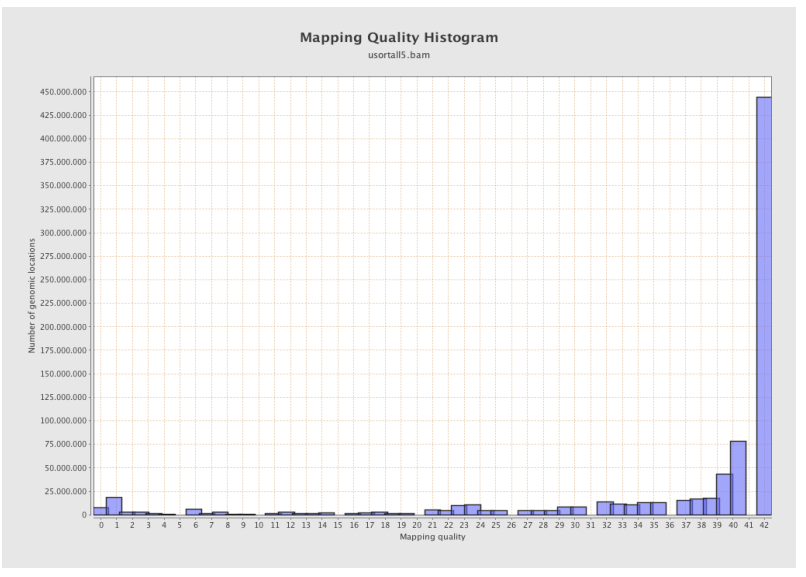

**Εικόνα 3.16:** Ιστόγραµµα της ποιότητας στοίχισης του δείγµατος S5 µε το πρόγραµµα QualiMap (1<sup>η</sup> Ροή Εργασίας). Οι περισσότερες αντιστοιχίσεις πρέπει να είναι υψηλής ποιότητας µε αποτέλεσµα να εµφανίζεται µια κορυφή γύρω στα 40 Phred score. Η µέση ποιότητα στοίχισης είναι 34,68.

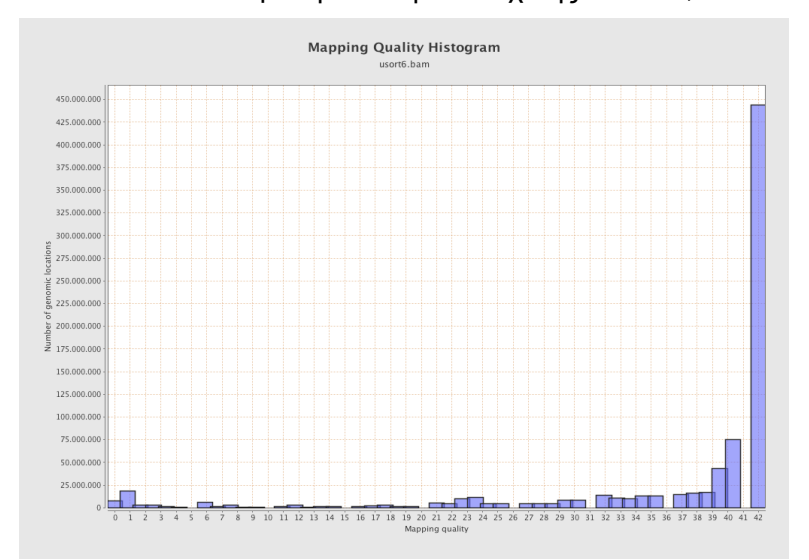

**Εικόνα 3.17:** Ιστόγραµµα της ποιότητας στοίχισης του δείγµατος S6 µε το πρόγραµµα QualiMap (1<sup>η</sup> Ροή Εργασίας). Οι περισσότερες αντιστοιχίσεις πρέπει να είναι υψηλής ποιότητας µε αποτέλεσµα να εµφανίζεται µια κορυφή γύρω στα 40 Phred score. Η µέση ποιότητα στοίχισης είναι 34,61.

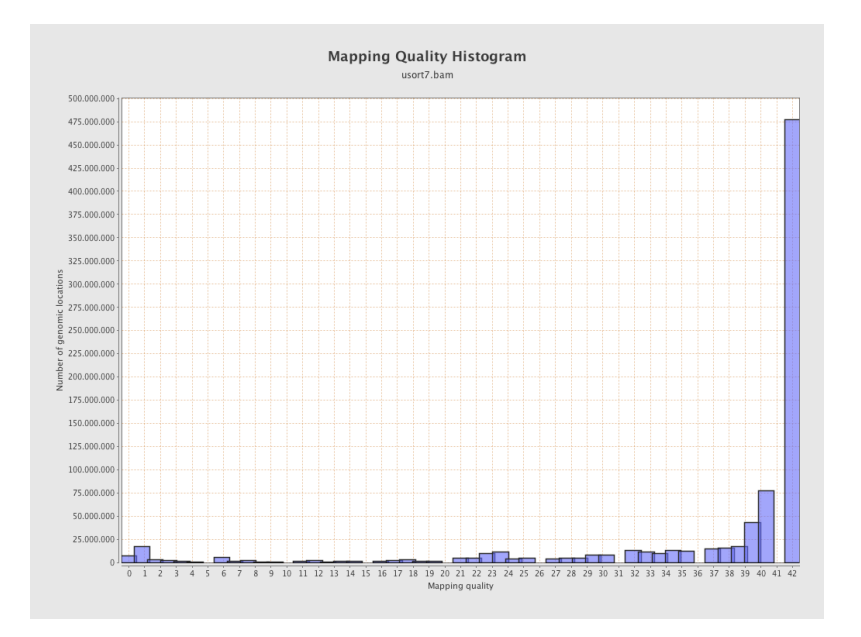

**Εικόνα 3.18:** Ιστόγραµµα της ποιότητας στοίχισης του δείγµατος S7 µε το πρόγραµµα QualiMap (1<sup>η</sup> Ροή Εργασίας). Οι περισσότερες αντιστοιχίσεις πρέπει να είναι υψηλής ποιότητας µε αποτέλεσµα να εµφανίζεται µια κορυφή γύρω από τα 40 Phred score. Η µέση ποιότητα στοίχισης του δείγµατος είναι 34,78.

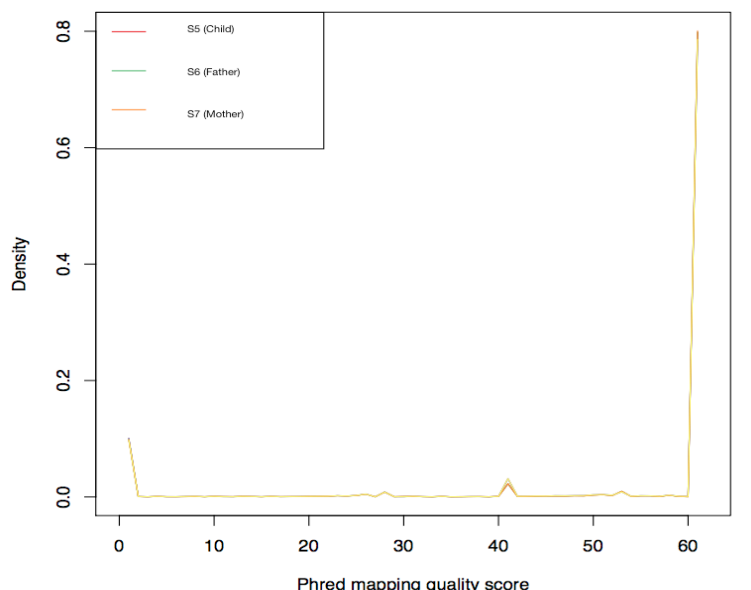

**Εικόνα 3.19:** <sup>Phred mapping quality score</sup><br>**Εικόνα 3.19:** Ιστόγραμμα της ποιότητας στοίχισης των δειγµάτων S5, S6, S7 από την πλατφόρµα Sophia DDM® (2<sup>η</sup> Ροή Εργασίας). Οι περισσότερες αντιστοιχίσεις πρέπει να είναι υψηλής ποιότητας µε αποτέλεσµα να εµφανίζεται µια κορυφή γύρω από τα 40 Phred score. Η µέση ποιότητα στοίχισης του δείγµατος είναι 43,91.

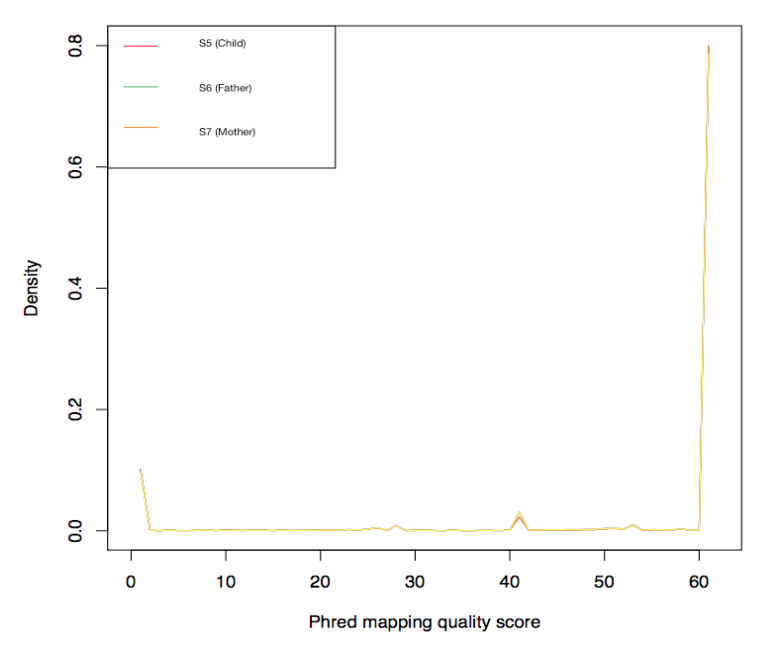

**Εικόνα 3.20:** Ιστόγραµµα της ποιότητας στοίχισης των δειγµάτων S5, S6, S7 από την πλατφόρµα Sophia DDM® (3<sup>η</sup> Ροή Εργασίας). Οι περισσότερες αντιστοιχίσεις πρέπει να είναι υψηλής ποιότητας µε αποτέλεσµα να εµφανίζεται µια κορυφή γύρω από τα 40 Phred score. Η µέση ποιότητα στοίχισης του δείγµατος είναι 44,83.

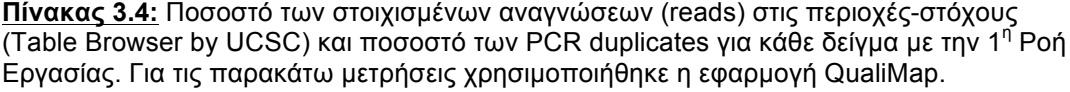

| Δείγμα      | Mapped reads (on<br>target) | <b>Duplicated reads</b> |
|-------------|-----------------------------|-------------------------|
| S5 (Child)  | 38,38%                      | 22,91%                  |
| S6 (Father) | 38,42%                      | 29,08%                  |
| S7 (Mother) | 37,64%                      | 21,58%                  |

 *Στατιστικά χαρτογράφησης (Εντός περιοχών-στόχου) – 1<sup>η</sup> Ροή Εργασίας*

**Πίνακας 3.5:** Ποσοστό των στοιχισµένων αναγνώσεων (reads) στις περιοχές-στόχους και ποσοστό των PCR duplicates για κάθε δείγµα µε τη 2<sup>η</sup> Ροή Εργασίας. Η πλατφόρµα Sophia DDM παρέχει ποσοστά και για τις πλευρικές περιοχές των target regions (flank target).

| Δείνμα      | Mapped reads (on<br>target) | <b>Mapped reads (flank</b><br>target) | <b>Duplicated reads</b> |  |
|-------------|-----------------------------|---------------------------------------|-------------------------|--|
| S5 (Child)  | 36,26%                      | 28,14%                                | 8.25%                   |  |
| S6 (Father) | 36.23%                      | 27.81%                                | 8.81%                   |  |
| S7 (Mother) | 35,20%                      | 28,45%                                | 8,58%                   |  |

*Στατιστικά χαρτογράφησης (Εντός περιοχών-στόχου) – 2<sup>η</sup> Ροή Εργασίας*

**Πίνακας 3.6:** Ποσοστό των στοιχισµένων αναγνώσεων (reads) στις περιοχές- στόχους και ποσοστό των PCR duplicates για κάθε δείγµα µε την 3<sup>η</sup> Ροή Εργασίας. Η πλατφόρµα Sophia DDM παρέχει ποσοστά και για τις πλευρικές περιοχές των target regions (flank target).

| Δείνμα      | Mapped reads (on<br>target) | <b>Mapped reads (flank</b><br>target) | <b>Duplicated reads</b> |  |
|-------------|-----------------------------|---------------------------------------|-------------------------|--|
| S5 (Child)  | 62.65%                      | 30.30%                                | 19,27%                  |  |
| S6 (Father) | 62.76%                      | 30.32%                                | 19,56%                  |  |
| S7 (Mother) | 62.81%                      | 29,79%                                | 18,27%                  |  |

*Στατιστικά χαρτογράφησης (Εντός περιοχών-στόχου) – 3<sup>η</sup> Ροή Εργασίας*

Μια σηµαντική προϋπόθεση για την αξιόπιστη ανίχνευση παραλλαγών από δεδοµένα αλληλούχησης επόµενης γενιάς είναι η κάλυψη των στοχευµένων περιοχών. Η κάλυψη αυτή ορίζεται ως ο αριθµός των αναγνώσεων που καλύπτουν µια βάση. Η κάλυψη µιας περιοχής ορίζεται ως η µέση κάλυψη των βάσεών της.

**Πίνακας 3.7:** Ποσοστά περιοχών-στόχων για κάλυψη 25Χ, 50Χ και 100Χ των δειγµάτων S5, S6, S7 χρησιμοποιώντας την εφαρμογή QualiMap για την 1<sup>η</sup> Ροή Εργασίας. Η πέμπτη στήλη παρουσιάζει την κάλυψη για το 90% των περιοχών.

| Δείγμα      | 25X | 50X | 100X | Coverage 10%<br>quantile |  |  |
|-------------|-----|-----|------|--------------------------|--|--|
| S5 (Child)  | 85% | 50% | 25%  | 19X                      |  |  |
| S6 (Father) | 82% | 46% | 22%  | 18X                      |  |  |
| S7 (Mother) | 82% | 44% | 21%  | 17 <sub>X</sub>          |  |  |

*Κάλυψη περιοχών-στόχων – 1<sup>η</sup> Ροή Εργασίας*

**Πίνακας 3.8:** Ποσοστά περιοχών-στόχων για κάλυψη 25Χ, 50Χ και 100Χ των δειγµάτων S5, S6, S7 μέσω της πλατφόρμας Sophia DDM για τη 2<sup>η</sup> Ροή Εργασίας. Η πέμπτη στήλη παρουσιάζει την κάλυψη για το 90% των περιοχών και η έκτη στήλη τις περιοχές µε κάλυψη µικρότερη του 20Χ.

*Καλυψη περιοχών-στόχων – 2η Ροή Εργασίας*

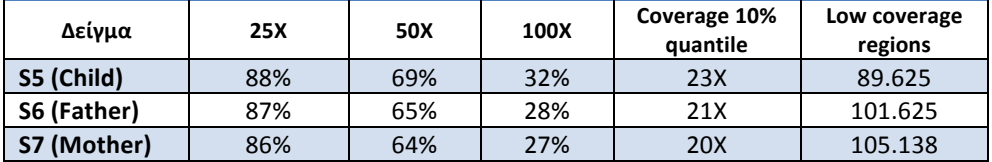

**Πίνακας 3.9:** Ποσοστά περιοχών-στόχων για κάλυψη 25Χ, 50Χ και 100Χ των δειγµάτων S5, S6, S7 μέσω της πλατφόρμας Sophia DDM για τη 3<sup>η</sup> Ροή Εργασίας. Η πέμπτη στήλη παρουσιάζει την κάλυψη για το 90% των περιοχών και η έκτη στήλη τις περιοχές µε κάλυψη µικρότερη του 20Χ.

| Δείνμα      | 25X   | 50X | 100X | Coverage 10%<br>quantile | Low coverage<br>regions |  |
|-------------|-------|-----|------|--------------------------|-------------------------|--|
| S5 (Child)  | 99,7% | 97% | 83%  | 82X                      | 1944                    |  |
| S6 (Father) | 99.7% | 98% | 84%  | 84X                      | 1550                    |  |
| S7 (Mother) | 99,5% | 98% | 84%  | 85X                      | 1726                    |  |

*Καλυψη περιοχών-στόχων – 3<sup>η</sup> Ροή Εργασίας*

## **3.3.3) Μελέτη παραλλαγών που προσδιορίσθηκαν µε τις τρεις Ροές Εργασίας**

O σχολιασμός και ανάλυση των παραλλαγών με την 1<sup>η</sup> Ροή Εργασίας πραγµατοποιήθηκε µε την πλατφόρµα VarAFT (Εικόνα 3.21)

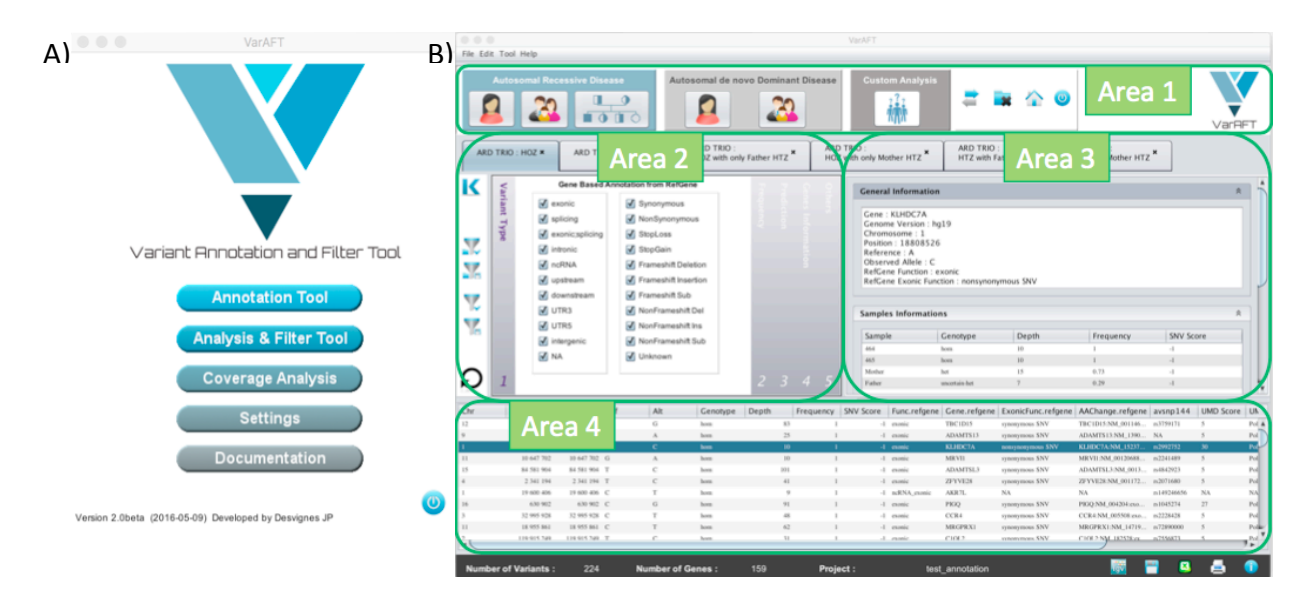

**Εικόνα 3.21:** Πλατφόρµα VarAFT. A) Αρχική σελίδα µε τα διαθέσιµα εργαλεία (Σχολιασµός παραλλαγών, Ανάλυση και Φιλτράρισµα παραλλαγών, Ανάλυση κάλυψης). Β) Σελίδα ανάλυσης και Φίλτρων, Area 1: Περιοχή επιλογής συνδυασµών δειγµάτων (Αυτοσωµική υπολειπόµενη, Αυτοσωµική Επικρατής, Custom ανάλυση), Area 2: Περιοχή Φίλτρων (Τύπος παραλλαγών, Συχνότητα πληθυσµού, Πρόβλεψη, Πληροφορίες γονιδίων κ.α.), Area 3: Περιοχή πληροφοριών για κάθε παραλλαγή που έχει επιλεγεί, Area 4: Περιοχή αποτελεσµάτων σε µορφή πίνακα.

Τα αρχεία VCF (Variant Calling File) των δειγµάτων, σχολιάστηκαν (Variant Annotation) µε βάση το γονιδίωµα αναφοράς GRCh37/hg19, την έκδοση 147dbSNP(*http://genome.ucsc.edu/cgi-bin/hgTrackUi?hgsid=606266489\_Vl4Mvke aPUlze0RyCNSSbQATTBfF&g=snp147&hgTracksConfigPage=configure)* και τις βάσεις δεδοµένων όπως φαίνονται στην Εικόνα 3.22.

Η ανάλυση/φιλτράρισµα των δειγµάτων έγινε αρχικά επί του συνόλου των παραλλαγών που ανιχνεύθηκαν και στη συνέχεια µε τη χρήση λίστας γονιδίων που έχουν συσχετιστεί µε νευροµυϊκό φαινότυπο (gene list – bioinformatic panel). Η συγκεκριμένη λίστα αποτελείται από 504 γονίδια, τα οποία έχουν αναφερθεί στη βιβλιογραφία ή χρησιµοποιούνται ήδη σε αντίστοιχα πάνελ γονιδίων. Επίσης, η ανάλυση του δείγµατος S5 (Child) έγινε ως µεµονωµένο δείγµα και σε Trio ανάλυση συσχετιζόµενο µε τους δύο γονείς. Η προσέγγιση µε Trio ανάλυση είναι εξαιρετικά χρήσιµη διότι µελετάται η ύπαρξη αυτοσωµικού υπολειπόµενου γονιδίου µε την οµόζυγη παραλλαγή του παιδιού να εµφανίζεται ως ετερόζυγη στους δύο γονείς (Πίνακας 1.1). Οι πίνακες που ακολουθούν προέκυψαν µε την εφαρµογή φίλτρων όπως φαίνονται στην Εικόνα 3.22.

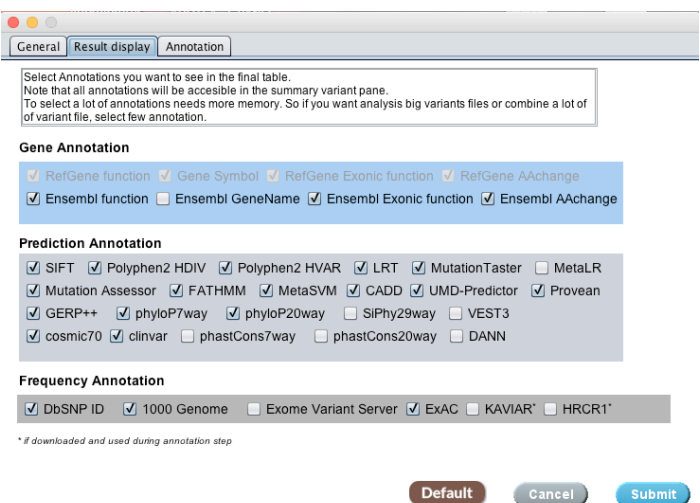

**Εικόνα 3.22:** Επιλεγµένες βάσεις δεδοµένων που χρησιµοποιήθηκαν µέσω της πλατφόρµας VarAFT για το σχολιασµό των παραλλαγών µε βάση τα γονίδια, πρόβλεψη και συχνότητα.

**Πίνακας 3.10:** Αριθµός παραλλαγών που αναλύθηκαν µε την πλατφόρµα VarAFT για το δείγµα S5 (Child) µε την 1<sup>η</sup> Ροή Εργασίας. Η ανάλυση έγινε ως µεµονωµένο δείγµα (Index) και ως Trio, µε τη χρήση λίστας γονιδίων (panel) και χωρίς.

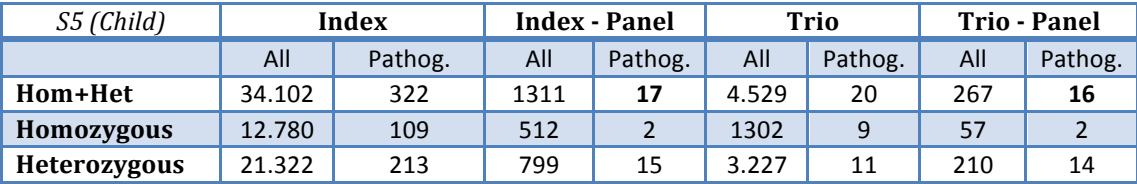

**Πίνακας 3.11:** Υποψήφιες παθολογικές παραλλαγές µετά από ανάλυση µε την πλατφόρµα VarAFT για το δείγμα S5 (Child) με την 1<sup>η</sup> Ροή Εργασίας. Αφορούν 17 παραλλαγές που εξάχθηκαν µε την ανάλυση του δείγµατος ως µεµονωµένο και εφαρµόζοντας το πάνελ γονιδίων.

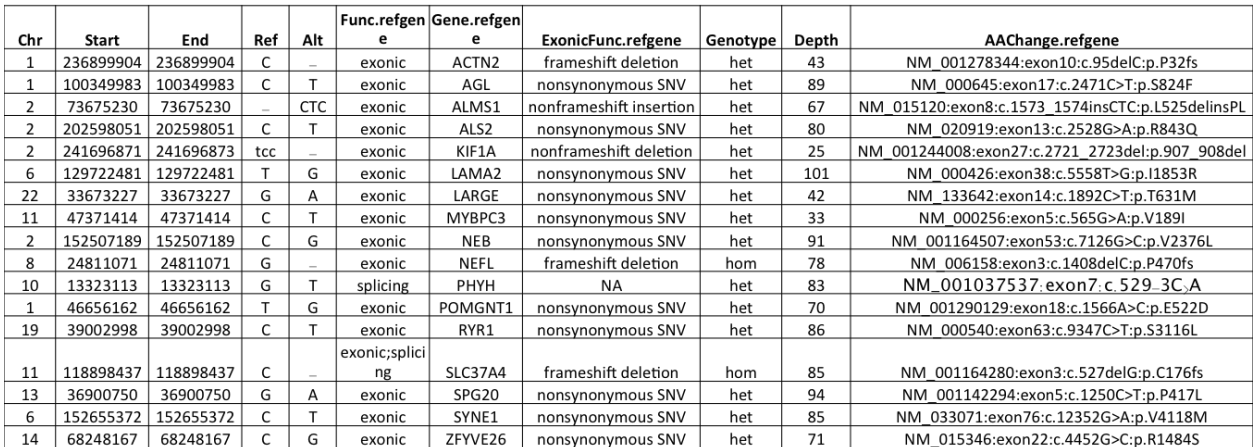

**Πίνακας 3.12:** Υποψήφιες παθολογικές παραλλαγές µετά από ανάλυση µε την πλατφόρµα VarAFT για το δείγμα S5 (Child) με την 1<sup>η</sup> Ροή Εργασίας. Αφορούν 16 παραλλαγές που εξάχθηκαν µε την ανάλυση του δείγµατος ως Trio (χρήση αρχείων S6 & S7) και εφαρµόζοντας το πάνελ γονιδίων.

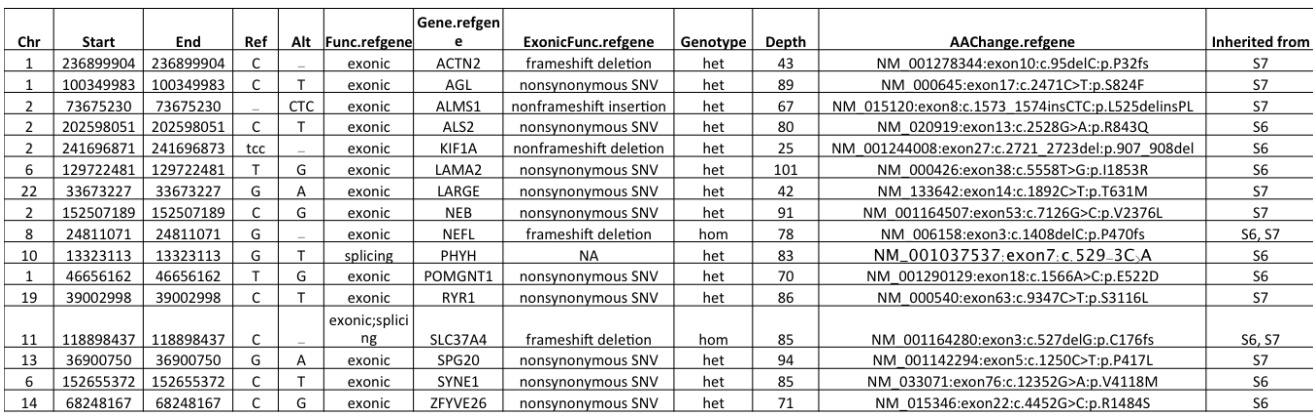

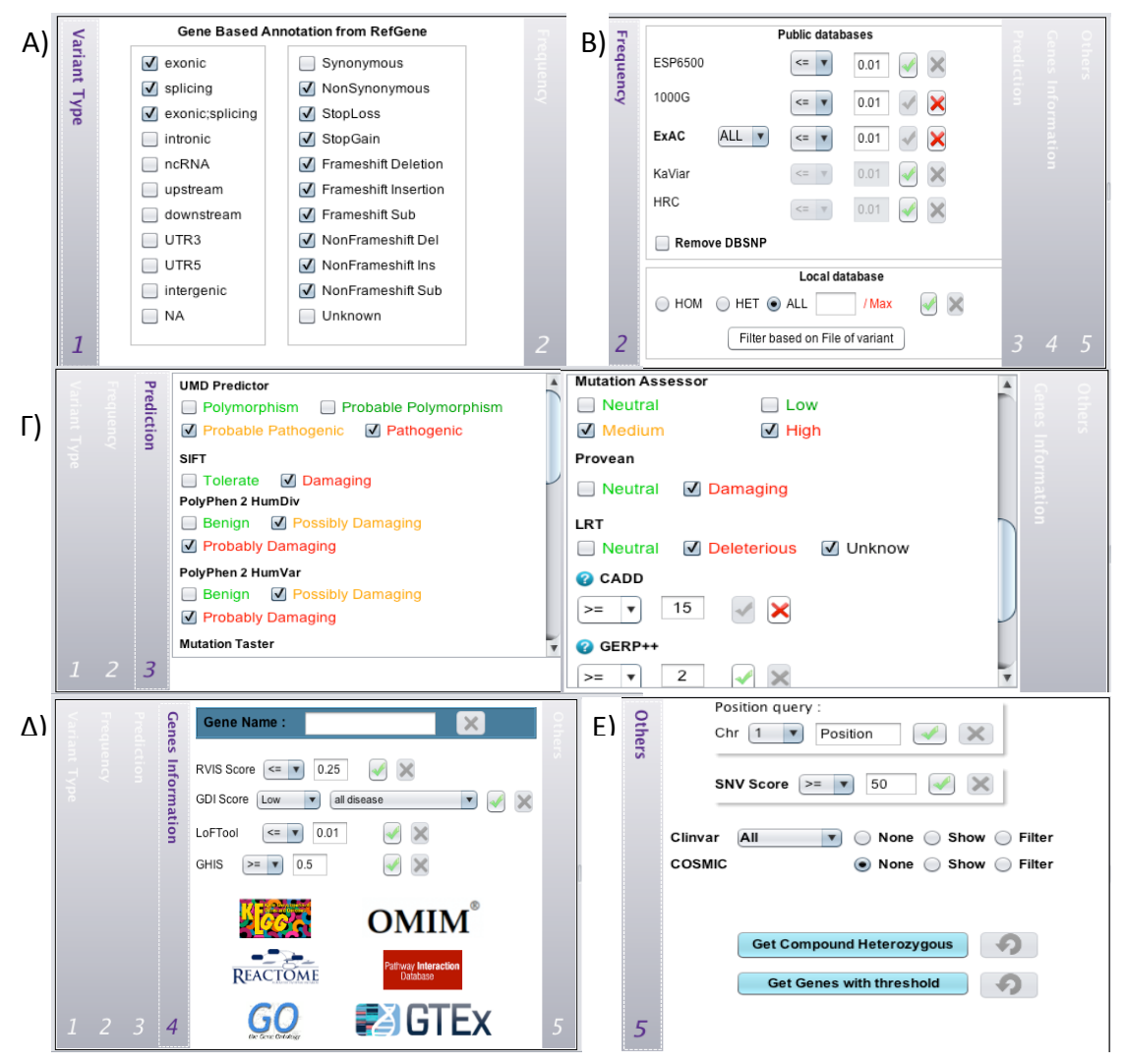

**Εικόνα 3.23:** Περιοχή φίλτρων στην πλατφόρµα VarAFT, τα οποία εφαρµόστηκαν κατά την ανάλυση και φιλτράρισµα των παραλλαγών του δείγµατος S5 (Child). A) Είδος παραλλαγής (exonic, splicing, frameshift etc.), B) Συχνότητα (1000G, ExAC), Γ) Πρόβλεψη (UMD-Predictor, SIFT, PolyPhen, Provean, CADD etc.) Δ) Πληροφορίες γονιδίων (OMIM, GTEx etc.), E) Άλλα φίλτρα (ClinVar, SNV score etc.)

O σχολιασμός και ανάλυση των παραλλαγών της 2<sup>ης</sup> και 3<sup>ης</sup> Ροής Εργασίαςς πραγµατοποιήθηκε µε την πλατφόρµα Sophia DDM. Οι συγκεκριµένες αναλύσεις έγιναν ως µεµονωµένα δείγµατα και µε τη χρήση της λίστας γονιδίων, όπως παραπάνω. Η πλατφόρµα αυτή χωρίζει τις παραλλαγές σε εναποµείναντες ισχυρά παθογενείς, δυνητικά παθογενείς, αβέβαιης σηµασίας και ήπιες.

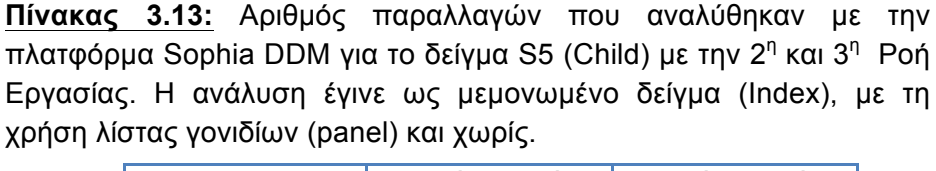

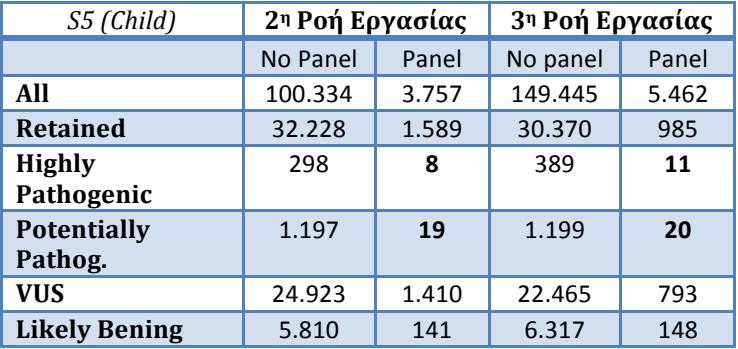

**Πίνακας 3.14:** Ισχυρά παθολογικές υποψήφιες παραλλαγές µετά από ανάλυση µε την πλατφόρµα Sophia DDM για το δείγμα S5 (Child) με την 2<sup>η</sup> Ροή Εργασίας. Αφορούν 8 παραλλαγές που εξάχθηκαν µε την ανάλυση του δείγµατος ως µεµονωµένο και εφαρµόζοντας το πάνελ γονιδίων.

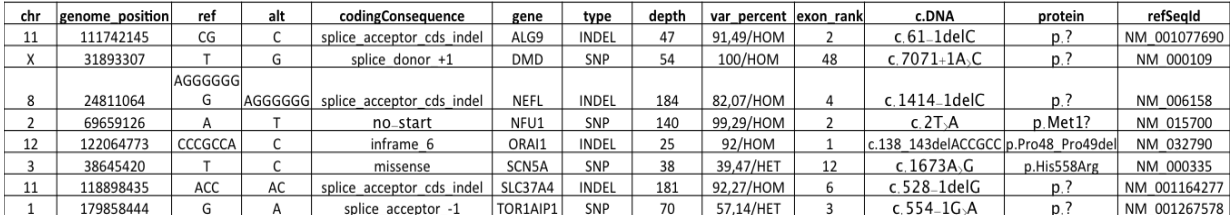

**Πίνακας 3.15:** Δυνητικά παθολογικές υποψήφιες παραλλαγές µετά από ανάλυση µε την πλατφόρµα Sophia DDM για το δείγµα S5 (Child) µε την 2<sup>η</sup> Ροή Εργασίας. Αφορούν 19 παραλλαγές που εξάχθηκαν µε την ανάλυση του δείγµατος ως µεµονωµένο και εφαρµόζοντας το πάνελ γονιδίων.

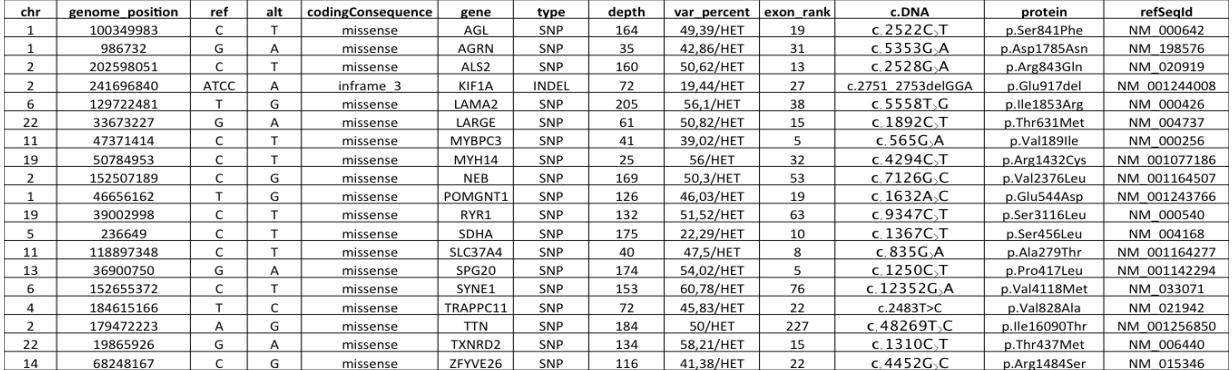

**Πίνακας 3.16:** Ισχυρά παθολογικές υποψήφιες παραλλαγές µετά από ανάλυση µε την πλατφόρµα Sophia DDM για το δείγμα S5 (Child) με την 3<sup>η</sup> Ροή Εργασίας. Αφορούν 11 που εξάχθηκαν με την ανάλυση του δείγµατος ως µεµονωµένο και εφαρµόζοντας το πάνελ γονιδίων.

| chr | genome_position | ref              | alt     | codingConsequence         | gene       | type  | depth | var percent | lexon rank | c.DNA                            | protein           | refSegId     |
|-----|-----------------|------------------|---------|---------------------------|------------|-------|-------|-------------|------------|----------------------------------|-------------------|--------------|
|     | 111742145       | CG               |         | splice acceptor cds indel | ALG9       | INDEL | 276   | 95.29/HOM   |            | $c.61$ <sub>-1del</sub> $C$      | $p$ ?             | NM 001077690 |
|     | 31893307        |                  | G       | splice donor +1           | DMD        | SNP   | 40    | 100/HOM     | 48         | c. $7071 + 1A$ <sub>&gt;</sub> C | p                 | NM 000109    |
|     | 7542148         | CA               | CAA     | splice acceptor cds indel | <b>DSP</b> | INDEL | 196   | 47,45/HET   |            | c.1dupA                          | $p$ .?            | NM 001008844 |
|     |                 | CACTCTGCAGCCGCCC |         |                           |            |       |       |             |            |                                  |                   |              |
|     | 128587351       | ACTCTGCGGCCGCCT  |         | inframe 30                | IRF5       | INDEL | 240   | 47/HET      | 6          | c.572 601del                     | p.Arg191 Leu200de | NM 001098629 |
|     | 24811064        | AGGGGGGG         | AGGGGGG | splice acceptor cds indel | NEFL       | INDEL | 248   | 84.27/HOM   | а          | c.1414-1delC                     | D.7               | NM 006158    |
|     | 69659126        |                  |         | no_start                  | NFU1       | SNP   | 65    | 100/HOM     |            | c.2T.A                           | p.Met1?           | NM 015700    |
|     | 122064773       | CCCGCCA          |         | inframe 6                 | ORAI1      | INDEL | 195   | 77.44/HET   |            | c.138 143delACCGCC               | p.Pro48 Pro49del  | NM 032790    |
|     | 38645420        |                  |         | missense                  | SCN5A      | SNP   | 248   | 47.58/HET   | 12         | c. $1673A.G$                     | p.His558Arg       | NM 000335    |
|     | 118898435       | ACC              | AC      | splice acceptor cds indel | SLC37A4    | INDEL | 220   | 90.91/HOM   | 6          | c.528_1delG                      | $p$ ?             | NM 001164277 |
|     | 179858444       | G                | А       | splice acceptor -1        | TOR1AIP1   | SNP   | 63    | 44.44/HET   |            | c.554 $-1G$ <sub>&gt;</sub> A    | D <sub>1</sub>    | NM 001267578 |
|     | 974308          | TCCC             | TCCCC   | frameshift                | WNK1       | INDEL | 249   | 37,75/HET   | q          | c.2175dupC                       | p.lle726Hisfs*45  | NM 213655    |

**Πίνακας 3.17:** Δυνητικά παθολογικές υποψήφιες παραλλαγές µετά από ανάλυση µε την πλατφόρµα Sophia DDM για το δείγµα S5 (Child) µε την 3<sup>η</sup> Ροή Εργασίας. Αφορούν 20 παραλλαγές που εξάχθηκαν µε την ανάλυση του δείγµατος ως µεµονωµένο και εφαρµόζοντας το πάνελ γονιδίων.

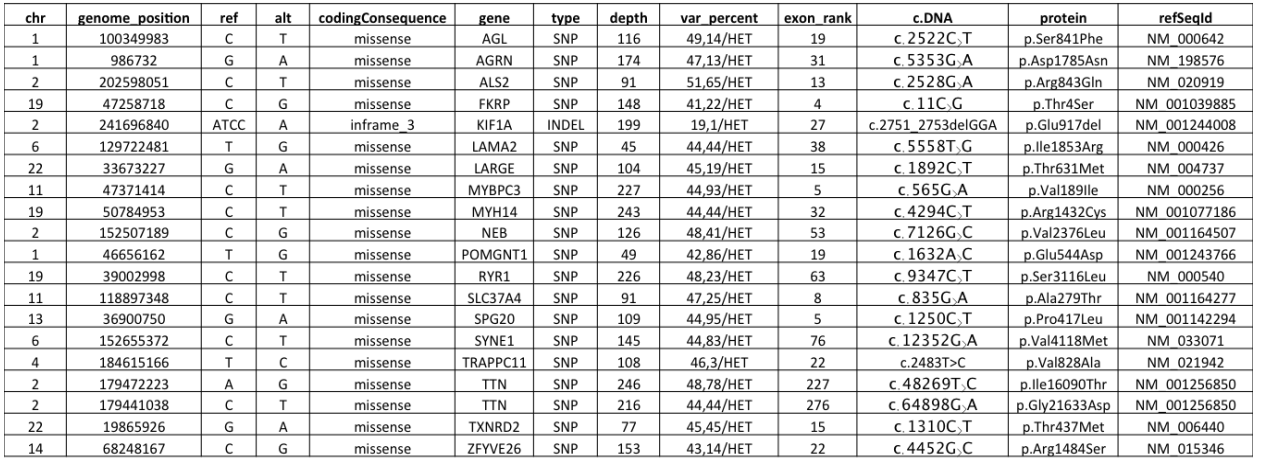

Τα αρχεία VCF από την πλατφόρµα Sophia DDM αναλύθηκαν και µελετήθηκαν επίσης, µε τη χρήση της πλατφόρµας VarAFT. Άρχικά πραγµατοποιήθηκε σχολιασµός των παραλλαγών (variant annotation) µε βάση το γονιδίωµα αναφοράς (hg19), την έκδοση 147dbSNP και τις βάσεις δεδοµένων όπως φαίνονται στην Εικόνα 3.22. Στη συνέχεια, οι παραλλαγές αναλύθηκαν/φιλτραρίστηκαν χρησιµοποιώντας το πάνελ γονιδίων και έγινε σύγκριση των αποτελεσµάτων.

**Πίνακας 3.18:** Υποψήφιες παθολογικές παραλλαγές µετά από ανάλυση του VCF αρχείου του δείγµα S5 (Child) της 2ης Ροής Εργασίας µε την πλατφόρµα VarAFT. Αφορούν 17 παραλλαγές που εξάχθηκαν µε την ανάλυση του δείγµατος ως Trio (χρήση αρχείων S6 & S7) και εφαρµόζοντας το πάνελ γονιδίων.

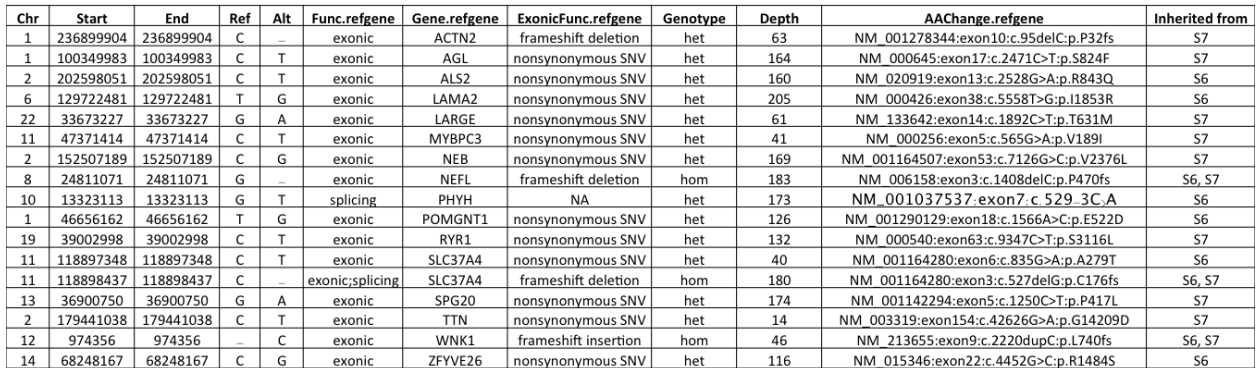

**Πίνακας 3.19:** Υποψήφιες παθολογικές παραλλαγές µετά από ανάλυση του VCF αρχείου του δείγμα S5 (Child) της 3<sup>ης</sup> Ροής Εργασίας με την πλατφόρμα VarAFT. Αφορούν 21 παραλλαγές που εξάχθηκαν µε την ανάλυση του δείγµατος ως Trio (χρήση αρχείων S6 & S7) και εφαρµόζοντας το πάνελ γονιδίων.

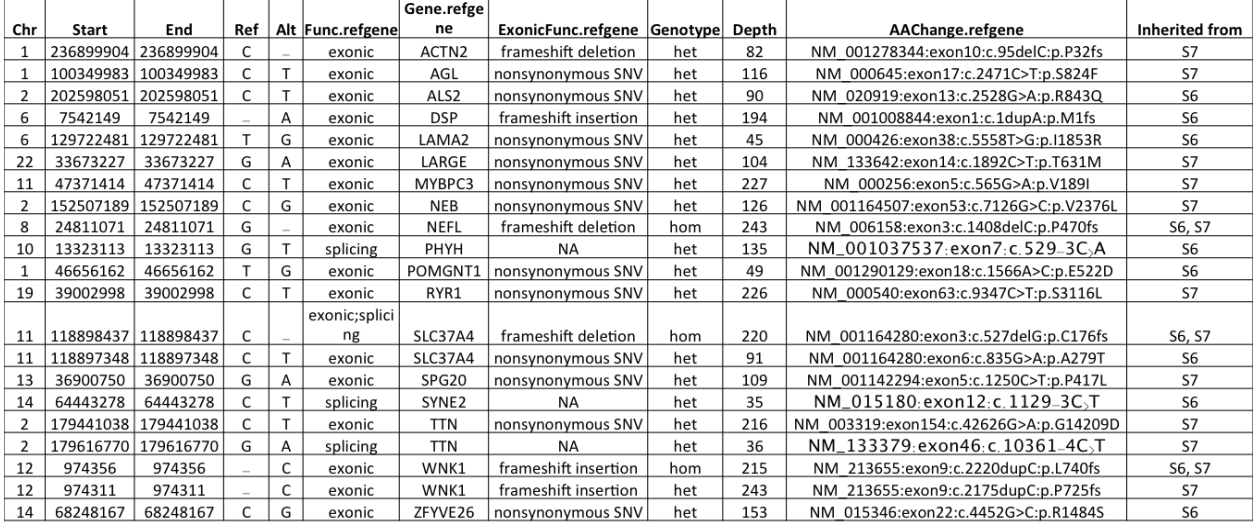

**Πίνακας 3.20:** Κοινές υποψήφιες παθολογικές παραλλαγές µετά από ανάλυση µε την πλατφόρμα VarAFT των αρχείων της 1<sup>ης</sup> Ροής Εργασίας, της 2<sup>ης</sup> Ροής Εργασίας και της 3<sup>ης</sup> Ροής Εργασίας του δείγµατος S5 (Child). Αφορά 14 παραλλαγές που εξάχθηκαν µε εφαρµογή του πάνελ γονιδίων.

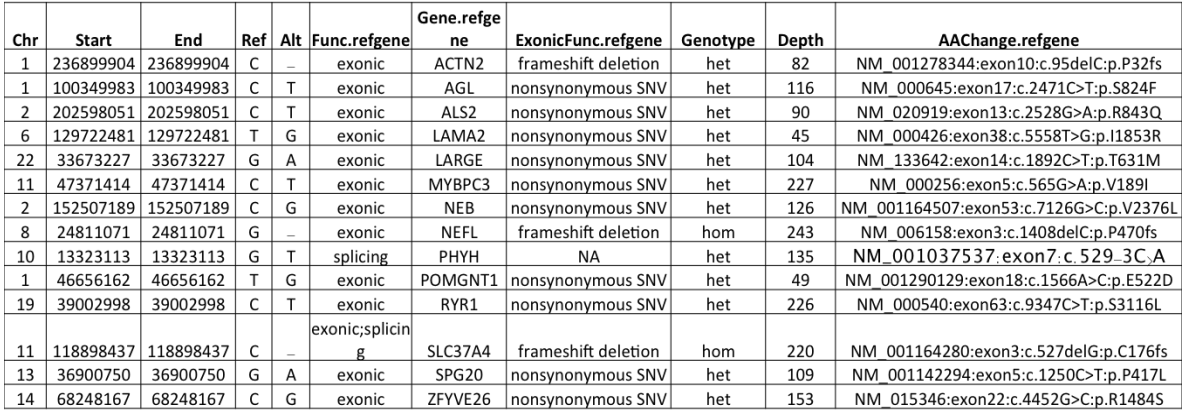

Μαρινάκης Νικόλαος, Διπλωματική Εργασία, 2017 1999 1999 1999 1999 1999 199

## **3.4) Συγκριτική µελέτη των παραλλαγών που προσδιορίσθηκαν µε τις τρεις Ροές Εργασίας**

Τα αρχεία των παραλλαγών που εξάχθηκαν από κάθε Ροή Εργασίας αναλύθηκαν µε την πλατφόρµα VarAFT και εφαρµόσθηκε το πάνελ γονιδίων (Πίνακας 3.21). Οι διαφορετικές παραλλαγές που εντοπίστηκαν µεταξύ των τριών Ροών Εργασίαςιών αναλύθηκαν µε την απεικονιστική εφαρµογή IGV (Integrative Genomics Viewer) (Εικόνα 3.24-3.33). Οι διαφορές στις παραλλαγές βρίσκονται στα γονίδια: *ALMS1* (NM\_015120), *KIF1A* (NM\_001244008), *SYNE1* (NM\_033071), *SLC37A4* (NM\_001164280), *WNK1* (NM\_213655), *DSP* (NM\_001008844), *SYNE2* (NM\_015180), *TTN* (NM\_003319).

**Πίνακας 3.21:** Σύγκριση των υποψήφιων παθολογικών παραλλαγών των τριών Ροών Εργασίας του δείγµατος S5 (Child), µετά από ανάλυση µε την πλατφόρµα VarAFT και εφαρµόζοντας το πάνελ γονιδίων.

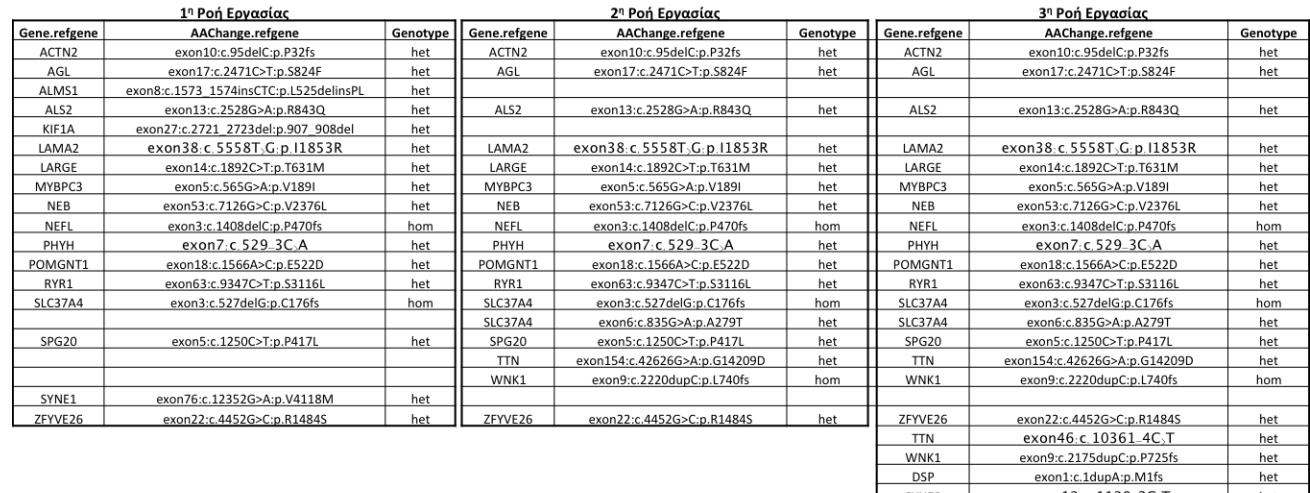

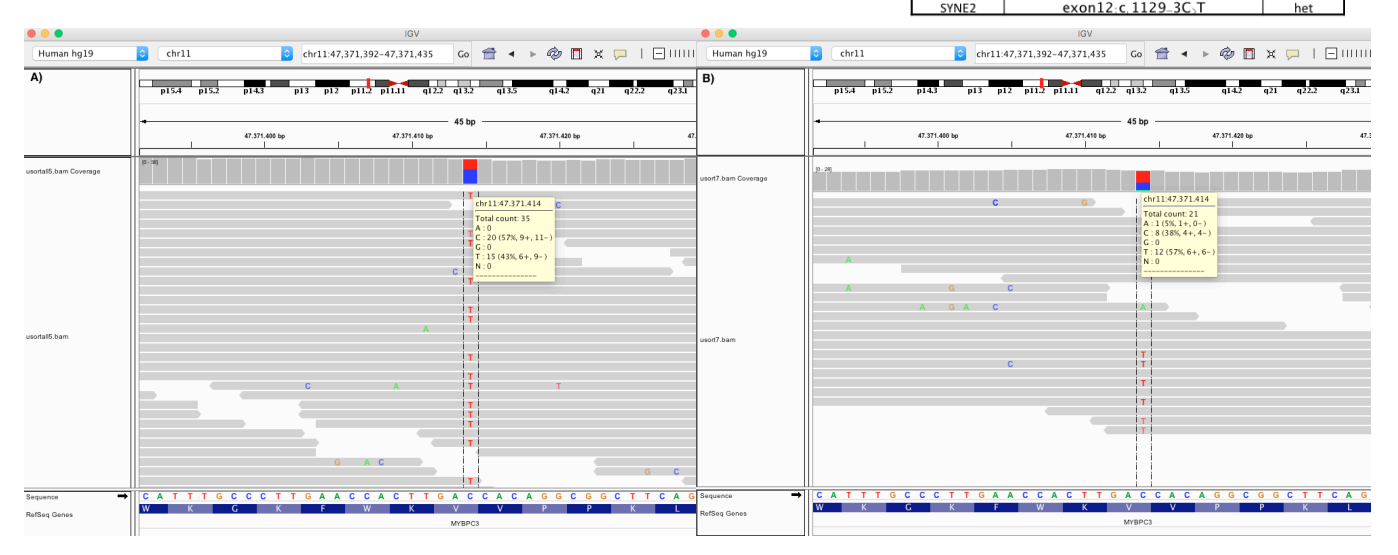

μειντηγινί εκρήματική Εργασίας. Α) Δείγματε την προσφατική της Σείγμα S7 (Mother).<br>90 **Εικόνα 3.24:** Οπτικοποίηση της στοίχισης του γονιδίου *MYBPC3* στην αλληλουχία αναφοράς µέσω της εφαρµογής IGV. Παρουσιάζεται η παραλλαγή exon5:c.565G>A

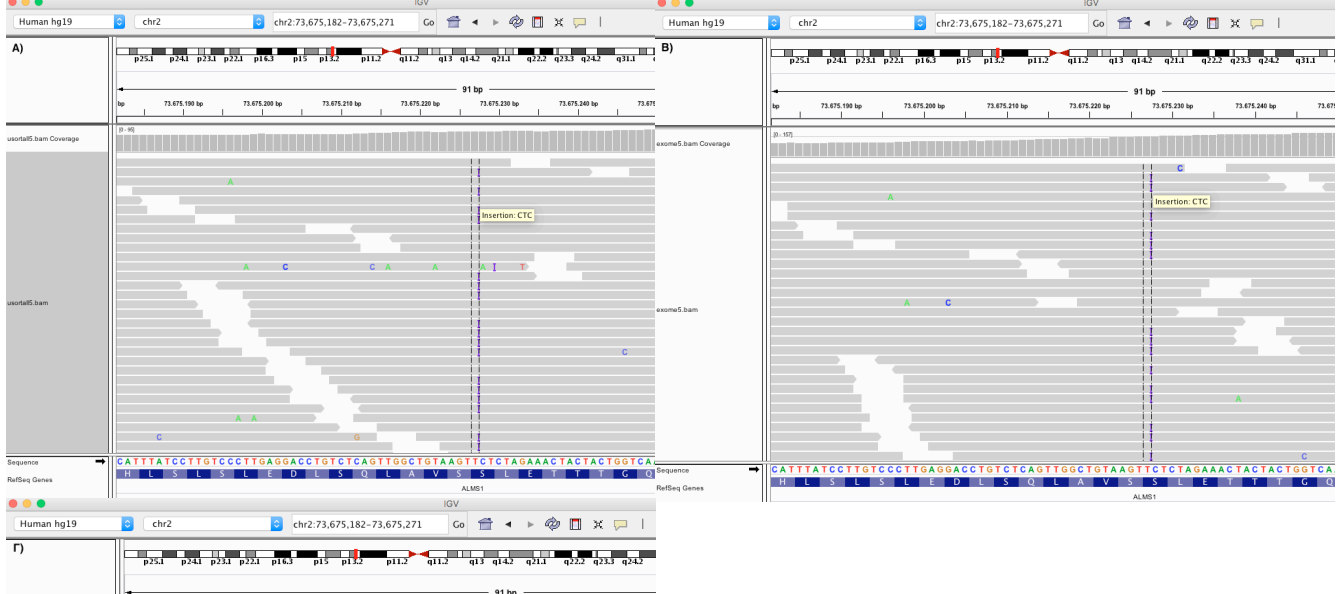

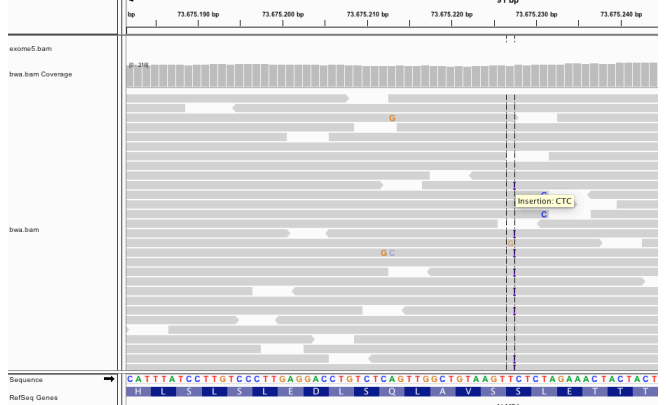

**Εικόνα 3.25:** Οπτικοποίηση της στοίχισης του γονιδίου *ALMS1* στην αλληλουχία αναφοράς µέσω της εφαρµογής IGV. Παρουσιάζεται η παραλλαγή exon8:c.1573\_1574insCTC A) με την 1<sup>η</sup> Ροή Εργασίας, Β) µε τη 2<sup>η</sup> Ροή Εργασίας Γ) µε την 3<sup>η</sup> Ροή Εργασίας.

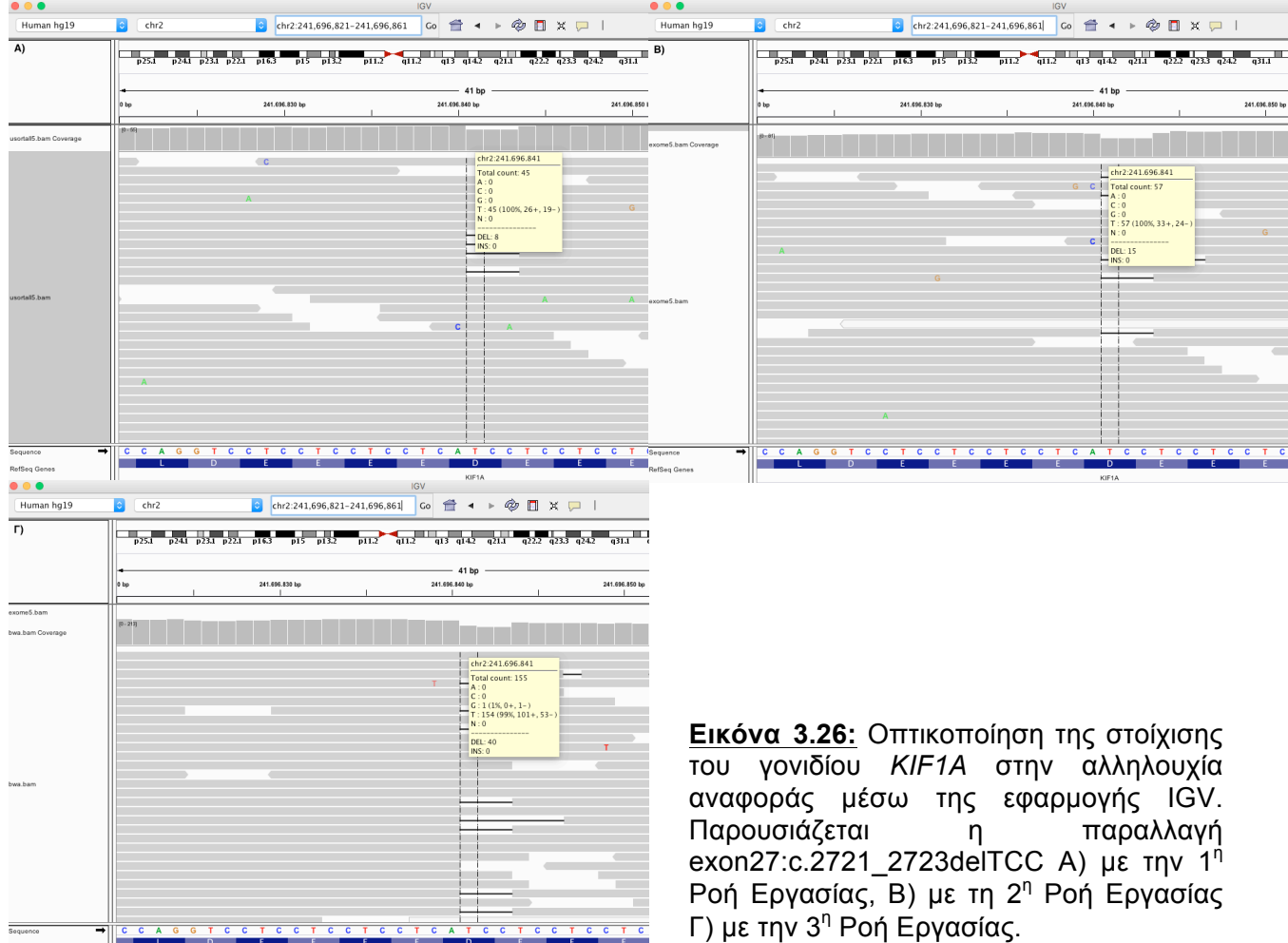

Μαρινάκης Νικόλαος, Διπλωματική Εργασία, 2017 191

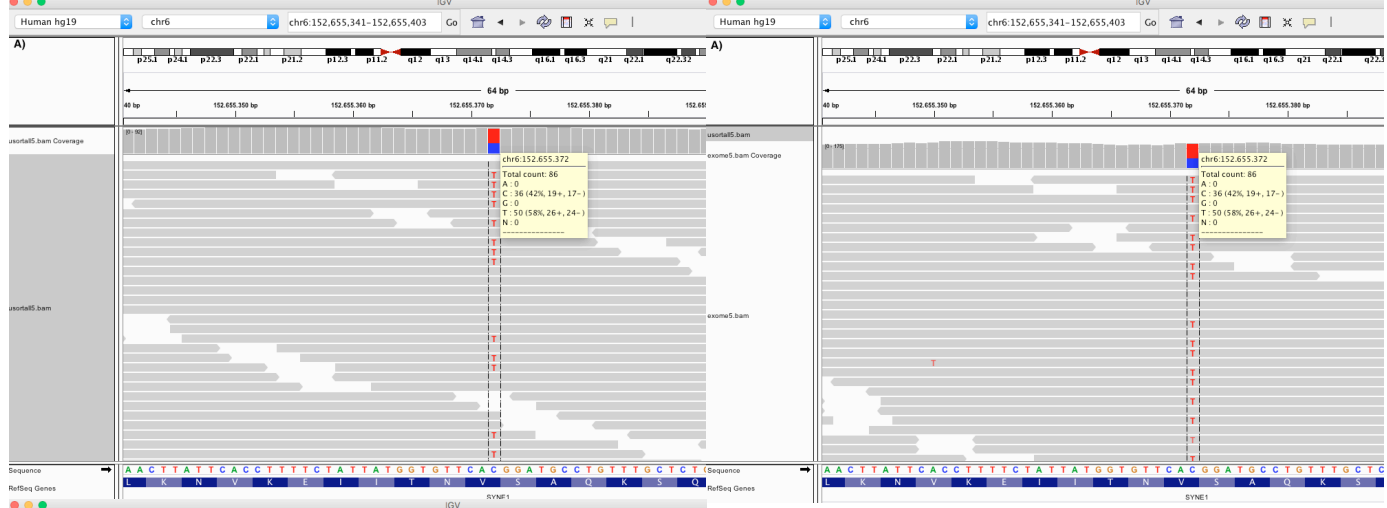

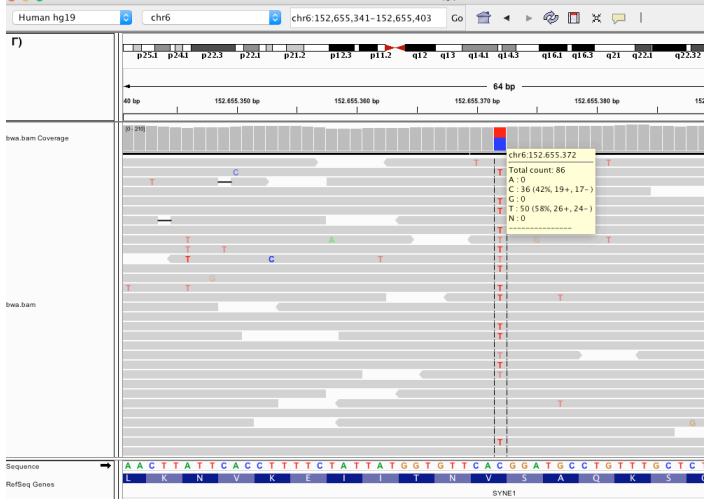

Human hg19

 $\begin{array}{|c|c|c|}\hline \mathbf{c} & \mathbf{chr6} \\\hline \end{array}$ 

**Εικόνα 3.27:** Οπτικοποίηση της στοίχισης του γονιδίου *SYNE1* στην αλληλουχία αναφοράς µέσω της εφαρµογής IGV. Παρουσιάζεται η παραλλαγή exon76:c.12352G>A Α) µε την 1<sup>η</sup> Ροή Εργασίας, Β) με τη 2<sup>η</sup> Ροή Εργασίας Γ) µε την 3<sup>η</sup> Ροή Εργασίας.

Γ) µε την 3<sup>η</sup> Ροή Εργασίας.

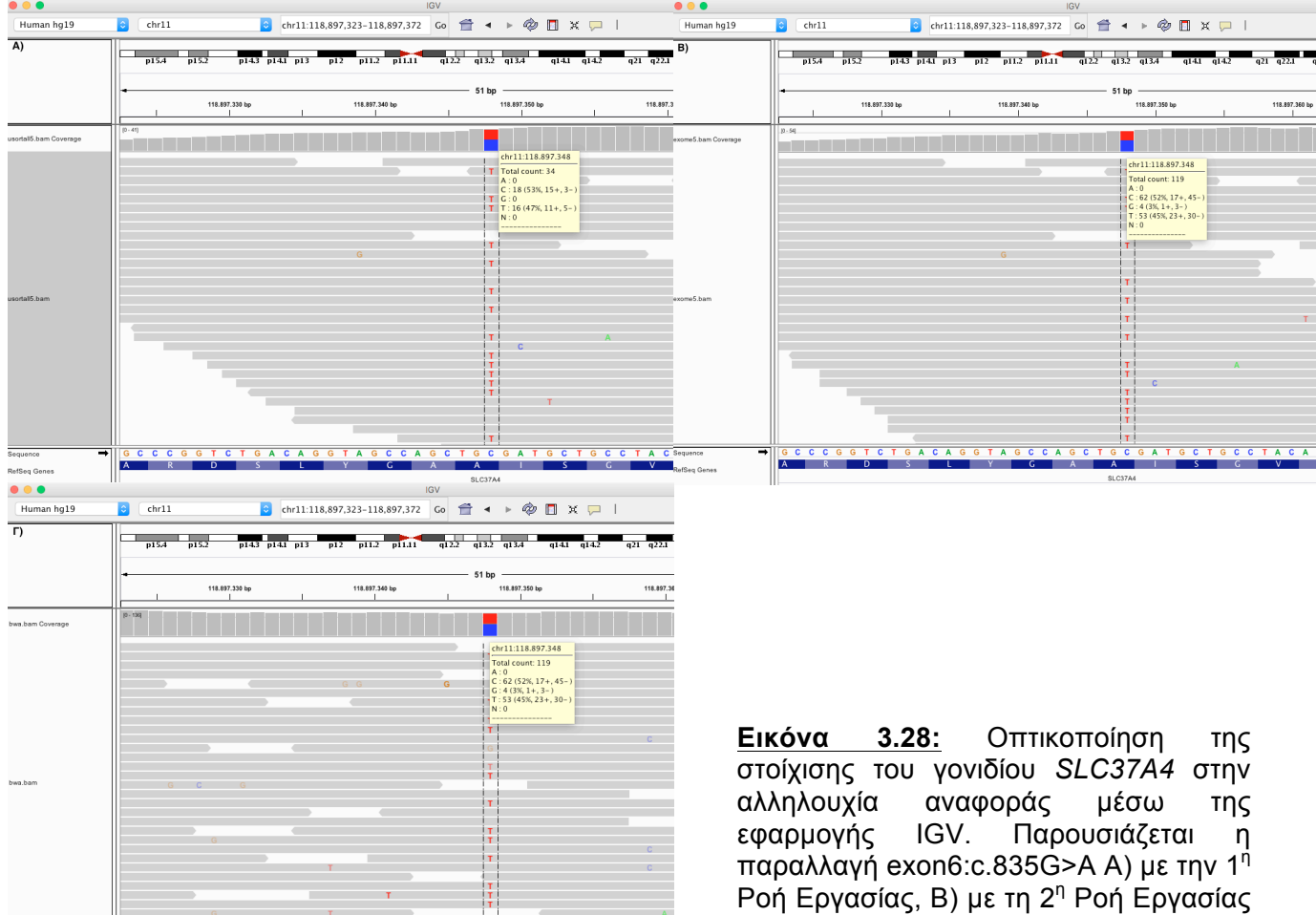

Μαρινάκης Νικόλαος, Διπλωματική Εργασία, 2017 192

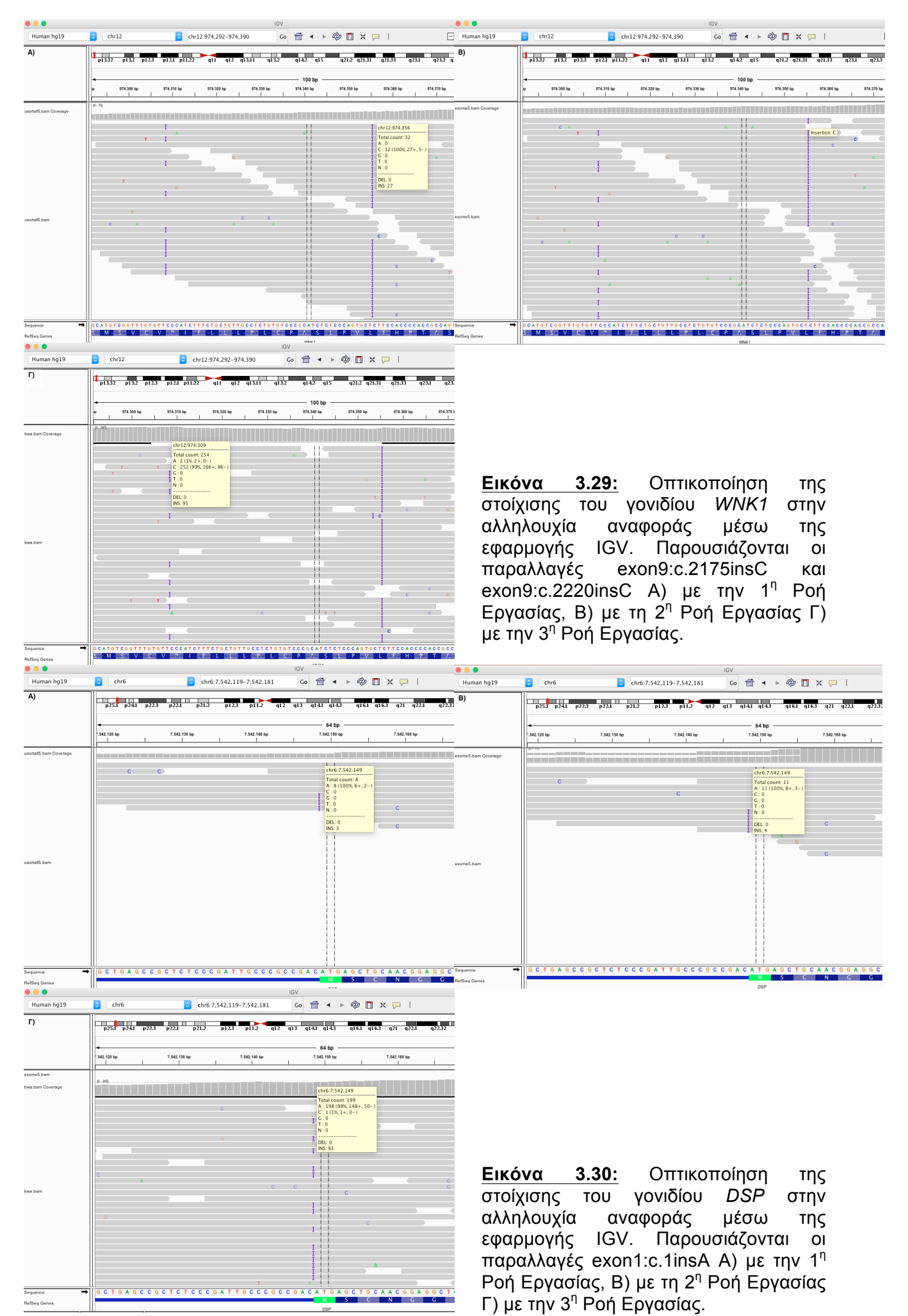

Μαρινάκης Νικόλαος, Διπλωµατική Εργασία, 2017 93

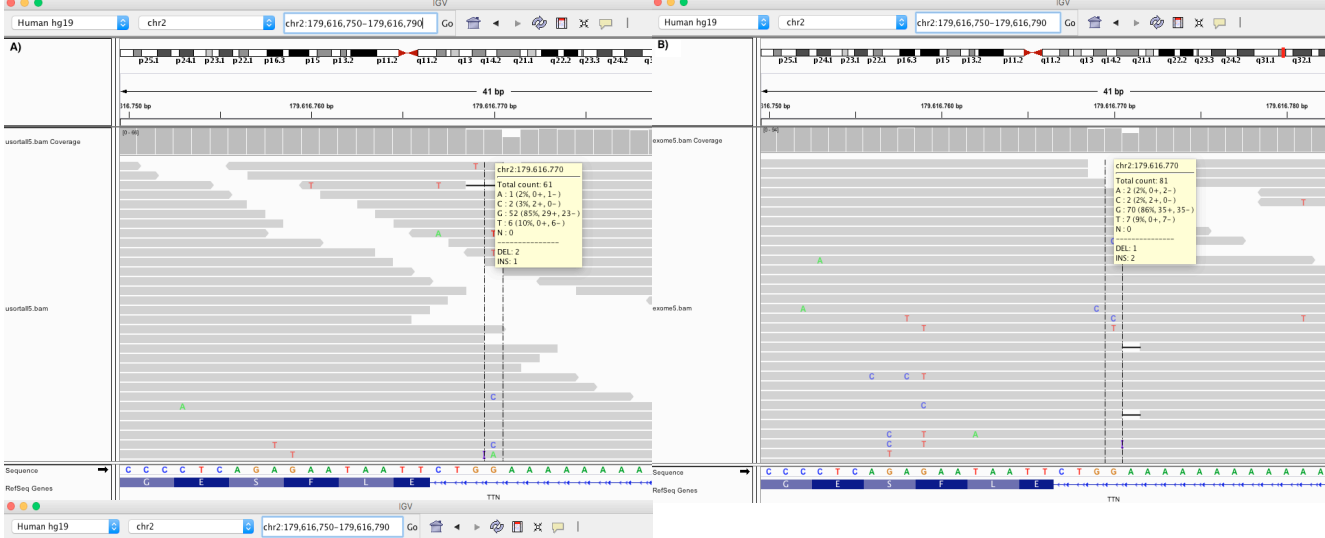

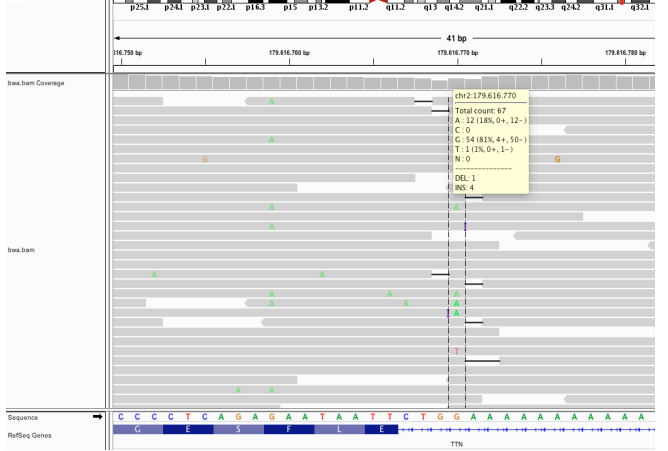

 $\overline{\phantom{a}}$ 

**Εικόνα 3.31:** Οπτικοποίηση της στοίχισης του γονιδίου *TTN* στην αλληλουχία αναφοράς µέσω της εφαρµογής IGV. Παρουσιάζονται οι παραλλαγές exon46:c.10361-4C>T Α) µε την 1<sup>η</sup> Ροή Εργασίας, Β) µε τη 2<sup>η</sup> Ροή Εργασίας Γ) µε την 3<sup>η</sup> Ροή Εργασίας.

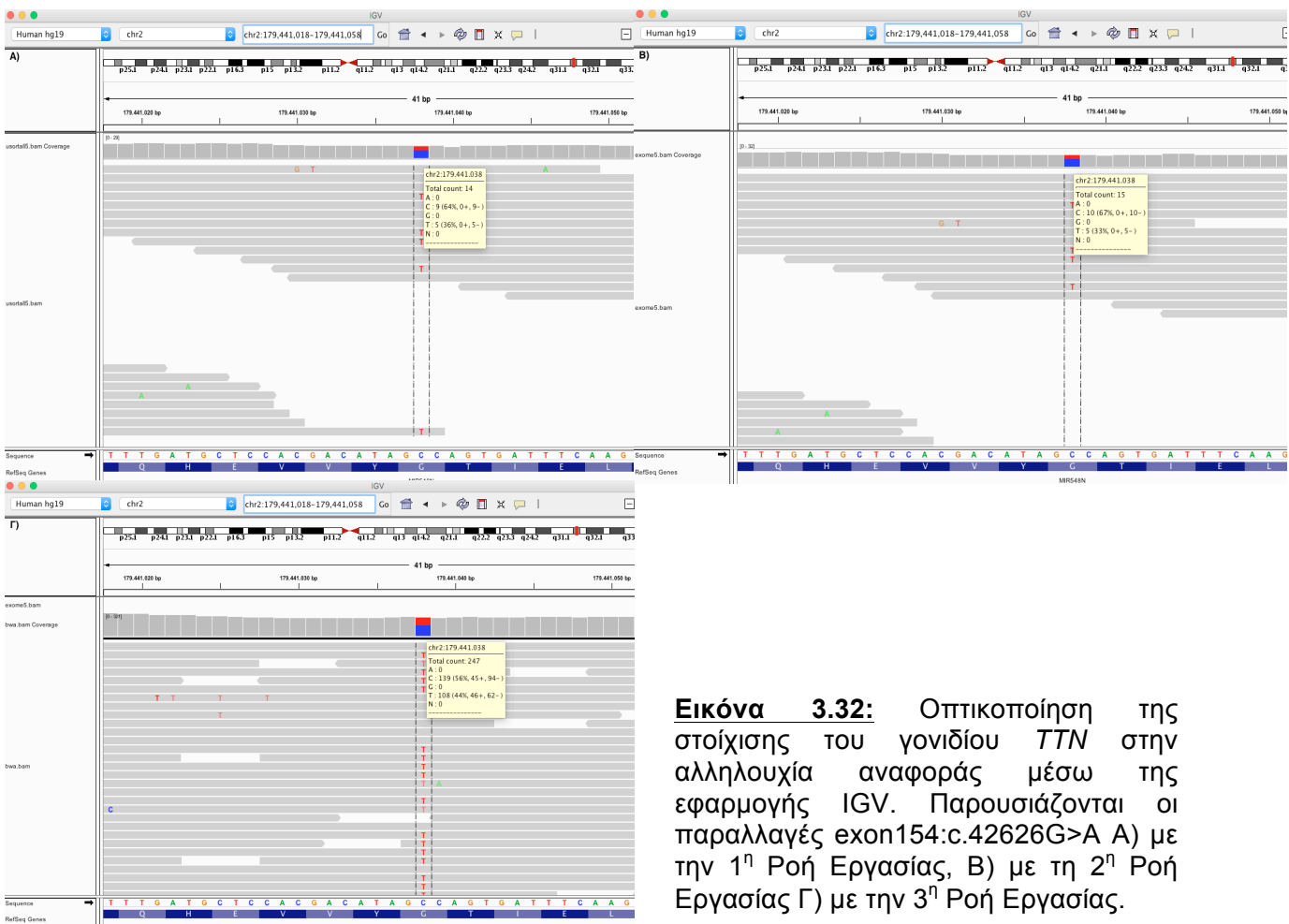

Μαρινάκης Νικόλαος, Διπλωματική Εργασία, 2017 194

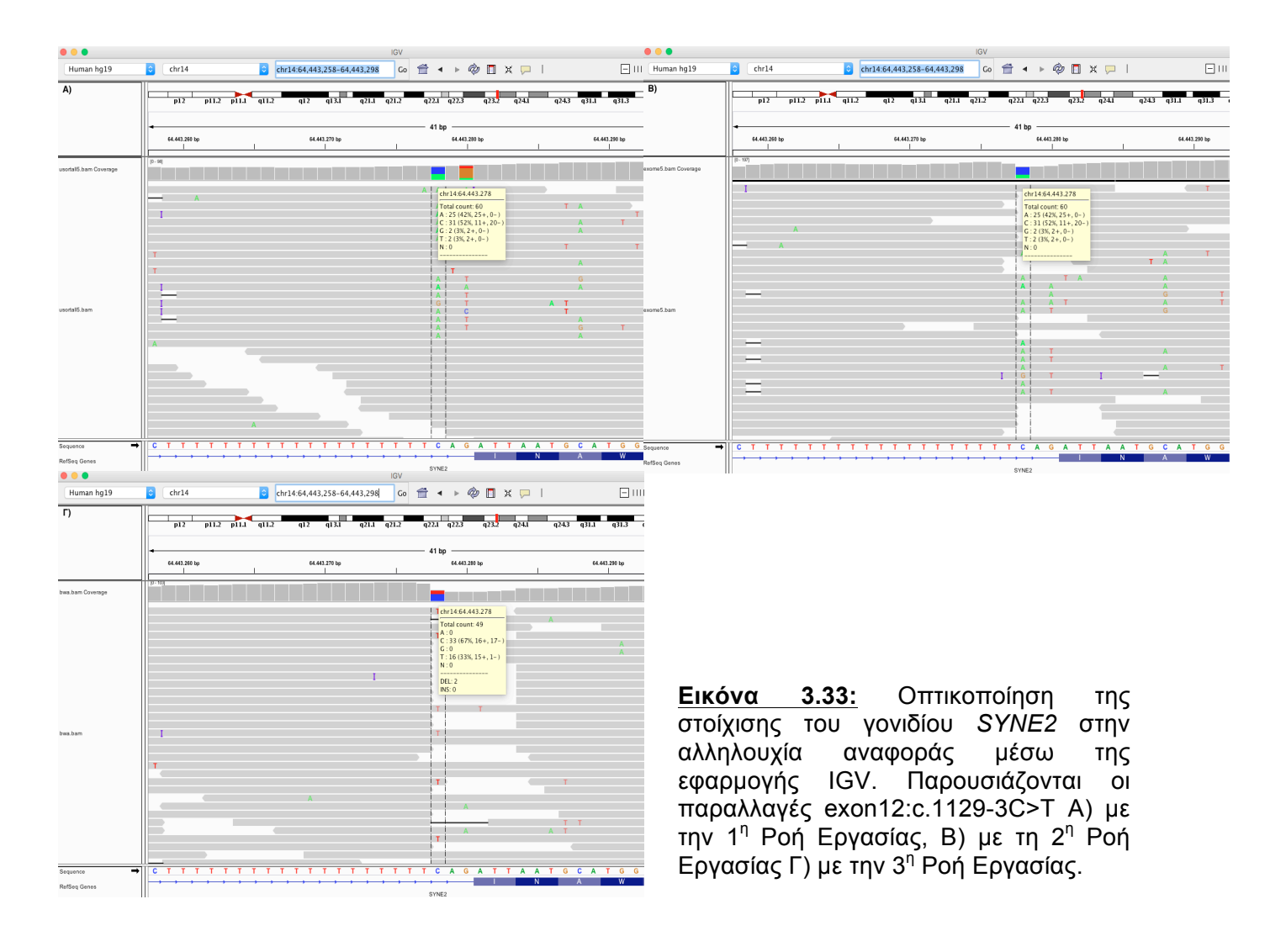

Μελετώντας τους Πίνακες 3.10, 3.13 παρατηρείται ότι οι παραλλαγές, ιδίως οι φιλτραρισµένες-υποψήφιες παραλλαγές δε διαφέρουν αρκετά, κάτι που αποδεικνύεται και από τους αναλυτικούς πίνακες. Πιο αναλυτικά, στους Πίνακες 3.11 και 3.12 υπάρχει διαφοροποίηση σε µια παραλλαγή, στο γονίδιο *MYBPC3* ex5:c.565 G>A, η οποία δεν εµφανίζεται στην ανάλυση ως Trio. Όµως, σύµφωνα µε τον Πίνακα 3.18 και 3.19 φαίνεται ότι κληρονοµείται από τη µητέρα (S7-Mother). Αυτό οφείλεται στη χαµηλή κάλυψη που εµφανίζει η συγκεκριµένη περιοχή στο δείγµα S7 καθιστώντας αδύνατη την απόδοση της παραλλαγής (Εικόνα 3.24). Στους Πίνακες 3.14, 3.16 όπου εµφανίζονται οι ισχυρά παθολογικές υποψήφιες παραλλαγές εφαρµόζοντας φιλτράρισµα βάσει συχνότητας εµφάνισης στον πληθυσµό (1000G) αποµακρύνονται όλες οι παραλλαγές του Πίνακα 3.14, ενώ στον Πίνακα 3.16 παραµένει µόνο η παραλλαγή *WNK1* ex9:c.2175insC. Οι Πίνακες 3.15 και 3.17 που παρουσιάζουν τις δυνητικά παθολογικές υποψήφιες παραλλαγές έχουν εξαχθεί µε την εφαργογή του φίλτρου της συχνότητας και είναι τελικοί.

Συγκρίνοντας τις παραλλαγές που εξάγονται µε τις τρεις Ροές Εργασίας (Πίνακας 3.21 και Εικόνα 3.25-3.33) προκύπτει για κάθε παραλλαγή που διαφοροποιείται ότι:

- *ALMS1* exon8:c.1573\_1574insCTC: Στην 2<sup>η</sup> και 3<sup>η</sup> Ροή Εργασίας η παραλλαγή εµφανίζεται στη χρωµοσωµική θέση chr2:73.675.227 και αποµακρύνεται λόγω υψηλής συχνότητας στον πληθυσµό (1000G). Ενώ στην 1<sup>η</sup> Ροή Εργασίας εµφανίζεται στη χρωµοσωµική θέση chr2:73.675.230 η οποία είναι εσφαλµένη και γι' αυτό το λόγο δεν υπάρχουν στοιχεία στις βάσεις δεδοµένων.
- *KIF1A* exon27:c.2721\_2723delTCC: Στην 2<sup>η</sup> και 3<sup>η</sup> Ροή Εργασίας η παραλλαγή εµφανίζεται στη χρωµοσωµική θέση chr2:241.696.841-843 και αποµακρύνεται λόγω υψηλής συχνότητας στον πληθυσµό (1000G). Ενώ στην 1<sup>η</sup> Ροή Εργασίας εµφανίζεται στη χρωµοσωµική θέση chr2:241.696.871 η οποία είναι εσφαλµένη και γι' αυτό το λόγο δεν υπάρχουν στοιχεία στις βάσεις δεδοµένων.
- *SYNE1* exon76:c.12352G>A: Στην 2<sup>η</sup> και 3<sup>η</sup> Ροή Εργασίας η παραλλαγή αποµακρύνεται κατά τη διαδικασία του φιλτραρίσµατος καθώς τα *in silico* tools το εµφανίζουν ως tolerate.
- *SLC37A4* exon6:c.835G>A: Στην 1<sup>η</sup> Ροή Εργασίας δεν εµφανίζεται η παραλλαγή καθώς έχει χαµηλή κάλυψη στην περιοχή.
- *WNK1* exon9:c.2175insC και exon9:c.2220insC: Στην 1<sup>η</sup> Ροή Εργασίας δεν εµφανίζονται οι παραλλαγές καθώς έχουν χαµηλή κάλυψη στην περιοχή.
- *DSP* exon1:c.1insA: Στην 1<sup>η</sup> Ροή Εργασίας δεν εµφανίζεται η παραλλαγή καθώς έχει χαµηλή κάλυψη στην περιοχή.
- *ΤΤΝ* exon46:c.10361-4C>T και exon154:c.42626G>A: Στην 1<sup>η</sup> και 2<sup>η</sup> Ροή Εργασίας δεν εµφανίζονται οι παραλλαγές καθώς έχουν χαµηλή κάλυψη στην περιοχή αντίστοιχα.
- *SYNE2* exon12:c.1129-3C>T: Στην 1<sup>η</sup> και 2<sup>η</sup> Ροή Εργασίας έχει γίνει ετερόζυγη αντικατάσταση του C>A, η οποία είναι πολυµορφισµός (ExAC). Ενώ στην 3<sup>η</sup> Ροή Εργασίας από όπου καταγράφεται η συγκεκριµένη παραλλαγή παρατηρείται ετερόζυγη αντικατάσταση C>T, η οποία εµφανίζεται στα *in silico* εργαλεία ως παθολογική.

# **Κεφάλαιο 4:**

# *Συμπεράσματα – Συζήτηση*

### **4.1) Αξιολόγηση της ροής εργασίας της Αλληλούχησης της Επόµενης Γενιάς σε όλα τα εξόνια του γονιδιώµατος - Whole Exome Sequencing (WES) – Συµπεράσµατα**

Σύµφωνα µε τα δεδοµένα που εξάχθηκαν από τον ποιοτικό έλεγχο του DNA πριν από την προετοιµασία της βιβλιοθήκης, αλλά και κατά τη διάρκεια της κατασκευής η ποσότητα σε κάθε δείγµα επαρκεί για την πραγµατοποίηση του πειράµατος σύµφωνα µε το πρωτόκολλο, τόσο µετά την αποµόνωση του από τα κύτταρα του αίµατος, στην κάθε βιβλιοθήκη και στην εµπλουτισµένη βιβλιοθήκη (Πίνακας 3.1). Ο ποιοτικός έλεγχος των βιβλιοθηκών έδειξε ότι το µέγεθος των τµηµάτων DNA µετά τη θραυσµατοποίηση είναι κατάλληλα για τη συνέχεια του πειράµατος. Επίσης, η ποιότητα της εµπλουτισµένης βιβλιοθήκης (pooled library) είναι η αναµενόµενη σύµφωνα µε το πρωτόκολλο (Εδάφιο 3.2.2).

Ο ποιοτικός έλεγχος του Base calling, δηλαδή των δεδοµένων που εξάγονται αµέσως µετά την αλληλούχηση (Εδάφιο 3.3.1), έδειξε ότι η µέση ποιότητα κλήσης βάσεων με την 1<sup>η</sup> και 2<sup>η</sup> Ροή Εργασίας για τα δείγματα S5, S6, S7 είναι άνω του 30 Phred score (πράσινη ζώνη), που σηµαίνει πολύ καλή ποιότητα, ενώ µε την 3<sup>η</sup> Ροή Εργασίας είναι άνω του 20 Phred score (πορτοκαλί ζώνη), που σηµαίνει αποδεκτή ποιότητα.

Ο ποιοτικός έλεγχος της στοίχισης/χαρτογράφησης έδειξε ότι ο αριθµός των αναγνώσεων (reads) είναι επαρκής στις τρεις Ροές Εργασίας (Πίνακας 3.2) και ο αριθµός των στοιχιζόµενων αναγνώσεων στην αλληλουχία αναφοράς είναι ικανοποιητικός (Πίνακας 3.3, Εικόνα 3.16-3.20). Πιο αναλυτικά, µελετώντας τα δεδοµένα στοίχισης των αναγνώσεων στις περιοχές-στόχους, δηλαδή στις περιοχές που αποτελούν εξόνια, παρατηρείται ότι µε την 1<sup>η</sup> Ροή Εργασίας (Πίνακας 3.4) τα ποσοστά των στοιχίσεων είναι αρκετά χαµηλά που σηµαίνει ότι πολλές περιοχές έχουν καλυφθεί µε λίγα reads ή και καθόλου και δε θα αποδίδουν παραλλαγές (Ψευδώς Αρνητικά). Επίσης, παρατηρούνται αυξηµένα ποσοστά από duplicated reads, τα οποία θα αποδίδουν πολλά Ψευδώς Θετικά αποτελέσµατα. Με τη 2<sup>η</sup> Ροή Εργασίας (Πίνακας 3.5) τα ποσοστά των στοιχίσεων στις περιοχές-στόχους είναι εξίσου χαµηλά, όµως σε συνδυασµό µε τα ποσοστά στοίχισης των πλευρικών περιοχών (flanking regions) το αποτελεσμα είναι πιο ικανοποιητικό από αυτο της 1<sup>η</sup> Ροής Εργασίας. Με την 3<sup>η</sup> Ροή Εργασίας (Πίνακας 3.6) τα ποσοστά των στοιχίσεων στις περιοχές στόχους σε συνδυασµό µε αυτα των πλευρικών περιοχών δίνουν ένα αρκετά ικανοποιητικό αποτέλεσµα σε σύγκριση µε τις προηγούµενες δύο αποδίδοντας αξιόπιστα αποτελέσµατα παραλλαγών.

Μια σηµαντική παράµετρος για την αξιόπιστη ανίχνευση των παραλλαγών αποτελεί η κάλυψη των περιοχών-στόχων µε τα αντίστοιχα reads. Μελετώντας τα ποσοστά για κάλυψη 25Χ, 50Χ, 100Χ (Πίνακας 3.7-3.9) παρατηρείται ότι η 1<sup>η</sup> και 2<sup>η</sup> Ροή Εργασίας εµφανίζει χαµηλά ποσοστά σε σύγκριση µε αυτά της 3ης Ροής Εργασίας. Το γεγονός αυτό αφείλεται πιθανότατα στο TruSeq Exome Library Prep Kit της Illumina, το οποίο εµφανίζει αδυναµίες κάλυψης συγκεκριµένων περιοχών (π.χ. GC-rich), αφήνοντας "κενά" σε αυτές και δίνοντας µη αξιόπιστα αποτελέσµατα (Ψευδώς Θετικά και Ψευδώς Αρνητικά).

Αξιολογώντας τη συγκριτική µελέτη των παραλλαγών που προσδιορίστηκαν µε τις τρεις Ροές Εργασίας συµπεραίνει κανείς ότι οι διαφοροποιήσεις στον Πίνακα 3.21 και στις Εικόνες 3.24-3.33 οφείλονται συνοπτικά, σε ανεπαρκή στοιχεία των βάσεων δεδοµένων και χρήση µη ενηµερωµένων πληροφοριών, διαφορετική προσέγγιση και κριτήρια φιλτραρίσµατος, καθώς και χρήση διαφορετικών βιοπληροφορικών εργαλείων. Επιπλέον, η χαµηλή κάλυψη ορισµένων περιοχών καθιστά αδύνατη την απόδοση παραλλαγών.

Συγκρίνοντας επί του συνόλου τις δύο πλατφόρµες ανάλυσης, VarAFT και Sophia DDM συμπαιραίνει κανείς πως είναι εύκολες στη χρήση με γραφική απεικόνιση των επιλογών που παρέχουν και σαφείς κατηγοριοποιήσεις των φίλτρων και των δυνατοτήτων που παρέχουν. Οι πλατφόρµες αυτές δίνουν τη δυνατότητα ταξινόµησης των παραλλαγών µε διάφορους τρόπους, όπως παθογένεια, συχνότητα εµφάνισης στον πληθυσµό, τύπο παραλλαγής κ.α., δίνουν πληροφορίες για την κάλυψη των συγκεκριµένων περιοχών και σύνδεση µε βάσεις δεδοµένων. Επίσης, υπάρχει δυνατότητα και στις δύο πλατφόρµες να χρησιµοποιηθεί λίστα γονιδίων ενδιαφέροντος (βιοπληροφορικό πάνελ) καθιστώντας πιο εύκολη την ανάλυση και διερεύνηση των υποψήφιων παραλλαγών µειώνοντας αρκετά των αριθµό τους.

### **4.2) Συζήτηση**

Σκοπός της παρούσας µελέτης είναι η εφαρµογή της Αλληλούχησης Επόµενης Γενιάς (NGS) στην κλινική πράξη προσδιορίζοντας τις απαιτήσεις, τις ανάγκες και τους περιορισµούς της τεχνολογίας αυτής µέσα από τη σύγκριση των τριών Ροών Εργασίας που εφαρµόστηκαν σύµφωνα µε το Κεφάλαιο 2, αλλά και από την ανάλυση των αποτελεσµάτων σύµφωνα µε το Κεφάλαιο 3.

Οι τεχνολογίες NGS χρησιµοποιούνται ήδη για να βοηθήσουν στη διάγνωση πολλών κληρονοµικών ασθενειών και ειδικότερα η εφαρµογή του WES έχει αποδειχθεί πολύτιµη στην κλινική εφαρµογή. Ωστόσο, η εφαρµογή του ΝGS στην κλινική πράξη εξακολουθεί να αντιµετωπίζει κάποια εµπόδια. Πρώτον, η ταχεία παραγωγή τεράστιων ποσοτήτων δεδοµένων αποτελεί τεράστια πρόκληση για τη διαχείρησή και την ανάλυσή τους. Δεύτερον, δεν υπάρχει πρότυπο για τον ποιοτικό έλεγχο των δεδοµένων αλληλουχίας. Το πρόβληµα των σφαλµάτων προσδιορισµού αλληλουχίας παραµένει σηµαντικό, αφού τέτοια σφάλµατα δεν διακρίνονται από τις γενετικές παραλλαγές και θα µπορούσαν να αποδοθούν λανθασµένα ως µεταλλάξεις που σχετίζονται µε το φαινότυπο. Είναι γνωστό ότι όλες οι εµπορικά διαθέσιµες πλατφόρµες NGS έχουν διαφορετικούς τύπους σφαλµάτων και ποσοστά σφάλµατος, τα οποία πρέπει να αξιολογηθούν και να διορθωθούν. Επιπλέον, η εφαρµογή διαφορετικών στρατηγικών βιοπληροφορικής επηρεάζει σηµαντικά την ανάλυση δεδοµένων NGS. Συνεπώς, είναι απαραίτητο να κατανοηθούν οι αρχές, τα πλεονεκτήµατα και οι περιορισµοί των εργαλείων βιοπληροφορικής, ώστε να δηµιουργηθούν οι κατάλληλοι αγωγοί ανάλυσης 'pipelines' που µπορούν να παράγουν αξιόπιστα αποτελέσµατα. Αυτό σηµαίνει ότι όλα τα αποτελέσµατα που πρόκειται να αναφερθούν σε διαγνωστικό πλαίσιο πρέπει να αξιολογηθούν εφαρµόζοντας τα κατάλληλα κριτήρια και σε ορισµένες περιπτώσεις να γίνει περαιτέρω αξιολόγηση µε αλληλούχης Sanger, λειτουργικές µελέτες ή µελέτη οικογενειών.

Η µαζική συσσώρευση γονιδιωµατικών δεδοµένων εγείρει και ηθικά ζητήµατα. Το εάν και πώς µπορούν να επιστραφούν τα αποτελέσµατα αλληλουχίας στους ασθενείς παραµένει αµφίβολο. Η προστασία της ιδιωτικής ζωής και της εµπιστευτικότητας των ατοµικών γονιδιωµατικών πληροφοριών προκαλεί επίσης ανησυχίες. Μόνο όταν οι ασθενείς είναι πρόθυµοι να µοιραστούν τις ιατρικές τους πληροφορίες και τα δεδοµένα αλληλουχίας τους µπορούν να αξιοποιηθούν και να αξιολογηθούν. Τέλος, είναι σηµαντικό να σηµειωθεί ότι οι αποδεδειγµένες τεχνικές επιδόσεις του NGS ή οποιονδήποτε άλλων τεχνολογιών γονιδιωµατικής δεν µπορούν να µεταφερθούν αυτόµατα σε διαγνωστικές δοκιµασίες κλινικών υπηρεσιών. Παρά τις προκλήσεις αυτές, η NGS έχει προσφέρει πρωτοφανείς ευκαιρίες για κλινική διάγνωση.

Αξίζει λοιπόν να σηµειωθεί, ότι η υψηλής ποιότητας διάγνωση, δεν είναι πλέον αποκλειστική ευθύνη των κλινικών γενετιστών, αλλά χρειάζεται συνεργασία µεταξύ εργαστηριακών γενετιστών, βιολόγων, βιοπληροφορικών και κλινικών γενετιστών. Επίσης, καθίσταται αναγκαία η τυποποίηση και ενσωµάτωση αυτοµατοποιηµένων εργαλείων ανάλυσης, ενηµερωµένων βάσεων δεδοµένων και ταυτόχρονα κατάλληλων πληροφορικών υποδοµών για τη διευκόλυνση προσδιορισµού παραλλαγών. Οι παραπάνω ανάγκες απαιτούν επενδύσεις στην τεχνολογία την βιο/πληροφορικής, σε υπολογιστικές υποδοµές, σε εξειδίκευση προσωπικού και κατάρτισή του στο πλαίσιο υπηρεσιών υγείας, στην ανάπτυξη πολιτικής σχετικά µε την ανταλλαγή ευαίσθητων γονιδιωµατικών δεδοµένων και την προστασία τους, καθώς και στην καθιέρωση ισχυρής βάσης τεκµηρίωσης για την κλινική ερµηνεία των παραλλαγών.

Παρόλο που δεν υπάρχει αµφιβολία ότι οι τεχνολογίες προσδιορισµού της αλληλουχίας έχουν τη δυνατότητα να ωφελήσουν την υγεία, απαιτούνται σαφείς κατευθυντήριες οδηγίες για τις µεθοδολογίες NGS, όσον αφορά την ποιότητα των δεδοµένων που απαιτούνται για την καταγραφή των παραλλαγών, τους βιοπληροφορικούς αλγορίθµους και την αναφορά των αποτελεσµάτων.

**Κεφάλαιο 5:** 

# *Βιβλιογραφία*

#### **5.1) Βιβλιογραφία**

- 1. Altmann, A., et al. (2012). "A beginners guide to SNP calling from highthroughput DNA-sequencing data." Hum Genet 131(10): 1541-1554.
- 2. Bentley DR, Balasubramanian S, Swerdlow HP, et al. Accurate whole human genome sequencing using reversible terminator chemistry. Nature. 2008;456:53-59.
- 3. Biesecker, L. G. and R. C. Green (2014). "Diagnostic clinical genome and exome sequencing." N Engl J Med 370(25): 2418-2425.
- 4. Bonasio, R., et al. (2010). "Molecular signals of epigenetic states." Science 330(6004): 612-616.
- 5. Brookes, A. J. and P. N. Robinson (2015). "Human genotypephenotype databases: aims, challenges and opportunities." Nat Rev Genet 16(12): 702-715.
- 6. Coonrod, E. M., et al. (2013). "Developing genome and exome sequencing for candidate gene identification in inherited disorders: an integrated technical and bioinformatics approach." Arch Pathol Lab Med 137(3): 415-433.
- 7. Cox, M. P., et al. (2010). "SolexaQA: At-a-glance quality assessment of Illumina second-generation sequencing data." BMC Bioinformatics 11: 485.
- 8. Danecek, P., et al. (2011). "The variant call format and VCFtools." Bioinformatics 27(15): 2156-2158.
- 9. Delaney, S. K., et al. (2016). "Toward clinical genomics in everyday medicine: perspectives and recommendations." Expert Rev Mol Diagn 16(5): 521-532.
- 10.Endrullat, C., et al. (2016). "Standardization and quality management in next-generation sequencing." Appl Transl Genom 10: 2-9.
- 11.Gargis, A. S., et al. (2015). "Good laboratory practice for clinical nextgeneration sequencing informatics pipelines." Nat Biotechnol 33(7): 689-693.
- 12.Gilissen, C., et al. (2012). "Disease gene identification strategies for exome sequencing." Eur J Hum Genet 20(5): 490-497.
- 13.Green, R. C., et al. (2013). "ACMG recommendations for reporting of incidental findings in clinical exome and genome sequencing." Genet Med 15(7): 565-574.
- 14.Hoskinson, D. C., et al. (2017). "The current state of clinical interpretation of sequence variants." Curr Opin Genet Dev 42: 33-39.
- 15.Kao, W. C. and Y. S. Song (2011). "naiveBayesCall: an efficient modelbased base-calling algorithm for high-throughput sequencing." J Comput Biol 18(3): 365-377.
- 16.Kassahn, K. S., et al. (2014). "Integrating massively parallel sequencing into diagnostic workflows and managing the annotation and clinical interpretation challenge." Hum Mutat 35(4): 413-423.
- 17.Kircher, M., et al. (2009). "Improved base calling for the Illumina Genome Analyzer using machine learning strategies." Genome Biol 10(8): R83.
- 18.Krier, J. B., et al. (2016). "Genomic sequencing in clinical practice: applications, challenges, and opportunities." Dialogues Clin Neurosci 18(3): 299-312.
- 19.Langmead, B. and S. L. Salzberg (2012). "Fast gapped-read alignment with Bowtie 2." Nat Methods 9(4): 357-359.
- 20.Lapin, V., et al. (2016). "Regulating whole exome sequencing as a diagnostic test." Hum Genet 135(6): 655-673.
- 21.Li H, Ruan J, Durbin R (2008) Mapping short DNA sequencing reads and calling variants using mapping quality scores. Genome Res 18:1851–1858
- 22.Li, H., et al. (2009). "The Sequence Alignment/Map format and SAMtools." Bioinformatics 25(16): 2078-2079.
- 23.Li, R., et al. (2009). "SNP detection for massively parallel wholegenome resequencing." Genome Res 19(6): 1124-1132.
- 24.Liu, L., et al. (2012). "Comparison of next-generation sequencing systems." J Biomed Biotechnol 2012: 251364.
- 25.Lunter, G. and M. Goodson (2011). "Stampy: a statistical algorithm for sensitive and fast mapping of Illumina sequence reads." Genome Res 21(6): 936-939.
- 26.MacArthur, D. G., et al. (2014). "Guidelines for investigating causality of sequence variants in human disease." Nature 508(7497): 469-476.
- 27.Majewski, J., et al. (2011). "What can exome sequencing do for you?" J Med Genet 48(9): 580-589.
- 28.Mardis, E. R. (2008). "Next-generation DNA sequencing methods." Annu Rev Genomics Hum Genet 9: 387-402.
- 29.Moorthie, S., et al. (2013). "Informatics and clinical genome sequencing: opening the black box." Genet Med 15(3): 165-171.
- 30.Muzzey, D., et al. (2015). "Understanding the Basics of NGS: From Mechanism to Variant Calling." Curr Genet Med Rep 3(4): 158-165.
- 31.Nakazato T, Ohta T, Bono H. Experimental design-based functional mining and characterization of high-throughput sequencing data in the sequence read archive. PLoS One. 2013;22;8(10):e77910
- 32.Okonechnikov, K., et al. (2016). "Qualimap 2: advanced multi-sample quality control for high-throughput sequencing data." Bioinformatics 32(2): 292-294.
- 33.Posey, J. E., et al. (2016). "Molecular diagnostic experience of wholeexome sequencing in adult patients." Genet Med 18(7): 678-685.
- 34.Rabbani, B., et al. (2014). "The promise of whole-exome sequencing in medical genetics." J Hum Genet 59(1): 5-15.
- 35.Rehm, H. L., et al. (2013). "ACMG clinical laboratory standards for next-generation sequencing." Genet Med 15(9): 733-747.
- 36.Richards, S., et al. (2015). "Standards and guidelines for the interpretation of sequence variants: a joint consensus recommendation of the American College of
- 37.Medical Genetics and Genomics and the Association for Molecular Pathology." Genet Med 17(5): 405-424.
- 38.Ross MG, Russ C, Costello M, et al. Characterizing and measuring bias in sequence data. Gen Biol. 2013;14:R51
- 39.Salgado, D., et al. (2016). "How to Identify Pathogenic Mutations among All Those Variations: Variant Annotation and Filtration in the Genome Sequencing Era." Hum Mutat 37(12): 1272-1282.
- 40.Shashi, V., et al. (2014). "The utility of the traditional medical genetics diagnostic evaluation in the context of next-generation sequencing for undiagnosed genetic disorders." Genet Med 16(2): 176-182.
- 41.Sun, Y., et al. (2015). "Next-generation diagnostics: gene panel, exome, or whole genome?" Hum Mutat 36(6): 648-655.
- 42.Thorvaldsdottir, H., et al. (2013). "Integrative Genomics Viewer (IGV): high-performance genomics data visualization and exploration." Brief Bioinform 14(2): 178-192.
- 43.Zhang, J., et al. (2011). "The impact of next-generation sequencing on genomics." J Genet Genomics 38(3): 95-109.